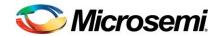

# PD69200 Serial Communication Protocol User Guide

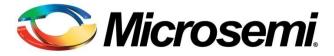

Revision 1.11
Catalog Number: PD69200\_UG\_COMM\_PROT

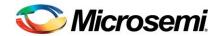

# **Table of Contents**

| 1 | Genera   | ll                                       | 6  |
|---|----------|------------------------------------------|----|
| 2 | Basic C  | Communication Information                | 7  |
| 3 | Messaç   | ges Structure                            | 11 |
|   | 3.1 Defi | initions                                 | 11 |
|   | 3.1.1    | Byte 1: KEY                              | 12 |
|   | 3.1.2    | Byte 2: ECHO                             | 12 |
|   | 3.1.3    | Byte 3 to 5: SUBJECT, SUBJECT1, SUBJECT2 | 12 |
|   | 3.1.4    | Byte 6 to 13: DATA                       | 12 |
|   | 3.1.5    | Byte 14 to 15: CHECKSUM                  | 13 |
|   | 3.2 Port | t Number Identification                  | 13 |
| 4 | Protoco  | ol messages description                  | 14 |
|   | 4.1 Syst | tem messages                             | 14 |
|   | 4.1.1    | Reset Command                            | 14 |
|   | 4.1.2    | Restore Factory Default                  | 14 |
|   | 4.1.3    | Save System Settings                     | 15 |
|   | 4.1.4    | Set User Byte to Save                    | 15 |
|   | 4.1.5    | Set System Status                        | 16 |
|   | 4.1.6    | Get System Status                        | 16 |
|   | 4.1.6.1  | Interrupt Register                       | 17 |
|   | 4.1.6.2  | Recommended Interrupt Operations         | 18 |
|   | 4.1.6.3  | Telemetry at Boot Up Error               | 19 |
|   | 4.1.7    | Get System Status2                       | 20 |
|   | 4.1.8    | Set Interrupt Mask                       | 22 |
|   | 4.1.9    | Get Interrupt Mask                       | 22 |
|   | 4.1.10   | Set Individual Mask                      | 23 |
|   | 4.1.11   | Get Individual Mask                      | 23 |
|   | 4.1.12   | Set System OK LED Mask Registers         | 23 |
|   | 4.1.13   | Get System OK LED Mask Registers         | 24 |
|   | 4.1.14   | Set Power Indication LED                 | 24 |
|   | 4.1.15   | Get Power Indication LED                 |    |
|   | 4.1.16   | Set System Masks                         | 26 |
|   | 4.1.17   | Get Masks Status                         | 26 |

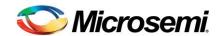

|    | 4.1.18 | Get Software Version                                         | 27 |
|----|--------|--------------------------------------------------------------|----|
| 4. | 2 PoE  | Device messages                                              | 28 |
|    | 4.2.1  | Set PoE Device Parameters                                    | 28 |
|    | 4.2.2  | Get PoE Device Status                                        | 28 |
|    | 4.2.3  | Set PoE Device Register                                      | 29 |
|    | 4.2.4  | Get PoE Device Register                                      | 29 |
| 4. | 3 PoE  | Port messages                                                | 30 |
|    | 4.3.1  | Set Temporary Matrix                                         | 30 |
|    | 4.3.2  | Get Physical Port Number from Temporary Matrix               | 31 |
|    | 4.3.3  | Program Global Matrix                                        | 32 |
|    | 4.3.4  | Get Physical Port Number from Active Matrix                  | 32 |
|    | 4.3.5  | Set Enable/Disable Channels                                  | 33 |
|    | 4.3.6  | Get All Ports Enable/Disable                                 | 34 |
|    | 4.3.7  | Set Force Power                                              | 34 |
|    | 4.3.8  | Set Port Parameters                                          | 36 |
|    | 4.3.9  | Set Power Limit for Channels                                 | 37 |
|    | 4.3.10 | Set Temporary Power Limit for Channels                       | 38 |
|    | 4.3.11 | Get Port Power Limit                                         | 38 |
|    | 4.3.12 | Set 4-Pair Port Parameters                                   | 40 |
|    | 4.3.13 | Get 4-Pair Port Parameters                                   | 42 |
|    | 4.3.14 | Set Power Limits for 4-Pair Channels                         | 44 |
|    | 4.3.15 | Set Temporary Power Limits for 4-Pair Channels               | 45 |
|    | 4.3.16 | Get 4-Pair Port Power Limit                                  | 45 |
|    | 4.3.17 | Set Port Priority                                            | 46 |
|    | 4.3.18 | Get Port Priority                                            | 46 |
|    | 4.3.19 | Set Enable/Disable 4-Pair for Channels                       | 47 |
|    | 4.3.20 | Get All Ports Enable/Disable 4-Pair Mode                     | 47 |
|    | 4.3.21 | Get Single Port Status                                       | 48 |
|    | 4.3.22 | Get All Ports Status                                         | 49 |
|    | 4.3.23 | Get Extended Port Status                                     | 50 |
|    | 4.3.24 | Get Internal Port Status (For Debug usage)                   | 51 |
|    | 4.3.25 | Get UDL Counters                                             | 52 |
|    | 4.3.26 | Get Detection Failure Counters                               | 53 |
|    | 4.3.27 | Get Latches (Old Request to support backwards compatibility) | 54 |
|    | 4.3.28 | Get Global Port Counters                                     | 55 |
|    | 4.3.29 | Get All Ports Class                                          | 56 |

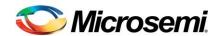

|    | 4.3.30 | Get All Ports delivering power state       | 57 |
|----|--------|--------------------------------------------|----|
|    | 4.3.31 | Get Port Event Cause                       | 57 |
| 4. | 4 Pow  | ver Management Related Messages            | 60 |
|    | 4.4.1  | Set PM Method                              | 60 |
|    | 4.4.2  | Get PM Method                              | 63 |
|    | 4.4.3  | Get Total Power                            | 64 |
|    | 4.4.4  | Set Power Banks                            | 65 |
|    | 4.4.5  | Get Power Banks                            | 68 |
|    | 4.4.6  | Get Power Supply Parameters                | 70 |
|    | 4.4.7  | Get Power Supply Voltage                   | 71 |
|    | 4.4.8  | Get All Ports Power                        | 72 |
|    | 4.4.9  | Get All 4-Pair Ports Power                 | 73 |
|    | 4.4.10 | Get All HIP Ports Power                    | 74 |
|    | 4.4.11 | Get Port Measurements                      | 74 |
|    | 4.4.12 | Get 4-Pair Port Measurements               | 74 |
| 4. | 5 Pow  | ver Derating, Related Messages             | 75 |
|    | 4.5.1  | Set Derating Data                          | 75 |
|    | 4.5.2  | Get Derating Data                          | 75 |
|    | 4.5.3  | Set Derating User Temperature              | 76 |
|    | 4.5.4  | Get Derating User Temperature              | 76 |
|    | 4.5.5  | Get System Measurments                     | 77 |
| 4. | 6 Lay  | e2 Related Messages                        | 78 |
|    | 4.6.1  | Set Port Layer2 LLDP PD Data               | 78 |
|    | 4.6.2  | Get Port Layer2 LLDP PSE Data              | 80 |
|    | 4.6.3  | Set Power Bank Power Source Type           | 81 |
|    | 4.6.4  | Set Port PowerUp ALT-B                     | 82 |
|    | 4.6.5  | Get Port PowerUp ALT-B                     | 82 |
|    | 4.6.6  | Set Port Layer2 CDP PD Data                |    |
|    | 4.6.7  | Get Port Layer2 CDP PSE Data               | 85 |
| 4. | 7 Rep  | ort Key                                    | 87 |
|    | 4.7.1  | Command Received/Correctly Executed        | 87 |
|    | 4.7.2  | Command Received/Wrong Checksum            | 87 |
|    | 4.7.3  | Failed Execution/Conflict in Subject Bytes |    |
|    | 4.7.4  | Failed Execution/Wrong Data Byte Value     |    |
|    | 4.7.5  | Failed Execution/Undefined Key Value       | 88 |

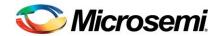

| 5 | Sc    | Software Download                                   |     |  |  |  |  |
|---|-------|-----------------------------------------------------|-----|--|--|--|--|
|   | 5.1   | Download Process (Valid Firmware Exists)            | 89  |  |  |  |  |
|   | 5.1   | I.1 Download Command                                | 90  |  |  |  |  |
|   | 5.2   | Download Process (Invalid or Non-existing Firmware) | 91  |  |  |  |  |
|   | 5.3   | Download File: S19                                  | 91  |  |  |  |  |
|   | 5.4   | I <sup>2</sup> C Download Process                   | 92  |  |  |  |  |
|   | 5.5   | Shared Memory Download Process                      | 92  |  |  |  |  |
| 6 | Sy    | nchronization during Communication Loss             | 93  |  |  |  |  |
| 7 | Co    | ommunication Example                                | 95  |  |  |  |  |
| 8 | Ap    | ppendix                                             | 96  |  |  |  |  |
|   | 8.1   | Port statuses                                       | 96  |  |  |  |  |
|   | 8.2   | MASK Registers list                                 | 99  |  |  |  |  |
|   | 8.3   | Backwards Compatibility table                       | 104 |  |  |  |  |
|   | Revis | ion History                                         | 106 |  |  |  |  |

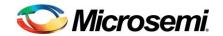

# General

This document describes the communication protocol developed by Microsemi™ for its Power over Ethernet (PoE) integrated solution, serving modules and PoE devices. This protocol facilitates serial communications between a Host CPU (meaning a PoE-enabled, Layer 2 Ethernet switch or power source equipment/PSE) and the PoE controller. By using the communication protocol, the programmer can write control commands to power ports, read their status and manage PoE parameters. The protocol supports systems having up to 48 logical ports (2-Pair and 4-Pair).

This document describes PD69200 only. Almost all commands are backwards compatible. For backwards compatibility check, please refer to "Backwards compatibility table" in the appendix section 8.3.

Possible PoE devices:

■ IEEE802.3AF/AT/PoH standards: PD6920x

CONFIDENTIAL

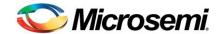

# 2 Basic Communication Information

The communication protocol is a bi-directional Master/Slave protocol type. The Master is the Ethernet PSE Host CPU and the Slave is the PoE unit controller (see Figure 1). Figure 2 illustrates a simplified representation of the protocol. The Host CPU can utilize a TTL-leveled asynchronous serial communication (UART) or I<sup>2</sup>C protocol. The PoE controller communicates with PoE devices via an SPI bus. The slave will reply with 15-byte message to any 15-byte transaction from the host or when it is out of reset. In all other cases the slave will not generate communication messages.

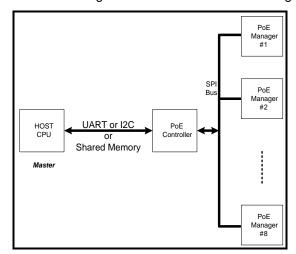

**Figure 1: Basic Communication Diagram** 

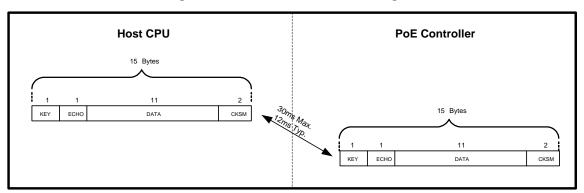

**Figure 2: Protocol Representation** 

Communication parameters are transferred in Big-endian format (MSB is transmitted first). Table 1 lists the communication options.

**Table 1: Communication Options** 

| RS-232/UART                 | I <sup>2</sup> C                                       | Shared Memory                                 |  |  |  |  |  |  |  |  |
|-----------------------------|--------------------------------------------------------|-----------------------------------------------|--|--|--|--|--|--|--|--|
| Bits per second: 19,200 bps | Speed: 400 kHz (max)                                   | Special memory based                          |  |  |  |  |  |  |  |  |
| Data bits: 8                | 7-bit address                                          | physical layer, which can                     |  |  |  |  |  |  |  |  |
| Parity: None                | I <sup>2</sup> C Address range is<br>defined in AN-211 | share full message structure between the Host |  |  |  |  |  |  |  |  |
| Stop bits: 1                |                                                        | and the PoE controller.                       |  |  |  |  |  |  |  |  |
| Flow control: None          |                                                        | Used in PD69200M                              |  |  |  |  |  |  |  |  |
|                             | Clock Stretching: Yes                                  |                                               |  |  |  |  |  |  |  |  |

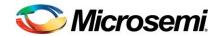

# Note:

- 1. When I<sup>2</sup>C is being used, clock stretching must be supported by the Host CPU.
- Shared memory physical layer requires special host device.
   Refer to PD69200M documentation explaining the architecture and the physical layer message transfer.
- 3. All protocol commands are supported by shared memory architecture except "Save System Settings" (section 4.1.3), "Restore Factory Default" (section 4.1.2) and "Software Download" (section 5). For more details refer to PD69200M documentation.

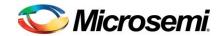

| Time Criteria                           | Description                                                                                                    | Value                                             |
|-----------------------------------------|----------------------------------------------------------------------------------------------------|---------------------------------------------------|
| Read back time                          | Minimum waiting time since last 15-bytes transmission and before reading back the telemetry/report from the PoE controller                                                                                                    | 30ms  Exceptions: Save = 50mSec Restore = 100mSec |
| Read back time using message ready I/O. | When using I <sup>2</sup> C it is recommended to use the "Message_Ready" I/O for faster response time. The Host should poll this I/O, before reading back the telemetry, instead of waiting 30mSec. To activate message ready I/O see mask 0x1E at section 8.2. | 11ms to 30ms  Average = 12mSec                    |
| Time between commands                   | Minimum waiting time since last telemetry and before sending a new command to the PoE controller                                                                                                    | 30ms                                              |
| I2C buffer clear timeout                | Time limit for clearing the PoE controller's internal I <sup>2</sup> C receive buffer, if it doesn't contain 15 bytes.                                                                                                    | 500ms                                             |
| Shared memory messages                  | <ol> <li>Message transport timing between<br/>command and reply.</li> <li>Time between commands.</li> </ol>                                                                                                    | 11ms to 30ms<br>Average = 12mSec                  |

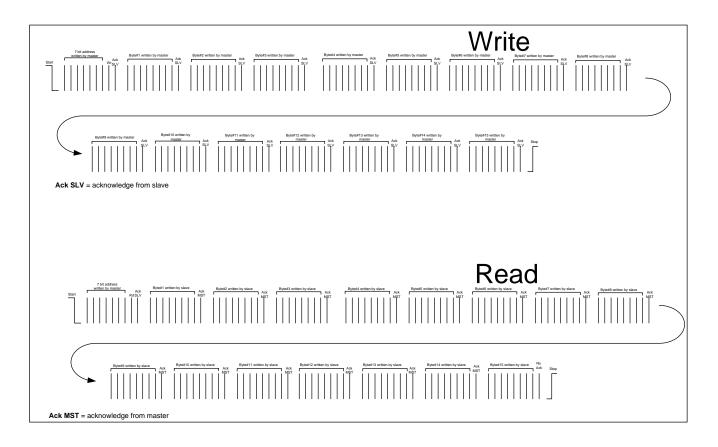

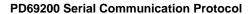

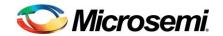

**Note:** The 15 byte message in I<sup>2</sup>C can be sent as (15 x single) data bytes transactions.

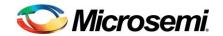

# 3 Messages Structure

The following sections detail the message structure. The message length is constant 15-Byte using 1-Byte key header and 2 Bytes of message checksum at the end.

# 3.1 Definitions

The message key types are:

- Command and Program: Transmitted by the Host to configure the PoE unit. No data is required in response, except a success/failure report.
- Report: Transmitted back from the PoE controller in response to commands and programs.
- Request: Transmitted by the Host as a request for information from the PoE unit. Telemetry is sent back in response. In case of message error, detected by the PoE controller, a failure report will be sent back instead of telemetry.
- Telemetry: Transmitted back from the controller in response to Host requests or when PoE unit is out of reset.

#### Note:

1. **Numeric Base**: Unless otherwise specified, all numeric parameters are in HEX-base format. If a decimal value is expected (for example power level), the user should convert bases before or after sending/retrieving data.

Table 2 shows the packet structure for messages sent from the Host CPU to the PoE controller.

Table 2: Example of packet structure of messages sent from the Host

| Table 2. Example of packet structure of messages sent from the most |             |                |                 |                 |               |               |             |  |  |  |
|---------------------------------------------------------------------|-------------|----------------|-----------------|-----------------|---------------|---------------|-------------|--|--|--|
| [0]<br>KEY                                                          | [1]<br>ECHO | [2]<br>Subject | [3]<br>Subject1 | [4]<br>Subject2 | [5]<br>DATA   | [6]<br>DATA   | [7]<br>DATA |  |  |  |
| Command/<br>Program/<br>Request                                     |             |                |                 |                 |               |               |             |  |  |  |
| [8]<br>DATA                                                         | [9]<br>DATA | [10]<br>DATA   | [11]<br>DATA    | [12]<br>DATA    | [13]<br>CSumH | [14]<br>CSumL |             |  |  |  |
|                                                                     |             |                |                 |                 |               |               |             |  |  |  |

Table 3 shows the packet structure for messages received by the Host CPU from the PoE controller.

Table 3: Example of packet structure of messages received by the Host

| Table of Example of packet directary of modelages received by the freet |             |                |                 |                 |               |               |             |  |  |  |
|-------------------------------------------------------------------------|-------------|----------------|-----------------|-----------------|---------------|---------------|-------------|--|--|--|
| [0]<br>KEY                                                              | [1]<br>ECHO | [2]<br>Subject | [3]<br>Subject1 | [4]<br>Subject2 | [5]<br>DATA   | [6]<br>DATA   | [7]<br>DATA |  |  |  |
| Telemetry/<br>Report                                                    |             |                |                 |                 |               |               |             |  |  |  |
| [8]<br>DATA                                                             | [9]<br>DATA | [10]<br>DATA   | [11]<br>DATA    | [12]<br>DATA    | [13]<br>CSumH | [14]<br>CSumL |             |  |  |  |
|                                                                         |             |                |                 |                 |               |               |             |  |  |  |

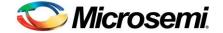

# 3.1.1 Byte 1: KEY

The KEY field defines the type of message sent or received. When the Host CPU transmits a message, the PoE controller acknowledges it by sending a response or telemetry, according to the sent KEY type or detected error.

| KEY<br>(hex) | Description | Traffic Flow              |
|--------------|-------------|---------------------------|
| 0x00         | Command     | Host CPU → PoE controller |
| 0x01         | Program     | Host CPU → PoE controller |
| 0x02         | Request     | Host CPU → PoE controller |
| 0x03         | Telemetry   | PoE controller → Host CPU |
| 0x52         | Report      | PoE controller → Host CPU |

Note:

Upon any PoE out of reset, the Host CPU receives a System Status *Telemetry* Packet, sent by the PoE controller. When using I<sup>2</sup>C interface, a read transaction message must be performed by the Host.

# 3.1.2 Byte 2: ECHO

The ECHO field should be used by the Host to synchronize the sent and received messages. The Host inserts a number between 0x00 to 0xFE and the corresponding response echoes this number. The Host can use any sequence, as long as two consecutive messages do not use the same ECHO number.

Note: Using the same ECHO number for two consecutive messages can cause a communication loss.

#### 3.1.3 Byte 3 to 5: SUBJECT, SUBJECT1, SUBJECT2

The SUBJECT fields are utilized to define the sent message character. The actual values are specific to each message and are detailed at each command.

**Note:** SUBJECT2 can sometimes serve as a DATA field.

# 3.1.4 Byte 6 to 13: DATA

The DATA fields hold the data transmitted / received by the Host.

The actual values are specific to each message and are detailed at each command.

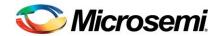

# 3.1.5 Byte 14 to 15: CHECKSUM

The CHECKSUM data confirms message integrity and it is part of each message, regardless of the message type. The CHECKSUM is a 16-bit word, containing the arithmetic sum of the first 13 message bytes (without checksum bytes). The Host CPU has to calculate this sum before sending it as part of the message. The PoE controller performs the same calculation for the data received and compares the result with the received checksum. If the received data does not match the CHECKSUM sent, the PoE controller will send a Report message containing a CHECKSUM error indication. It is the Host responsibility to decide how to act in case of an error.

Note: In the detailed protocol description the CHECKSUM fields will not be shown.

#### 3.2 Port Number Identification

When creating messages, it is sometimes necessary to identify one or more port numbers. This is especially true when setting various parameters (**Set** commands) or when requesting a port status (**Get** or **Request** commands):

| PoE Devices             | System                                                    | Port Number                                                                                                    |
|-------------------------|-----------------------------------------------------------|----------------------------------------------------------------------------------------------------|
| Up to 12 PoE<br>devices | Up to 48 logical<br>Ports.<br>Up to 96 physical<br>Ports. | <ul> <li>[0x00 – 0x2F] for individual logical ports.</li> <li>[0x00 – 0x5F] for physical matrix ports.</li> <li>[0x80] for all ports</li> </ul> |

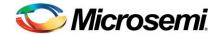

# 4 Protocol messages description

The various protocol messages are described below:

# 4.1 System messages

#### 4.1.1 Reset Command

| [0]<br>KEY | [1]<br>ECHO | [2]<br>SUB | [3]<br>SUB1 | [4]<br>SUB2 | [5]<br>DATA | [6]<br>DATA | [7]<br>DATA | [8]<br>DATA | [9]<br>DATA | [10]<br>DATA | [11]<br>DATA | [12]<br>DATA |
|------------|-------------|------------|-------------|-------------|-------------|-------------|-------------|-------------|-------------|--------------|--------------|--------------|
| 0x00       | ##          | 0x07       | 0x55        | 0x00        | 0x55        | 0x00        | 0x55        | 0x4E        | 0x4E        | 0x4E         | 0x4E         | 0x4E         |
| Command    |             | Global     | Reset       |             | Reset       |             | Reset       | N           | N           | N            | N            | N            |

This command resets the PoE Controller. Due to this reset, the PoE devices will reset themselves as well. All ports will shut down and the PoE controller will reboot.

As part of rebooting, a System Status Telemetry message will be transmitted back to the Host within  ${}^*T_{WAKEUP}$  (refer to **Get System Status** command for more details). If communication between the PoE Controller and the Host CPU is  ${\rm I}^2C$  bus, then the Host CPU must read this status telemetry. The self-telemetry message echo number is 0xFF for easy Host recognition.

**Note:** The PoE controller performs reset only when all 15-byte response messages were transmitted out from the communication buffer.

#### 4.1.2 Restore Factory Default

| [0]<br>KEY | [1]<br>ECHO | [2]<br>SUB  | [3]<br>SUB1 | [4]<br>SUB2 | [5]<br>DATA | [6]<br>DATA | [7]<br>DATA | [8]<br>DATA | [9]<br>DATA | [10]<br>DATA | [11]<br>DATA | [12]<br>DATA |
|------------|-------------|-------------|-------------|-------------|-------------|-------------|-------------|-------------|-------------|--------------|--------------|--------------|
| 0x01       | ##          | 0x2D        | 0x4E        | 0x4E        | 0x4E        | 0x4E        | 0x4E        | 0x4E        | 0x4E        | 0x4E         | 0x4E         | 0x4E         |
| Program    |             | RestoreFact | N           | N           | N           | N           | N           | N           | N           | N            | N            | N            |

This command restores modified values to factory default values that are part of the firmware release version. Ports will shut down after sending this command.

#### Note:

- 1. After sending this command, the host must not access the MCU controller using I<sup>2</sup>C or UART for at least 100ms. After the 100mSec wait, the command response must be read back (when I<sup>2</sup>C is being used).
- 2. A restore action will be performed automatically if after reset, corrupted information is detected.
- 3. This command is not supported by PD69200M.

System status telemetry will not be sent back by the PoE MCU, after restore operation ends.

<sup>\*</sup>T<sub>WAKEUP</sub> = 300msec typical depending on system architecture.

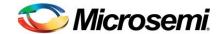

# 4.1.3 Save System Settings

| [0]<br>KEY | [1]<br>ECHO | [2]<br>SUB | [3]<br>SUB1 | [4]<br>SUB2 | [5]<br>DATA | [6]<br>DATA | [7]<br>DATA | [8]<br>DATA | [9]<br>DATA | [10]<br>DATA | [11]<br>DATA | [12]<br>DATA |
|------------|-------------|------------|-------------|-------------|-------------|-------------|-------------|-------------|-------------|--------------|--------------|--------------|
| 0x01       | ##          | 0x06       | 0x0F        | 0x4E        | 0x4E        | 0x4E        | 0x4E        | 0x4E        | 0x4E        | 0x4E         | 0x4E         | 0x4E         |
| Program    |             | E2         | SaveConfig  | N           | N           | N           | N           | N           | N           | N            | N            | N            |

This command saves the current user values into the non-volatile memory and these user values become the defaults after any reset.

To change the default back to the initial factory values, use the **Restore Factory Defaults** command.

**Example**: If the Host set the Power Limit to '400' and this value is to be a default value, then 'save' must be carried out.

#### Note:

- 1. After sending this command, the host must not access the MCU controller using I<sup>2</sup>C or UART for at least 50ms. After the 50mSec wait, the command response must be read back (When I<sup>2</sup>C is being used).
- 2. This command is not supported by PD69200M.

#### 4.1.4 Set User Byte to Save

| [0]<br>KEY | [1]<br>ECHO | [2]<br>SUB | [3]<br>SUB1        | [4]<br>SUB2 | [5]<br>DATA | [6]<br>DATA | [7]<br>DATA | [8]<br>DATA | [9]<br>DATA | [10]<br>DATA | [11]<br>DATA | [12]<br>DATA |
|------------|-------------|------------|--------------------|-------------|-------------|-------------|-------------|-------------|-------------|--------------|--------------|--------------|
| 0x01       | ##          | 0x41       | 0x00<br>to<br>0xFE | 0x4E        | 0x4E        | 0x4E        | 0x4E        | 0x4E        | 0x4E        | 0x4E         | 0x4E         | 0x4E         |
| Program    |             | UserByte   | UserVal            | N           | N           | N           | N           | N           | N           | N            | N            | N            |

This command assists in verifying that a restore factory default has occurred. The Host can set the User-Byte and then save this value as part of the new defaults, by using the **Save System Setting** command (refer to Save System Settings command, Section 4.1.3).

If the defaults where restored back to factory defaults for any reason, the User-Byte value will become 0xFF. To read the User-Byte value, refer to **Get System Status** request (Section 4.1.6).

UserVal: Use any value between 0x00 to 0xFE.

# Note:

 This command is not practical to use at PD69200M, since save operation is not supported by PD69200M.

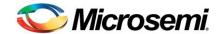

#### 4.1.5 Set System Status

| [0]<br>KEY | [1]<br>ECHO | [2]<br>SUB | [3]<br>SUB1  | [4]<br>SUB2        | [5]<br>DATA | [6]<br>DATA | [7]<br>DATA | [8]<br>DATA | [9]<br>DATA | [10]<br>DATA | [11]<br>DATA | [12]<br>DATA |
|------------|-------------|------------|--------------|--------------------|-------------|-------------|-------------|-------------|-------------|--------------|--------------|--------------|
| 0x00       | ##          | 0x07       | 0x3D         | 0x01<br>to<br>0xFF | 0x4E        | 0x4E        | 0x4E        | 0x4E        | 0x4E        | 0x4E         | 0x4E         | 0x4E         |
| Command    |             | Global     | SystemStatus | Private<br>Label   | N           | N           | N           | N           | N           | N            | N            | N            |

This command assists in verifying that a reset has occurred.

**Private label**: The private label value is 0x00 after reset. It is recommended that any value higher than 0x00 will be used when host wants to use this field.

The Private Label value can be read by using **Get System Status** Request (Section 4.1.6).

# 4.1.6 Get System Status

| [0]<br>KEY | [1]<br>ECHO | [2]<br>SUB     | [3]<br>SUB1      | [4]<br>SUB2        | [5]<br>DATA | [6]<br>DATA      | [7]<br>DATA  | [8]<br>DATA    | [9]<br>DATA   | [10]<br>DATA  | [11]<br>DATA | [12]<br>DATA  |
|------------|-------------|----------------|------------------|--------------------|-------------|------------------|--------------|----------------|---------------|---------------|--------------|---------------|
| 0x02       | ##          | 0x07           | 0x3D             | 0x4E               | 0x4E        | 0x4E             | 0x4E         | 0x4E           | 0x4E          | 0x4E          | 0x4E         | 0x4E          |
| Request    |             | Global         | System<br>Status | N                  | N           | N                | N            | N              | N             | N             | N            | N             |
| 0x03       | ##          | Val            | Val              | Val                | Val         | Val              | Val          | Val            | Val           | Val           | V            | al            |
| Telemetry  |             | CPU<br>Status1 | CPU<br>Status2   | Factory<br>Default | GIE         | Private<br>Label | User<br>Byte | Device<br>Fail | Temp<br>Disco | Temp<br>Alarm | Inter<br>Reg | rupt<br>ister |

This telemetry indicates the actual system status information of the PoE Controller.

This response is the only response initiated by the MCU, regardless of a request after start-up or after reset.

#### CPU status1:

Bit0 = '1' indicates PoE controller error.

Bit1 = '1' indicates that firmware download is required. (Telemetry structure change 4.1.6.3)

#### CPU status2:

**Bit0** = '1' indicates PoE controller memory error.

Bit1 = '1' indicates error (if there are less than eight PoE devices in the system, then Bit1= '1').

#### Factory default:

**Bit0** = '1' indicates that factory default parameters are currently set.

- GIE (General Internal Error): When different from 0x00, it indicates a general internal error.
- Private Label: Saved in the RAM. Equals 0x00 after reset. Refer to Set System Status command (Section 4.1.5).
- User Byte: Saved in nonvolatile memory. Equals 0xFF, once set to factory default.
- Device Fail: (1)Bits 0 to 7 indicate a failed PoE device(s).
  - '1' = Failed or missing PoE Device, '0' = PoE Device is OK.
- Temperature disconnect: Bits 0 to 7 indicate overheated PoE device(s).

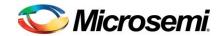

This over-heating causes disconnection of all ports.

'1' = This PoE device caused disconnection due to high temperature, '0' = Temperature is OK.

■ **Temperature alarm:** Bits 0 to 7 indicate over-heated PoE device(s) [0 to 7].

If temperature exceeds a pre-defined user limit, then the relative bit changes to '1'.

'1' = Device temperature is above alarm limit, '0' = Temperature is OK.

To set the alarm limit, refer to **Set PoE Device Parameter** command (Section 4.2.1).

#### Note:

The reported telemetry can only support up to 8 PoE devices.

The device order is based on device address from lowest to highest.

(Bit 0 is corresponding to the lowest device address assuming the device SPI address was set by hardware to '0000'b).

Interrupt register: latches a transition when an event occurs.

The transition might be one or more of several port status changes, PoE device status event/s or system event/s, depending on event definition.

# 4.1.6.1 Interrupt Register

The structure of the Interrupt register is described below:

| Bit | 15                                      | 14                                                                                                    | 13                                            | 12                          | 11                                              | 10                                                                                     | 9                                                         | 8                  | 7    | 6     | 5                             | 4      | 3      | 2        | 1       | 0 |
|-----|-----------------------------------------|----------------------------------------------------------------------------------------------------|-----------------------------------------------|-----------------------------|-------------------------------------------------|----------------------------------------------------------------------------------------|-----------------------------------------------------------|--------------------|------|-------|-------------------------------|--------|--------|----------|---------|---|
|     | Each<br>syste<br>mear<br>occur<br>event | bit reprimevents a system as a system and the system and the system and the system are also between the system and the system are also between the system are also between | resents t. Bit = tem event d an interested of | a<br>- '1'<br>ent<br>errupt | Each<br>PoE<br>'1' me<br>even<br>interr<br>gene | PoE der<br>bit rep<br>device<br>eans a<br>t occurr<br>rupt eve<br>rated of<br>2200 pir | resents<br>event.<br>PoE de<br>ed, and<br>ent is<br>n the | a<br>Bit =<br>vice | Each | nen a | epresei<br>port ev<br>enerate | ent oc | currec | d, and a | an inte |   |

| Event                      | Bit | Description                                                                                                    |
|----------------------------|-----|----------------------------------------------------------------------------------------------------|
| Port turned on             | 0   | When any port turns on (its status changes to 0x00, 0x01, 0x02, 0x03, 0x04, 0x2B), this bit is set to '1'.                                                                     |
| Port turned off            | 1   | When any port turns off (its status changes from 0x00, 0x01, 0x02, 0x03, 0x04, 0x2B), this bit is set to '1'.                                                                  |
| Detection unsuccessful     | 2   | When any port failed in capacitor and resistor detection, (its status changes to 0x1C or 0x25), this bit is set to '1'.                                                        |
| Port fault                 | 3   | When any port turns off due to over-load, short circuit or port thermal protection (its status changes to 0x1F, 0x31, 0x34, 0x35, 0x36, 0x38 or 0x39), this bit is set to '1'. |
| Port was in under-<br>load | 4   | When any port turns off due to under-load (its status changes to 0x1E), this bit is set to '1'.                                                                                |
| Port was in overload       | 5   | When any port is overloaded (its status changes to 0x1F or 0x31), this bit is set to '1'.                                                                                      |

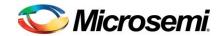

| Event                     | Bit    | Description                                                                                                    |
|---------------------------|--------|----------------------------------------------------------------------------------------------------|
| Port was in PM            | 6      | When any port turns off due to power management (its status changes to 0x20, 0x32, 0x3C, 0x3E), this bit is set to '1'.                                                                                                    |
| Port spare event          | 7      | Future use                                                                                                    |
| Disconnection temperature | 8      | When all ports turn off due to high temperature (its status changes to 0x36 or 0x3A), this bit is set to '1'. The overheated PoE device can be identified by reading the Temperature Disconnect byte #9.                                           |
| User defined temperature  | 9      | When any PoE device exceeded the predefined user temperature limit, this bit is set to '1'. The overheated PoE device can be identified by reading the Temperature Alarm byte #10.                                                                 |
| PoE device fault          | 10     | When any PoE device is faulty, this bit is set to '1'. The faulty PoE device can be identified by reading the Device Fail byte #8.                                                                                                    |
| PoE device spare event    | 11     | Future use                                                                                                    |
| No more connect           | 12     | When consumed/calculated power is within the Guard Band range (Power limit – Guard Band), this bit is set to '1'.  If consumed power is still in the GB range and the interrupt is cleared, this bit remains '0'.                                  |
| Vmain fault               | 13     | When Vmain is out of range, ports will be disconnected (its status changes to 0x06, 0x07, 0x2D or 0x2E), this bit is set to '1' when Vmain is out of range. This bit will return to be 1 after clear on read as long as Vmain remain out of range. |
| System spare event        | 14, 15 | Future use                                                                                                    |

An interrupt mask register can be found in section 4.1.8

#### 4.1.6.2 Recommended Interrupt Operations

When Host receives an interrupt, the following operations are recommended:

- Upon receiving the interrupt, the Host CPU should send the Get System Status command or Get Port Event Cause command immediately.
- The Host CPU reads the interrupt register.
- The Host CPU determines the next step to be performed, according to the interrupt event.
  - When Detection is unsuccessful, under load, overload or PM events occur (bit 2, 4, 5, 6), the Host CPU should send the **Get Global Port Counters**, using the relevant counter (refer to Section 4.3.28) or **Get Extended Port Status** (refer to Section 4.3.23).
  - When other interrupt events occur, the Host CPU should read all ports statuses.
  - When a PoE device event occurs the appropriate information is within the Get System Status command itself.
  - o The Host CPU can issue a request for Vmain or power telemetries.

#### Notes:

- 1. The interrupt register bits are clear on read. If the reported situation continues to exist after the clear, the corresponding bit will be set again. For example: If Vmain continues to be out of range, Vmain Fault (bit 13), will be set to '1' again. (The bit clear operation in this case will not be noticed).
- 2. Based on new individual mask 0x46, the user will be able to request only single port event interrupt due to consecutive detection failure events at the same port.

For example if port was at "Detection in progress – 0x1B", moved to "Detection Fail – 0x1C or 0x25" and from this point the port detection will continue failing, only single interrupt will be generated.

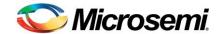

# 4.1.6.3 Telemetry at Boot Up Error

When CPU\_Status1 reports on firmware error (bit 1 = '1'), the telemetry structure changes to the following:

| [0]<br>KEY | [1]<br>ECHO | [2]<br>SUB     | [3]<br>SUB1 | [4]<br>SUB2 | [5]<br>DATA | [6]<br>DATA      | [7]<br>DATA  | [8]<br>DATA | [9]<br>DATA | [10]<br>DATA | [11]<br>DATA | [12]<br>DATA |
|------------|-------------|----------------|-------------|-------------|-------------|------------------|--------------|-------------|-------------|--------------|--------------|--------------|
| 0x03       | 0xFF        | Val            | 0x4E        | 0x4E        | Val         | Val              | Val          | 0x4E        | 0x4E        | 0x4E         | 0x4E         | 0x4E         |
| Telemetry  |             | CPU<br>Status1 | N           | N           | GIE         | Private<br>Label | User<br>Byte | N           | N           | N            | N            | N            |

Following are the fields description table in case of an error:

| Name           | GIE value  | Private Label<br>Value | User Byte value |
|----------------|------------|------------------------|-----------------|
| Need Download  | 'N' (0x4E) | 'N' (0x4E)             | 'N' (0x4E)      |
| HW error       | 2          | 'N' (0x4E)             | 'N' (0x4E)      |
| Sys Type error | 3          | Boot Sys Type          | App Sys Type    |

HW\_error is reported when Boot CPU type (Internal parameter) and Application CPU type (Internal parameter), are not matched.

Sys Type Error is reported when Boot Sys Type and Application Sys type, are not matched. Sys Type values are:

| System type | Product          | Value |
|-------------|------------------|-------|
| PD69200     | Enhanced PD69208 | 0x40  |
| PD69200M    | Enhanced PD69208 | 0x45  |
|             |                  |       |

In case of boot-up error, the system will keep sending this message every second and will only enable initiation of software download protocol as described in Section 5.2.

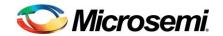

#### 4.1.7 Get System Status2

| [0]<br>KEY | [1]<br>ECHO | [2]<br>SUB | [3]<br>SUB1       | [4]<br>SUB2   | [5]<br>DATA | [6]<br>DATA | [7]<br>DATA | [8]<br>DATA | [9]<br>DATA | [10]<br>DATA               | [11]<br>DATA | [12]<br>DATA |
|------------|-------------|------------|-------------------|---------------|-------------|-------------|-------------|-------------|-------------|----------------------------|--------------|--------------|
| 0x02       | ##          | 0x07       | 0x84              | 0x4E          | 0x4E        | 0x4E        | 0x4E        | 0x4E        | 0x4E        | 0x4E                       | 0x4E         | 0x4E         |
| Request    |             | Global     | System<br>Status2 | N             | N           | N           | N           | N           | N           | N                          | N            | N            |
| 0x03       | ##          | Val        | Val               | Val           | 0x00        | 0x00        | 0x00        | 0x00        | 0x00        | Val                        | V            | al           |
| Telemetry  |             | SRS        | GIE1              | Reset<br>Info | Rsrvd       | Rsrvd       | Rsrvd       | Rsrvd       | Rsrvd       | Save<br>Command<br>Counter | 0x0          | 000          |

# **SRS - System Reset Status:**

The byte is formatted from KL15 reset causes register to be protocol backwards compatible.

Bit 0 - Always '0'

Bit 1 - LVD - Low Voltage Detect – (Not supported at this point in time)

The CPU supply drops below the LVD trip voltage and LVD reset occurs.

- 1 = Reset caused by LVD trip or POR.
- 0 = Reset not caused by LVD trip or POR.
- Bit 2 Reserved for internal use.
- Bit 3 Lockup Unrecoverable exception.
- Bit 4 ILOP Illegal Opcode

Reset was caused by an attempt to execute an unimplemented or illegal opcode.

- 1 = Reset caused by an illegal opcode.
- 0 = Reset not caused by an illegal opcode.
- Bit 5 COP Computer Operation Properly (COP) Watchdog

Reset was caused by the COP watchdog timer timing out.

- 1 = Reset caused by COP timeout.
- 0 = Reset not caused by COP timeout.
- Bit 6 PIN External Reset Pin

Reset was caused by an active-low level on the external reset pin.

- 1 = Reset caused from external reset pin.
- 0 = Reset not caused by external reset pin.

# Bit 7 - POR - Power On Reset

Reset was caused by the power-on detection logic because the internal supply voltage was ramping up at the time. If supported, the low-voltage reset (LVD) status bit is also set to indicate that the reset occurred while the internal supply was below the LVD threshold.

CONFIDENTIAL

- 1 = POR caused reset.
- 0 = Reset not caused by POR.

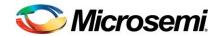

#### GIE1 - General Internal Error 1:

When different than 0x00, it indicates a general internal error.

The flags are cleared after read or power up.

The flags will retain their status after a reset that is not caused by power-up.

Bit 0 - Clock Loss IRQ occurred.

Bit 1 - UART IRQ occurred at I2C mode.

Bit 2 - Unauthorized IRQ Occurred.

Bit 3 - I2C Arbitration loss occurred.

Bit 4 - External clock recovery failed (Not supported MCU runs on Internal clock only).

Bit 5 - POE Vmain out of range flag.

Bit 6 - CPU voltage warning flag. (Not supported CPU can operate from 2v).

Bit 7 - UART error IRQ Occurred.

#### **Reset Info**

This byte indicates information about the reason for software reset.

The flags are cleared after read or power up.

The flags will retain their status after reset that is not caused by power up.

Bit 0 – If '1', the software reset occurred due to communication reset command

Bit 1 – If '1', the software reset occurred due to clock recovery failure for more than 5 sec. (Not supported MCU runs on Internal clock only).

Bit 2 – If '1', the software reset occurred due to PoE Device failure.

Bit 3 – If '1', I<sup>2</sup>C module was restarted.

Bit 4 – If '1', the software reset occurred due to self-reset.

Bit 5-7 - Always '0'

#### **Save Command counter**

This byte indicates the number of times the Save command was used. It is a one-byte cyclic counter.

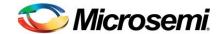

# 4.1.8 Set Interrupt Mask

| [0]<br>KEY | [1]<br>ECHO | [2]<br>SUB | [3]<br>SUB1 | [4]<br>SUB2 | [5]<br>DATA | [6]<br>DATA | [7]<br>DATA | [8]<br>DATA | [9]<br>DATA | [10]<br>DATA | [11]<br>DATA | [12]<br>DATA |
|------------|-------------|------------|-------------|-------------|-------------|-------------|-------------|-------------|-------------|--------------|--------------|--------------|
| 0x00       | ##          | 0x07       | 0x63        | ٧           | Val         |             | 0x4E        | 0x4E        | 0x4E        | 0x4E         | 0x4E         | 0x4E         |
| Command    |             | Global     | IRQMask     | Mask R      | legister    | N           | N           | N           | N           | N            | N            | N            |

This command sets the interrupt mask which enables/disables interrupt function events.

Each **Mask register** bit defines whether an event, represented in its corresponding bit of the Interrupt register, is to be masked or unmasked. This masking affects the Interrupt pin output and does not affect the Interrupt register itself.

(0= masked, 1 = unmasked)

For more details concerning the Interrupt function, refer to the **Get System Status** command (Section 4.1.6.1).

**Example**: If = 1111 1111 1111 0111 b:

Then the event of bit #3 (port fault) is masked. If overload occurs, bit #3 of the Interrupt Register changes to '1', but the Interrupt pin voltage level remains 'high' since this event is masked.

If bit #3 of the Mask Register had been '1' (mask register = 0xFFFF), then Interrupt pin will generate indication.

# 4.1.9 Get Interrupt Mask

| [0]<br>KEY | [1]<br>ECHO | [2]<br>SUB    | [3]<br>SUB1 | [4]<br>SUB2 | [5]<br>DATA | [6]<br>DATA | [7]<br>DATA | [8]<br>DATA | [9]<br>DATA | [10]<br>DATA | [11]<br>DATA | [12]<br>DATA |
|------------|-------------|---------------|-------------|-------------|-------------|-------------|-------------|-------------|-------------|--------------|--------------|--------------|
| 0x02       | ##          | 0x07          | 0x63        | 0x4E        | 0x4E        | 0x4E        | 0x4E        | 0x4E        | 0x4E        | 0x4E         | 0x4E         | 0x4E         |
| Request    |             | Global        | IRQMask     | N           | N           | N           | N           | N           | N           | N            | N            | N            |
| 0x03       | ##          | Val           |             | 0x4E        | 0x4E        | 0x4E        | 0x4E        | 0x4E        | 0x4E        | 0x4E         | 0x4E         | 0x4E         |
| Telemetry  |             | Mask Register |             | N           | N           | N           | N           | N           | N           | N            | N            | N            |

This command retrieves the register mask value that enables each event of the interrupt function.

The **Mask Register** bits define either masked or unmasked for the Interrupt Register (0 = masked, 1 = unmasked).

For detailed bits description, refer to the **Get System Status** command, (Section 4.1.6.1).

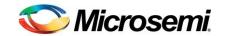

#### 4.1.10 Set Individual Mask

| [0]<br>KEY | [1]<br>ECHO | [2]<br>SUB | [3]<br>SUB1         | [4]<br>SUB2           | [5]<br>DATA | [6]<br>DATA | [7]<br>DATA | [8]<br>DATA | [9]<br>DATA | [10]<br>DATA | [11]<br>DATA | [12]<br>DATA |
|------------|-------------|------------|---------------------|-----------------------|-------------|-------------|-------------|-------------|-------------|--------------|--------------|--------------|
| 0x00       | ##          | 0x07       | 0x56                | Val                   | Val         | 0x4E        | 0x4E        | 0x4E        | 0x4E        | 0x4E         | 0x4E         | 0x4E         |
| Command    |             | Global     | Individual_<br>Mask | Mask<br>Key<br>Number | En/Dis      | N           | N           | N           | N           | N            | N            | N            |

This command sets the individual mask bits. Each mask determines different aspects of the PoE system behavior. The masks are ordered according to Mask Key Numbers from low to high. The list can be found in Appendix 8.2.

#### 4.1.11 Get Individual Mask

| [0]<br>KEY | [1]<br>ECHO | [2]<br>SUB | [3]<br>SUB1         | [4]<br>SUB2           | [5]<br>DATA | [6]<br>DATA | [7]<br>DATA | [8]<br>DATA | [9]<br>DATA | [10]<br>DATA | [11]<br>DATA | [12]<br>DATA |
|------------|-------------|------------|---------------------|-----------------------|-------------|-------------|-------------|-------------|-------------|--------------|--------------|--------------|
| 0x02       | ##          | 0x07       | 0x56                | Val                   | 0x4E        | 0x4E        | 0x4E        | 0x4E        | 0x4E        | 0x4E         | 0x4E         | 0x4E         |
| Request    |             | Global     | Individual_<br>Mask | Mask<br>Key<br>Number | N           | N           | N           | N           | N           | N            | N            | N            |
| 0x03       | ##          | Val        | 0x4E                | 0x4E                  | 0x4E        | 0x4E        | 0x4E        | 0x4E        | 0x4E        | 0x4E         | 0x4E         | 0x4E         |
| Telemetry  |             | En/Dis     | N                   | N                     | N           | N           | N           | N           | N           | N            | N            | N            |

Telemetry of "Individual\_Mask" value settings. Refer to section 8.2.

# 4.1.12 Set System OK LED Mask Registers

| [0]<br>KEY | [1]<br>ECHO | [2]<br>SUB | [3]<br>SUB1      | [4]<br>SUB2 | [5]<br>DATA    | [6]<br>DATA | [7]<br>DATA | [8]<br>DATA | [9]<br>DATA | [10]<br>DATA | [11]<br>DATA | [12]<br>DATA |
|------------|-------------|------------|------------------|-------------|----------------|-------------|-------------|-------------|-------------|--------------|--------------|--------------|
| 0x00       | ##          | 0x07       | 0xA1             | V           | Val            |             | al          | 0x4E        | 0x4E        | 0x4E         | 0x4E         | 0x4E         |
| Command    |             | Global     | SystemOK<br>Mask | Blink R     | Blink Register |             | egister     | N           | N           | N            | N            | N            |

This command is relevant when the system OK pin is configured as IRQ reflection.

System OK pin will function as IRQ reflection, only if individual mask 0x28 value = 0x03 (refer to section 8.2).

If the System OK pin is connected to a LED, it can indicate the system overall status. Each one of the following register bits corresponds to the relevant Interrupt Register bits.

For more details related to the Interrupt function, refer to **Get System Status** command (Section 4.1.6.1).

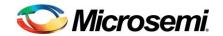

The system OK pin functions are:

- If both 'n' bits in the Blink Register and in the Interrupt Register are '1' then the System OK LED blinks.
- If both 'n' bits in the Light Register and in the Interrupt register are '1' then the System OK LED illuminates continuously. The light is turned-off, once the host MCU reads the Interrupt Register.

The blink register priority is higher than the light register.

The blink rate is 0.5Hz: 1 second ON, 1 second OFF.

# 4.1.13 Get System OK LED Mask Registers

| [0]<br>KEY | [1]<br>ECHO | [2]<br>SUB     | [3]<br>SUB1      | [4]<br>SUB2 | [5]<br>DATA | [6]<br>DATA | [7]<br>DATA | [8]<br>DATA | [9]<br>DATA | [10]<br>DATA | [11]<br>DATA | [12]<br>DATA |
|------------|-------------|----------------|------------------|-------------|-------------|-------------|-------------|-------------|-------------|--------------|--------------|--------------|
| 0x02       | ##          | 0x07           | 0xA1             | 0x4E        | 0x4E        | 0x4E        | 0x4E        | 0x4E        | 0x4E        | 0x4E         | 0x4E         | 0x4E         |
| Request    |             | Global         | SystemOK<br>Mask | N           | N           | N           | N           | N           | N           | N            | N            | N            |
| 0x03       | ##          |                | Val              | ٧           | al          | 0x4E        | 0x4E        | 0x4E        | 0x4E        | 0x4E         | 0x4E         | 0x4E         |
| Telemetry  |             | Blink Register |                  | Light R     | egister     | N           | N           | N           | N           | N            | N            | N            |

The telemetry of this request reflects the above "Set System OK LED Mask Registers" settings 4.1.12.

#### 4.1.14 Set Power Indication LED

| [0]<br>KEY | [1]<br>ECHO | [2]<br>SUB | [3]<br>SUB1         | [4]<br>SUB2           | [5]<br>DATA            | [6]<br>DATA      | [7]<br>DATA       | [8]<br>DATA | [9]<br>DATA | [10]<br>DATA | [11]<br>DATA | [12]<br>DATA |
|------------|-------------|------------|---------------------|-----------------------|------------------------|------------------|-------------------|-------------|-------------|--------------|--------------|--------------|
| 0x00       | ##          | 0x07       | 0x05                | Val                   | Val                    | Val              | Val               | 0x4E        | 0x4E        | 0x4E         | 0x4E         | 0x4E         |
| Command    |             | Global     | Power<br>Indication | %<br>Indication<br>ON | %<br>Indication<br>OFF | Indication<br>ON | Indication<br>OFF | N           | N           | N            | N            | N            |

This command sets the percentage levels or watt levels for indicating that the power consumption is getting closer to the limit.

# Percentage use %:

<u>%IndicationOn</u> – Any value from 10 to 100. If the system power consumption is greater than this (% \* Budget), the LED indication will be on.

<u>%IndicationOff</u> – Any value from 10 to 100 (< %IndicationOn). If the system power consumption is below this (% \* Budget), the LED indication will be off.

The difference between the %IndicationOn and the %IndicationOff will be used as hysteresis. This indication will be assigned to the System\_OK pin when individual mask 0x28 value = 2. (Appendix 8.2)

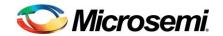

#### **Limitations for %**:

Any value below 10 will be considered as 10% and any value greater than 100 will be considered as 100%

The command assumes that On% > Off%. Otherwise the maximum between the values will be treated as On% and the minimum will be considered as Off%.

#### Watts use:

<u>IndicationOn</u> – Any value between 0x00 to 0xFF, in watts. If the system power consumption is greater than this (PowerBudget – IndicationOn), the LED indication will be on.

<u>IndicationOff</u> – Any value between 0x00 to 0xFF, in watts ( > IndicationOn). If the system power consumption is below this (PowerBudget – IndicationOff), the LED indication will be off.

The difference between the IndicationOn and the IndicationOff will be used as hysteresis. This indication will be assigned to the System\_OK pin when individual mask 0x28 value = 4 (Appendix 8.2).

#### **Limitations for watts:**

- IndicationOn/Off will be used instead of %IndicationOn/Off only if both %IndicationOn & %IndicationOff are set to 0xFF.
- 2. If the user will set both IndicationOn, IndicationOff fields to 0x00, the new value is ignored.
- 3. The command assumes that On < Off. Otherwise the maximum between the values will be treated as Off and the minimum will be considered as On.

#### 4.1.15 Get Power Indication LED

| [0]<br>KEY | [1]<br>ECHO | [2]<br>SUB            | [3]<br>SUB1            | [4]<br>SUB2                 | [5]<br>DATA      | [6]<br>DATA       | [7]<br>DATA | [8]<br>DATA | [9]<br>DATA | [10]<br>DATA | [11]<br>DATA | [12]<br>DATA |
|------------|-------------|-----------------------|------------------------|-----------------------------|------------------|-------------------|-------------|-------------|-------------|--------------|--------------|--------------|
| 0x02       | ##          | 0x07                  | 0x05                   | 0x4E                        | 0x4E             | 0x4E              | 0x4E        | 0x4E        | 0x4E        | 0x4E         | 0x4E         | 0x4E         |
| Request    |             | Global                | Power Indication       | N                           | N                | N                 | N           | N           | N           | N            | N            | N            |
| 0x03       | ##          | Val                   | Val                    | Val                         | Val              | Val               | 0x4E        | 0x4E        | 0x4E        | 0x4E         | 0x4E         | 0x4E         |
| Telemetry  |             | %<br>Indication<br>ON | %<br>Indication<br>OFF | LED<br>Indication<br>Status | Indication<br>ON | Indication<br>OFF | N           | N           | N           | N            | N            | N            |

Telemetry for power indication LED

%IndicationOn – Any value from 10 to 100. If the system power consumption is greater than this (% \* Budget), the LED indication will be on.

%IndicationOff – Any value from 10 to 100 (< %IndicationOn). If the system power consumption is below this (% \* Budget), the LED indication will be off.

LED Indication Status – The status that will be indicated at the LED output.

'0' - LED indication Off

'1' - LED indication On

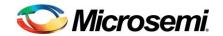

<u>IndicationOn</u> – Any value from 0x00 to 0xFF, in watts. If the system power consumption is greater than this (PowerBudget – IndicationOn), the LED indication will be on.

<u>IndicationOff</u> – Any value from 0x00 to 0xFF, in watts ( > IndicationOn). If the system power consumption is below this (PowerBudget – IndicationOff), the LED indication will be off.

#### 4.1.16 Set System Masks

| [0]<br>KEY | [1]<br>ECHO | [2]<br>SUB | [3]<br>SUB1 | [4]<br>SUB2 | [5]<br>DATA | [6]<br>DATA | [7]<br>DATA | [8]<br>DATA | [9]<br>DATA | [10]<br>DATA | [11]<br>DATA | [12]<br>DATA |
|------------|-------------|------------|-------------|-------------|-------------|-------------|-------------|-------------|-------------|--------------|--------------|--------------|
| 0x00       | ##          | 0x07       | 0x2B        | Val         | 0x4E        | 0x4E        | 0x4E        | 0x4E        | 0x4E        | 0x4E         | 0x4E         | 0x4E         |
| Command    |             | Global     | Maskz       | Mask        | N           | N           | N           | N           | N           | N            | N            | N            |

The system masks control the following:

- Power Management disconnection method.
- Capacitor Detection enable / disable.

Mask: Only the first two bits are used (MaskBit0 and MaskBit1):

- MaskBit0 (Ignore Higher Priority):
  - 0: If higher priority port powers up and its power exceeds power limit, a lowest priority port will be disconnected instead.
  - 1: If power is not available for powering up any port, any new connected port power up will be denied, regardless of its priority.
- MaskBit1 (Legacy Detection): Bit1 handles the proprietary Microsemi Capacitor Detection method.
  - 0 = RES mode. Reduced Capacitor Detection is disabled; only Resistor Detection range will be checked.
  - 1 = RES + Legacy mode. Resistor Detection wave form is implemented and only if measured range fails, the Reduced Capacitor Detection range will be checked as well.
  - This MaskBit is the same as Individual Mask 0x01.

All other bits [7..2] are ignored.

#### 4.1.17 Get Masks Status

| [0]<br>KEY | [1]<br>ECHO | [2]<br>SUB | [3]<br>SUB1 | [4]<br>SUB2 | [5]<br>DATA | [6]<br>DATA | [7]<br>DATA | [8]<br>DATA | [9]<br>DATA | [10]<br>DATA | [11]<br>DATA | [12]<br>DATA |
|------------|-------------|------------|-------------|-------------|-------------|-------------|-------------|-------------|-------------|--------------|--------------|--------------|
| 0x02       | ##          | 0x07       | 0x2B        | 0x4E        | 0x4E        | 0x4E        | 0x4E        | 0x4E        | 0x4E        | 0x4E         | 0x4E         | 0x4E         |
| Request    |             | Global     | Maskz       | N           | N           | N           | N           | N           | N           | N            | N            | N            |
| 0x03       | ##          | Val        | 0x4E        | 0x4E        | 0x4E        | 0x4E        | 0x4E        | 0x4E        | 0x4E        | 0x4E         | 0x4E         | 0x4E         |
| Telemetry  |             | Mask       | N           | N           | N           | N           | N           | N           | N           | N            | N            | N            |

The telemetry of this request reflects the above mask settings.

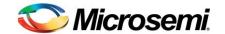

#### 4.1.18 Get Software Version

| [0]<br>KEY | [1]<br>ECHO | [2]<br>SUB    | [3]<br>SUB1 | [4]<br>SUB2   | [5]<br>DATA | [6]<br>DATA | [7]<br>DATA | [8]<br>DATA | [9]<br>DATA | [10]<br>DATA | [11]<br>DATA | [12]<br>DATA |
|------------|-------------|---------------|-------------|---------------|-------------|-------------|-------------|-------------|-------------|--------------|--------------|--------------|
| 0x02       | ##          | 0x07          | 0x1E        | 0x21          | 0x4E        | 0x4E        | 0x4E        | 0x4E        | 0x4E        | 0x4E         | 0x4E         | 0x4E         |
| Request    |             | Global        | Versionz    | SW<br>Version | N           | N           | N           | N           | N           | N            | N            | N            |
| 0x03       | ##          | Val           | 0x4E        | Val           | Val         |             | Val         | Val         | V           | al           | V            | al           |
| Telemetry  |             | HW<br>Version | N           | Prod#         | SW_Version  |             | Param#      | Build#      | Interna     | al SW#       | 0x0          | 000          |

This command is used to retrieve the PoE controller hardware and software versions.

- H.W. Version: Identifies the PCB version according to Microsemi's internal conversion table (usually 0x00 is return).
- Prod #: Product Number representing the product that this firmware is aimed for. 22d for PD69200 PoE Controller.
- S.W. Version: Identifies the software version by a decimal representation value and extracting the digits as follows: Ma (4,3 Digits) Mi (2<sup>nd</sup> Digit) Pa (1<sup>st</sup> Digit).

Ma = SW\_Version / 100

Mi = (SW\_Version / 10) Modulu 10

Pa = (SW\_Version) Modulu 10

- Ma: Major revision, Mi: Minor revision, Pa: Patch revision.
- Param #: Parameters code number. 0x00 means that the default factory parameters are as published in this document. Any other number represents other factory defaults.

# Available:

- 00 = Resistor and Legacy.
- o 01 = Reserved. (Old Products).
- o 02 = Reserved. (Old Products).
- 03 = Resistor detection, no Legacy.
- 04 = Reserved. (Old Products).
- 05 and up = customized.
- Build Num: Incremental number.
- Internal SW #: Operation number used for production line.

**Note**: The Internal\_SW# and the Build# together are unique.

■ Example: SW Ver = 0410d -> Ma =04, Mi =1, Pa =0

Software version = 04.1.0

Full Software version is: Prod#. SW Version. Build#. Param#

Example: 22.0410.03

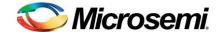

# 4.2 PoE Device messages

#### 4.2.1 Set PoE Device Parameters

| [0]<br>KEY | [1]<br>ECHO | [2]<br>SUB | [3]<br>SUB1      | [4]<br>SUB2 | [5]<br>DATA | [6]<br>DATA | [7]<br>DATA | [8]<br>DATA | [9]<br>DATA | [10]<br>DATA | [11]<br>DATA | [12]<br>DATA |
|------------|-------------|------------|------------------|-------------|-------------|-------------|-------------|-------------|-------------|--------------|--------------|--------------|
| 0x00       | ##          | 0x07       | 0x87             | Val         | 0x4E        | Val         | 0x4E        | 0x4E        | 0x4E        | 0x4E         | 0x4E         | 0x4E         |
| Command    |             | Global     | Device<br>Params | CSNum       | N           | тѕн         | N           | N           | N           | N            | N            | N            |

- CS-Num: PoE device address number can be 0x00 to 0x0B, according to PoE devices address settings.
- TSH (Temperature Alarm): The upper temperature alarm limit per PoE device.

Whenever the PoE device temperature exceeds the TSH limit, an interrupt is indicated in the user defined temperature event (bit 9 of the Event register).

#### 4.2.2 Get PoE Device Status

| [0]<br>KEY | [1]<br>ECHO | [2]<br>SUB | [3]<br>SUB1             | [4]<br>SUB2 | [5]<br>DATA | [6]<br>DATA | [7]<br>DATA | [8]<br>DATA   | [9]<br>DATA | [10]<br>DATA | [11]<br>DATA | [12]<br>DATA |
|------------|-------------|------------|-------------------------|-------------|-------------|-------------|-------------|---------------|-------------|--------------|--------------|--------------|
| 0x02       | ##          | 0x07       | 0x87                    | Val         | 0x00        | 0x00        | 0x00        | 0x00          | 0x00        | 0x00         | 0x00         | 0x00         |
| Request    |             | Global     | Device<br>Params        | CSNum       |             |             |             |               |             |              |              |              |
| 0x03       | ##          | Val        | V                       | al          | Val         | Val         | Val         | Val           | Val         | Val          | Val          | Val          |
| Telemetry  |             | CSNum      | PoE Device –<br>Version |             | ASIC status | IC-<br>Exp  | IC-HW       | IC -<br>ports | Temperature | тѕн          | 0x15         | 0x00         |

The Auto PoE device detection procedure is executed during the system initialization stage, when the PoE Controller is reset or powered-up. The purpose of this procedure is to assign port numbers per PoE device without any interference from the Host side. It is essential to maintain port numbering even if one or more PoE devices do not operate or do not communicate.

- CS-Num: PoE device number can be 0x00 to 0x0B, according to PoE devices address settings.
- **PoE Device Version** PoE device revision received from PoE device internal register. If the device does not respond 0xFFFF will be returned. The PoE Device Version fields are for internal usage.
- ASIC Status: The value is determined according to the following table:

| ASIC<br>Status | Status Description                 |
|----------------|------------------------------------|
| 0x00           | None – no PoE device               |
| 0x01           | OK – expected PoE device detection |
| 0x02           | ASIC is currently refreshed        |
| 0x04           | ASIC error                         |

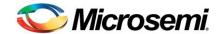

- IC-Exp: For future use, currently returns the same value of IC-HW.
- IC-HW: Number of ports verified by the internal communication. Whenever the PoE Controller is initialized (reset or powered-up), it communicates with all PoE devices to detect their types:
  - 0 = Invalid/non-existing PoE device
  - o **4** = 4-port PoE device.
  - o **8** = 8-port PoE device.
- IC-Ports: For future use, currently returns the same value of IC-HW.
- **Temperature**: Temperature telemetry measured by the PoE device. If PoE device doesn't exist, the response is 0xFF. Units are in Celsius.
- **TSH** Temperature Switch High is the upper temperature limit per PoE device.

  Whenever the PoE device temperature exceeds the TSH limit, an interrupt is indicated in the user defined temperature event (bit9 of the Event Register).

# 4.2.3 Set PoE Device Register

| [0]<br>KEY | [1]<br>ECHO | [2]<br>SUB | [3]<br>SUB1 | [4]<br>SUB2 | [5]<br>DATA         | [6]<br>DATA | [7]<br>DATA | [8]<br>DATA | [9]<br>DATA | [10]<br>DATA | [11]<br>DATA | [12]<br>DATA |
|------------|-------------|------------|-------------|-------------|---------------------|-------------|-------------|-------------|-------------|--------------|--------------|--------------|
| 0x00       | ##          | 0x04       | 0x53        | ٧           | al                  | V           | al          | Val         | 0x4E        | 0x4E         | 0x4E         | 0x4E         |
| Command    |             | Test       | WriteRons   | _           | Register<br>Address |             | er Data     | Device<br># | N           | N            | N            | N            |

This command writes a value to a specific register inside selected PoE device chip.

**Register Address** – A 16-bit register address based on PoE device register map.

Register Data – The data to be set for the selected register, based on register fields.

**Device # -** The device number to access, starts from 0x00 up to 0x0B, depending on the amount of devices in the system.

#### 4.2.4 Get PoE Device Register

| [0]<br>KEY | [1]<br>ECHO | [2]<br>SUB | [3]<br>SUB1 | [4]<br>SUB2 | [5]<br>DATA   | [6]<br>DATA | [7]<br>DATA | [8]<br>DATA | [9]<br>DATA | [10]<br>DATA | [11]<br>DATA | [12]<br>DATA |
|------------|-------------|------------|-------------|-------------|---------------|-------------|-------------|-------------|-------------|--------------|--------------|--------------|
| 0x02       | ##          | 0x04       | 0x52        | ٧           | al            | Val         | 0x4E        | 0x4E        | 0x4E        | 0x4E         | 0x4E         | 0x4E         |
| Request    |             | Test       | ReadsRon    | _           | ister<br>ress | Device<br># | N           | N           | N           | N            | N            | N            |
| 0x03       | ##          | ,          | Val         | 0x4E 0x4E   |               | 0x4E        | 0x4E        | 0x4E        | 0x4E        | 0x4E         | 0x4E         | 0x4E         |
| Telemetry  |             | Regis      | ster Data   | N N         |               | N           | N           | N           | N           | N            | N            | N            |

This command returns a value from a specific register inside selected PoE device chip.

Register Address – A 16-bit register address based on PoE device register map.

**Register Data** – The data to be set for the selected register, based on register fields.

**Device #** - The device number to access, starts from 0x00 up to 0x0B, depending on the amount of devices in the system.

Page 30 of 106

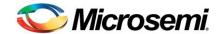

# 4.3 PoE Port messages

# 4.3.1 Set Temporary Matrix

| [0]<br>KEY | [1]<br>ECHO | [2]<br>SUB | [3]<br>SUB1 | [4]<br>SUB2 | [5]<br>DATA             | [6]<br>DATA             | [7]<br>DATA | [8]<br>DATA | [9]<br>DATA | [10]<br>DATA | [11]<br>DATA | [12]<br>DATA |
|------------|-------------|------------|-------------|-------------|-------------------------|-------------------------|-------------|-------------|-------------|--------------|--------------|--------------|
| 0x00       | ##          | 0x05       | 0x43        | Val         | Val                     | Val                     | 0x4E        | 0x4E        | 0x4E        | 0x4E         | 0x4E         | 0x4E         |
| Command    |             | Channel    | TmpMatrix   | CH<br>Num   | Physical<br>Number<br>A | Physical<br>Number<br>B | N           | N           | N           | N            | N            | N            |

This command sets values in the port conversion matrix. Programming this matrix sets the internal port numbering arrangement with respect to the Host system port numbering. This matrix feature gives the designer flexibility in laying out PCB traces.

The command supports a mix of 4-Pair / 2-Pair configurations.

The command supports up to 48 logical ports (0 to 47) and up to 96 physical ports (0 to 95).

Port count starts from 0 in system and in device.

Device numbering is based on SPI address settings. (The lowest address that responds to MCU messaging is treated as the 1<sup>st</sup> device). The automatic device search is performed after any MCU Reset.

Physical port numbering should be calculated based on the number of valid PoE device addressing and the number of supported ports on each device.

In a system that is structured from devices of 8 ports (Device ports 0 to 7),

Physical port#11 =  $2^{nd}$  device port #3 (Device port is counted from 0, n=3).

#### Equation: Physical port $\# = ((Device - 1) \times 8) + n$

For example, if Ethernet 4-Pair PSE port, logical number 5 is connected to 2<sup>nd</sup> PoE device port#0 (Alt-A) and port#1 (ALT-B), then CH Num 5 should be programmed to Physical Number A: 8, Physical Number B: 9.

If Ethernet 2-Pair PSE port, logical number 5 is connected to 3<sup>rd</sup> PoE device port#0, then CH Num 5 should be programmed to Physical Number A: 16, Physical Number B: 255.

When Physical Number B = 255 (0xFF). It means that port B is undefined.

Steps for configuring a 4-pair matrix:

- 1. Mask 0x34 Matrix4PairCommandEnable, must be set to 1.
- 2. Configure the temporary matrix using "Set Temporary Matrix" command.
- 3. Physical Number B cannot be configured if physical Number A does not contain a valid number.
- 4. Once all ports have been set on the temporary matrix, the "Program Global Matrix" command must be sent to activate the new Matrix. During the activation the new matrix is validated. Only the valid matrix will be activated. If validation fails an error message will be reported and the old matrix will be used. If validation passes, a successful message will be reported and the new matrix will be used.

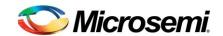

4.3.2

5. After all those steps were done, ports must be 4-pair enable, using "Set Enable/Disable 4-pair for channels" command (section 4.3.19).

If physical port A and physical port B were both allocated to a logical port, but the 4-pair enabled option for the logical port is '0', only port A is used as 2-pair.

When 4-pair option is enabled for the logical port:

- 1. If port A is defined and port B is undefined (0xFF), the logical port will be treated as 2-Pair port.
- 2. If port A is configured and not found, the logical port status will return 0x37 (Unknown device, refer to section 8.1). The port will not be functional.

If the user wants to have the new matrix as a default, a **Save System Settings** command must be sent (section 4.1.3).

- **CH Num**: The logical port number, as referred to by the Host CPU and shown on the PSE's front panel. Refer to Section 3.2.
- Physical Number A: The 1<sup>st</sup> physical port number, according to the output pins of the integrated solution (e.g.: PD69208/PD69204 device), Supporting 2-pair or 4-pair.
- Physical Number B: The 2<sup>nd</sup> physical port number, according to the output pins of the integrated solution (e.g.: PD69208/PD69204 device), Supporting 4-pair only.
   This value will be checked only if individual mask 0x34 is set to '1'.

# Get Physical Port Number from Temporary Matrix

| [0]<br>KEY | [1]<br>ECHO | [2]<br>SUB              | [3]<br>SUB1                    | [4]<br>SUB2 | [5]<br>DATA | [6]<br>DATA | [7]<br>DATA | [8]<br>DATA | [9]<br>DATA | [10]<br>DATA | [11]<br>DATA | [12]<br>DATA |
|------------|-------------|-------------------------|--------------------------------|-------------|-------------|-------------|-------------|-------------|-------------|--------------|--------------|--------------|
| 0x02       | ##          | 0x05                    | 0x43                           | Val         | 0x4E        | 0x4E        | 0x4E        | 0x4E        | 0x4E        | 0x4E         | 0x4E         | 0x4E         |
| Request    |             | Channel                 | TmpMatrix                      | CH<br>Num   | N           | N           | N           | N           | N           | N            | N            | N            |
| 0x03       | ##          | Val                     | Val or 0x4E                    | 0x4E        | 0x4E        | 0x4E        | 0x4E        | 0x4E        | 0x4E        | 0x4E         | 0x4E         | 0x4E         |
| Telemetry  |             | Physical<br>Number<br>A | Physical<br>Number B<br>OR 'N' | N           | N           | N           | N           | N           | N           | N            | N            | N            |

Telemetry for temporary matrix data.

- **CH Num**: The logical port number, as referred to by the Host CPU and shown on the PSE's front panel. Refer to Section 3.2.
- **Physical Number A**: The 1<sup>st</sup> physical port number, according to the output pins of the integrated solution (e.g.: PD69208/PD69204 device), Supporting 2-pair or 4-pair.
- Physical Number B: The 2<sup>nd</sup> physical port number, according to the output pins of the integrated solution (e.g.: PD69208/PD69204 device), Supporting 4-pair only.

The configured value will be returned if individual mask 0x34 is set to '1'.

0x4E will be returned if individual mask 0x34 is set to '0'.

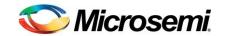

# 4.3.3 Program Global Matrix

| [0]<br>KEY | [1]<br>ECHO | [2]<br>SUB | [3]<br>SUB1 | [4]<br>SUB2 | [5]<br>DATA | [6]<br>DATA | [7]<br>DATA | [8]<br>DATA | [9]<br>DATA | [10]<br>DATA | [11]<br>DATA | [12]<br>DATA |
|------------|-------------|------------|-------------|-------------|-------------|-------------|-------------|-------------|-------------|--------------|--------------|--------------|
| 0x00       | ##          | 0x07       | 0x43        | 0x4E        | 0x4E        | 0x4E        | 0x4E        | 0x4E        | 0x4E        | 0x4E         | 0x4E         | 0x4E         |
| Command    |             | Global     | TmpMatrix   | N           | N           | N           | N           | N           | N           | N            | N            | N            |

This command causes temporary matrix values to be copied into the active working matrix. Upon completion of this command, and successful matrix validation, the active matrix is updated, PD69200 software is restarted and the status of PoE ports is refreshed according to the new matrix. During this flow ports will be disconnected.

# 4.3.4 Get Physical Port Number from Active Matrix

| [0]<br>KEY | [1]<br>ECHO | [2]<br>SUB              | [3]<br>SUB1                    | [4]<br>SUB2 | [5]<br>DATA | [6]<br>DATA | [7]<br>DATA | [8]<br>DATA | [9]<br>DATA | [10]<br>DATA | [11]<br>DATA | [12]<br>DATA |
|------------|-------------|-------------------------|--------------------------------|-------------|-------------|-------------|-------------|-------------|-------------|--------------|--------------|--------------|
| 0x02       | ##          | 0x05                    | 0x44                           | Val         | 0x4E        | 0x4E        | 0x4E        | 0x4E        | 0x4E        | 0x4E         | 0x4E         | 0x4E         |
| Request    |             | Channel                 | ChannelMatrix                  | CH<br>Num   | N           | N           | N           | N           | N           | N            | N            | N            |
| 0x03       | ##          | Val                     | Val or 0x4E                    | 0x4E        | 0x4E        | 0x4E        | 0x4E        | 0x4E        | 0x4E        | 0x4E         | 0x4E         | 0x4E         |
| Telemetry  |             | Physical<br>Number<br>A | Physical Number<br>B<br>OR 'N' | N           | N           | N           | N           | N           | N           | N            | N            | N            |

Telemetry for active matrix data.

- **CH Num**: The logical port number, as referred to by the Host CPU and shown on the PSE's front panel. Refer to Section 3.2.
- Physical Number A: The 1<sup>st</sup> physical port number, according to the output pins of the integrated solution (e.g.: PD69208/PD69204 device), Supporting 2-pair or 4-pair.
- Physical Number B: The 2<sup>nd</sup> physical port number, according to the output pins of the integrated solution (e.g.: PD69208/PD69204 device), Supporting 4-pair only. The configured value will be returned if individual mask 0x34 is set to '1'. 0x4E will be returned if individual mask 0x34 is set to '0'.

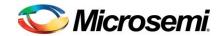

Copyright © 2016

Rev. 1.11, Mar 2016

#### 4.3.5 Set Enable/Disable Channels

| [0]<br>KEY | [1]<br>ECHO | [2]<br>SUB | [3]<br>SUB1 | [4]<br>SUB2 | [5]<br>DATA | [6]<br>DATA  | [7]<br>DATA | [8]<br>DATA | [9]<br>DATA | [10]<br>DATA | [11]<br>DATA | [12]<br>DATA |
|------------|-------------|------------|-------------|-------------|-------------|--------------|-------------|-------------|-------------|--------------|--------------|--------------|
| 0x00       | ##          | 0x05       | 0x0C        | Val         | Val         | Val          | 0x4E        | 0x4E        | 0x4E        | 0x4E         | 0x4E         | 0x4E         |
| Command    |             | Channel    | EnDis       | CH<br>Num   | Cmd         | Port<br>Type | N           | N           | N           | N            | N            | N            |

Sets individual port Enable (Delivering power enable) or Disable (Delivering power disable).

- **CH Num**: The logical port number, as referred to by the Host CPU and usually shown on the PSE front panel. (Value range 0x00 to 0x2F, 'AllChannels'=0x80).
- Cmd: This field is used to enable/disable the channel, and to disable/enable cap detection per channel:

The Cmd field is divided to 2 nibbles: The 1<sup>st</sup> nibble is the Command nibble (consisting of bits 0:3); the 2<sup>nd</sup> nibble (consisting of bits 4:7) is the Mask nibble.

Setting this field to 'N' (0x4E) will leave the channel with its current configuration.

# The Mask nibble (bits[7..4]) chooses which feature to disable or enable:

- Setting this nibble to 0x0 will configure only the Enable/Disable feature, according to the corresponding value in the Command nibble.
- Setting this nibble to 0x1 will configure only the Disable Capacitor Per Port feature, according to the corresponding value in the Command nibble.
- Setting this nibble to 0x2 will configure lcut disable Per Port feature, according to the corresponding value in the Command nibble.
- Set this nibble to 0xF will configure all features, according to the corresponding value in the command nibble.
- All others values are reserved and should not be used by the user.

# The Command nibble (bits[3..0]) disable or enable the feature:

- Bit0: This bit enables or disables the channel: '0' Disable; '1' (default) Enable.
- Bit1: This bit disables cap support per channel: When this bit is set to '0' (default), the cap detection per the specific channel is according to individual mask 0x01.
   When Bit1 is set to '1' – the cap detection per the specific channel is disabled.
- Bit2: This bit disables lcut protection per channel: When this bit is set to '0' (default), the lcut protection is active per the specific channel. When this bit is set to '1' the lcut protection is disabled, allowing the port current to go up to Ilim. Notes:
  - Upon configuring this bit, the port will stop delivering power and the detection sequence will be initiated.
  - This feature is operational only if PM2 is set to Max (2).
  - ICUT cannot be disabled on AF port.
- Bits 3 This bit is reserved and should be set to '0'.
- For Forced-on and Disable conflict, refer to the note mentioned in the Set Force Power command (Section 4.3.7).
- o If a port is disabled, the controller does not perform the detection function.

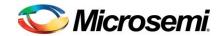

**Example**: To disable ICUT, The Mask nibble should be set to 0x2 and the command nibble bit 2 should be set to '1'. This results a Cmd value of 0x24.

**Note**: Any value that is not define according to the above will be ignored.

# Port Type

- 0 IEEE802.3AF operation;
- 1 IEEE802.3AF/AT operation;
- 2 POH operation.

#### Note:

Setting this field to a value that is greater than 2 (POH) will leave the channel with the last configured mode.

When changing the Port Type of a delivering power port, the port will turn off and restart its operation.

When setting the same value to this field while the port is delivering power, the port will continue its regular operation.

# 4.3.6 Get All Ports Enable/Disable

| [0]<br>KEY | [1]<br>ECHO | [2]<br>SUB    | [3]<br>SUB1    | [4]<br>SUB2     | [5]<br>DATA | [6]<br>DATA     | [7]<br>DATA     | [8]<br>DATA     | [9]<br>DATA | [10]<br>DATA | [11]<br>DATA | [12]<br>DATA |
|------------|-------------|---------------|----------------|-----------------|-------------|-----------------|-----------------|-----------------|-------------|--------------|--------------|--------------|
| 0x02       | ##          | 0x07          | 0x0C           | Val             | Val         | Val             | 0x4E            | 0x4E            | 0x4E        | 0x4E         | 0x4E         | 0x4E         |
| Request    |             | Global        | EnDis          | N               | N           | N               | N               | N               | N           | N            | N            | N            |
| 0x03       | ##          | Val           | Val            | Val             | 0x00        | Val             | Val             | Val             | 0x00        | 0x4E         | 0x4E         | 0x4E         |
| Telemetry  |             | En/Dis<br>0-7 | En/Dis<br>8-15 | En/Dis<br>16-23 |             | En/Dis<br>24-31 | En/Dis<br>32-39 | En/Dis<br>40-47 |             | N            | N            | N            |

Telemetry of all system ports, indicating their Enable/Disable configuration.

'0' - Disable

'1' - Enable

Copyright © 2016

Rev. 1.11, Mar 2016

#### 4.3.7 Set Force Power

| [0]<br>KEY | [1]<br>ECHO | [2]<br>SUB | [3]<br>SUB1    | [4]<br>SUB2 | [5]<br>DATA | [6]<br>DATA | [7]<br>DATA | [8]<br>DATA | [9]<br>DATA | [10]<br>DATA | [11]<br>DATA | [12]<br>DATA |
|------------|-------------|------------|----------------|-------------|-------------|-------------|-------------|-------------|-------------|--------------|--------------|--------------|
| 0x00       | ##          | 0x05       | 0x51           | Val         | Val         | 0x4E        | 0x4E        | 0x4E        | 0x4E        | 0x4E         | 0x4E         | 0x4E         |
| Command    |             | Channel    | Force<br>Power | CH<br>Num   | Cmd         | N           | N           | N           | N           | N            | N            | N            |

This command forces ports to deliver power, regardless of the line detection results.

- **CH Num**: The logical port number, as referred to by the Host CPU and usually shown on the PSE front panel. (Value range 0x00 to 0x2F, 'AllChannels'=0x80).
- Cmd: 1 Force connection; 0 (default) Normal operation.

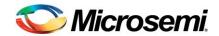

# Note:

Take extra care when using this mode, since no PD detection is performed and power is automatically injected. Use this mode only after you have made sure that either the PoE unit is connected to a valid PD capable of receiving PoE power, or during the manufacturers testing. Disabling the port will cancel Force power.

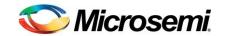

#### 4.3.8 Set Port Parameters

| [0]<br>KEY | [1]<br>ECHO | [2]<br>SUB | [3]<br>SUB1  | [4]<br>SUB2 | [5]<br>DATA | [6]<br>DATA | [7]<br>DATA | [8]<br>DATA | [9]<br>DATA | [10]<br>DATA | [11]<br>DATA | [12]<br>DATA |
|------------|-------------|------------|--------------|-------------|-------------|-------------|-------------|-------------|-------------|--------------|--------------|--------------|
| 0x00       | ##          | 0x05       | 0x4A         | Val         | Val         | Va          | al          | Val         | 0x4E        | 0x4E         | 0x4E         | 0x4E         |
| Command    |             | Channel    | PortFullinit | CH<br>Num   | Cmd         | PF          | PL          | Priority#   | N           | N            | N            | N            |

This command can set various configuration parameters of a single port or apply the configuration to all system ports.

The command can enable/disable port operation, disable legacy capacitor support, set the power limit or set the priority.

There are three separate commands for each parameter. Refer to the **Set Enable/Disable Channels**, **Set Power Limit for Channels** and **Set Port Priority** commands, in the previous section.

- **CH Num**: The logical port number, as referred to by the Host CPU and usually shown on the PSE front panel. (Value range 0x00 to 0x2F, 'AllChannels'=0x80).
- Cmd: This field is used to enable/disable the channel, and to disable/enable cap detection per channel:

The Cmd field is divided to 2 nibbles: The 1<sup>st</sup> nibble is the Command nibble (consisting of bits 0:3); the 2<sup>nd</sup> nibble (consisting of bits 4:7) is the Mask nibble.

Setting this field to 'N' (0x4E) will leave the channel with its current configuration.

# The Mask nibble (bits[7..4]) chooses which feature to disable or enable:

- Setting this nibble to 0x0 will configure only the Enable/Disable feature, according to the corresponding value in the Command nibble.
- Setting this nibble to 0x1 will configure only the Disable Capacitor Per Port feature, according to the corresponding value in the Command nibble.
- Setting this nibble to 0x2 will configure lcut disable Per Port feature, according to the corresponding value in the Command nibble.
- Set this nibble to 0xF will configure all features, according to the corresponding value in the command nibble.
- o All others values are reserved and should not be used by the user.

#### The Command nibble (bits[3..0]) disable or enable the feature:

- Bit0: This bit enables or disables the channel: '0' Disable; '1' (default) Enable.
- Bit1: This bit disables cap support per channel: When this bit is set to '0' (default), the cap detection per the specific channel is according to individual mask 0x01.
   When Bit1 is set to '1' – the cap detection per the specific channel is disabled.
- Bit2: This bit disables Icut protection per channel: When this bit is set to '0' (default), the Icut protection is active per the specific channel. When this bit is set to '1' the Icut protection is disabled, allowing the port current to go up to Ilim. Notes:
  - Upon configuring this bit, the port will stop delivering power and the detection sequence will be initiated.
  - This feature is operational only if PM2 is set to Max (2).
  - ICUT cannot be disabled on AF port.

Page 37 of 106

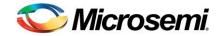

- Bits 3 This bit is reserved and should be set to '0'.
- For Forced-on and Disable conflict, refer to the note mentioned in the Set Force Power command (Section 4.3.7).
- If a port is disabled, the controller does not perform the detection function.

Example: To disable ICUT, The Mask nibble should be set to 0x2 and the command nibble bit 2 should be set to '1'. This results in a Cmd value of 0x24.

**Note**: Any value that is not define according to the above will be ignored.

PPL (Pre-defined Power Limit): This power is used for calculations before port will power up. In addition, this value will be copied to TPPL when a power management operation is configured for the PPL limit and whenever the host will configure this field during port delivering power. The values are in mW.

Note: When setting the value to 0xFFFF, this field will be ignored, maintaining the previous settings.

To read the PPL value, refer to **Get Port Power Limit** request (Section 4.3.11).

**Priority#**: Critical – 1: high – 2: low – 3. For ports with the same priority, the PoE Controller sets the sub-priority according to the logic port number. (Lower number gets higher priority).

Note: setting other values will be ignored.

Port priority affects:

- 1. **Power-up order**: After a reset, the ports are powered up according to their priority, highest to lowest, highest priority will power up first.
- 2. Shutdown order: When exceeding the power budget, lowest priority ports will turn off first.

To read the port priority, refer to **Get Port Priority** request (Section 4.3.18).

#### 4.3.9 **Set Power Limit for Channels**

Copyright © 2016

| [0]<br>KEY | [1]<br>ECHO | [2]<br>SUB | [3]<br>SUB1 | [4]<br>SUB2 | [5]<br>DATA | [6]<br>DATA | [7]<br>DATA | [8]<br>DATA | [9]<br>DATA | [10]<br>DATA | [11]<br>DATA | [12]<br>DATA |
|------------|-------------|------------|-------------|-------------|-------------|-------------|-------------|-------------|-------------|--------------|--------------|--------------|
| 0x00       | ##          | 0x05       | 0x0B        | Val         | Val         |             | 0x4E        | 0x4E        | 0x4E        | 0x4E         | 0x4E         | 0x4E         |
| Command    |             | Channel    | Supply      | CH<br>Num   | PPL         |             | N           | N           | N           | N            | N            | N            |

This command sets the maximum power per single port. If a port exceeds its power limit, the PoE system shuts down that port.

- CH Num: The logical port number, as referred to by the Host CPU and usually shown on the PSE front panel. (Value range 0x00 to 0x2F, 'AllChannels'=0x80).
- PPL (Pre-defined Power Limit): This power is used for calculations before port will power up. In addition, this value will be copied to TPPL when a power management operation is configured for the PPL limit and whenever the host will configure this field during port delivering power. The values are in mW.

**Note**: When setting the value to 0xFFFF, this field will be ignored, maintaining the previous settings.

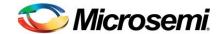

To read the PPL value, refer to **Get Port Power Limit** request, (Section 4.3.11).

# 4.3.10 Set Temporary Power Limit for Channels

| [0]<br>KEY | [1]<br>ECHO | [2]<br>SUB | [3]<br>SUB1         | [4]<br>SUB2 | [5]<br>DATA | [6]<br>DATA | [7]<br>DATA | [8]<br>DATA | [9]<br>DATA | [10]<br>DATA | [11]<br>DATA | [12]<br>DATA |
|------------|-------------|------------|---------------------|-------------|-------------|-------------|-------------|-------------|-------------|--------------|--------------|--------------|
| 0x00       | ##          | 0x05       | 0xA2                | Val         | Val         |             | 0x4E        | 0x4E        | 0x4E        | 0x4E         | 0x4E         | 0x4E         |
| Command    |             | Channel    | Temporary<br>Supply | CH<br>Num   | TPPL        |             | N           | N           | N           | N            | N            | N            |

This command sets the maximum power value per single active port. This value will be the port's new power limit only when the port is delivering power. When the port is not delivering power, its TPPL value equals 0. If a port exceeds its power limit, the PoE system shuts down the appropriate port.

- **CH Num**: The logical port number, as referred to by the Host CPU and is usually shown on the PSE front panel. (Value range 0x00 to 0x2F, 'AllChannels'=0x80).
- TPPL (Temporary Port Power Limit): The power limit of a working port referring to a specific PD, during ongoing power delivery. If port power exceeds the TPPL level, the port may be disconnected (Depending on port power limit configuration). The values are in mW. In addition, the TPPL value is used for the power management function when PM1 is not configured as full dynamic. (Section 4.4.1)

When a port operates in the Layer 2 mode, this value overwrites the TPPL value determined by the Layer 2. When this port stops functioning as Layer 2, the TPPL value returns to its initial state. It is not recommended to use this command with a port operating in Layer 2.

To read the TPPL value, refer to **Get Port Power Limit** request (Section 4.3.11).

#### 4.3.11 Get Port Power Limit

| [0]<br>KEY | [1]<br>ECHO | [2]<br>SUB | [3]<br>SUB1 | [4]<br>SUB2 | [5]<br>DATA | [6]<br>DATA | [7]<br>DATA | [8]<br>DATA | [9]<br>DATA | [10]<br>DATA | [11]<br>DATA | [12]<br>DATA |
|------------|-------------|------------|-------------|-------------|-------------|-------------|-------------|-------------|-------------|--------------|--------------|--------------|
| 0x02       | ##          | 0x05       | 0x0B        | Val         | 0x4E        | 0x4E        | 0x4E        | 0x4E        | 0x4E        | 0x4E         | 0x4E         | 0x4E         |
| Request    |             | Channel    | Supply      | CH<br>Num   | N           | N           | N           | N           | N           | N            | N            | N            |
| 0x03       | ##          | Va         | al          | Val         |             | 0x4E        | 0x4E        | 0x4E        | 0x4E        | 0x4E         | 0x4E         | 0x4E         |
| Telemetry  |             | PF         | PL          | TPPL        |             | N           | N           | N           | N           | N            | N            | N            |

Telemetry for port's pre-defined power limit and temporary power limit.

- **CH Num**: The logical port number, as referred to by the Host CPU and usually shown on the PSE front panel. Refer to Section 3.2 (the 'All\_Ports' option is not applicable).
- PPL (Pre-defined Power Limit): This power is used for calculations before the port will power up. In addition, this value will be copied to TPPL when power management operation is configured for PPL limit and whenever the host will configure this field during port delivering power. The values are in mW.

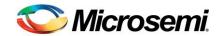

■ **TPPL (Temporary Port Power Limit)**: The power limit of a working port referring to a specific PD, during ongoing power delivery. If port power exceeds the TPPL level, the port may be disconnected (Depending on port power limit configuration). The results are indicated in mW.

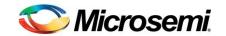

#### 4.3.12 Set 4-Pair Port Parameters

| [0]<br>KEY | [1]<br>ECHO | [2]<br>SUB | [3]<br>SUB1           | [4]<br>SUB2 | [5]<br>DATA | [6]<br>DATA | [7]<br>DATA | [8]<br>DATA | [9]<br>DATA  | [10]<br>DATA    | [11]<br>DATA | [12]<br>DATA |
|------------|-------------|------------|-----------------------|-------------|-------------|-------------|-------------|-------------|--------------|-----------------|--------------|--------------|
| 0x00       | ##          | 0x05       | 0xAF                  | Val         | Val         | V           | al          | Val         | Val          | Val             | Val          | 0x4E         |
| Command    |             | Channel    | PortFullInit<br>4Pair | CH<br>Num   | Cmd         | PPL         | 4Pair       | Priority#   | Port<br>Type | Sum_<br>as_TPPL | PortPM2      | N            |

This command can set various configuration parameters of a single port or apply the configuration to all system ports.

The command can enable/disable port operation, disable legacy capacitor support, set the power limit or set the priority.

There are three separate commands for each parameter. Refer to the **Set Enable/Disable Channels**, **Set Power Limits for 4-Pair Channels** and **Set Port Priority** commands, in previous section.

- **CH Num**: The logical port number, as referred to by the Host CPU and usually shown on the PSE front panel. (Value range 0x00 to 0x2F, 'AllChannels'=0x80).
- Cmd: This field is used to enable/disable the channel, and to disable/enable cap detection per channel:

The Cmd field is divided to 2 nibbles: The 1<sup>st</sup> nibble is the Command nibble (consisting of bits 0:3); the 2<sup>nd</sup> nibble (consisting of bits 4:7) is the Mask nibble.

Setting this field to 'N' (0x4E) will leave the channel with its current configuration.

## The Mask nibble (bits[7..4]) chooses which feature to disable or enable:

- Setting this nibble to 0x0 will configure only the Enable/Disable feature, according to the corresponding value in the Command nibble.
- Setting this nibble to 0x1 will configure only the Disable Capacitor Per Port feature, according to the corresponding value in the Command nibble.
- Setting this nibble to 0x2 will configure lcut disable Per Port feature, according to the corresponding value in the Command nibble.
- Set this nibble to 0xF will configure all features, according to the corresponding value in the command nibble.
- o All others values are reserved and should not be used by the user.

#### The Command nibble (bits[3..0]) disable or enable the feature:

- Bit0: This bit enables or disables the channel: '0' Disable; '1' (default) Enable.
- Bit1: This bit disables cap support per channel: When this bit is set to '0' (default), the cap detection per the specific channel is according to individual mask 0x01. When Bit1 is set to '1' the cap detection per the specific channel is disabled.
- Bit2: This bit disables lcut protection per channel: When this bit is set to '0' (default), the lcut protection is active per the specific channel. When this bit is set to '1' the lcut protection is disabled, allowing the port current to go up to Ilim. Notes:
  - Upon configuring this bit, the port will stop delivering power and the detection sequence will be initiated.
  - This feature is operational only if PM2 is set to Max (2).
  - ICUT cannot be disabled on AF port.

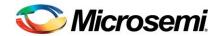

- Bits 3 This bit is reserved and should be set to '0'.
- For Forced-on and Disable conflict, refer to the note mentioned in the Set Force Power command (Section 4.3.7)
- o If a port is disabled, the controller does not perform the detection function.

**Example**: To disable ICUT, the Mask nibble should be set to 0x2 and the command nibble bit 2 should be set to '1'. This results in a Cmd value of 0x24.

Note: Any value that is not define according to the above will be ignored.

PPL4Pair (Pre-defined Power Limit for 4-Pair): This power is used for calculations before port will power up. In addition, this value will be copied to TPPL when a power management operation is configured for PPL limit and whenever the host will configure this field during port delivering power. Power can be set in steps of 5 mW.

**Note**: When setting the value to 0xFFFF, this field will be ignored, maintaining the previous settings.

To read the PPL4Pair value, refer to **Get 4PairPort Power Limit** request (Section 4.3.16).

■ Priority#: Critical – 1; high – 2; low – 3.

For ports with the same priority, the PoE Controller sets the sub-priority according to the logic port number. (Lower number gets higher priority).

Note: setting other values will be ignored.

Port priority affects:

- 3. **Power-up order**: After a reset, the ports are powered up according to their priority, highest to lowest, highest priority will power up first.
- Shutdown order: When exceeding the power budget, lowest priority ports will turn off first.

To read the port priority, refer to **Get 4-Pair Port Parameters** (Section 4.3.13) or **Get Port Priority** request (Section 4.3.18).

# Port Type

- 0 IEEE802.3AF operation;
- 1 IEEE802.3AF/AT operation,
- 2 POH operation.

#### Note:

Setting this field to a value that is greater than 2 (POH) will leave the channel with the last configured mode.

When changing the Port Type of a delivering power port, the port will turn off and restart its operation.

When setting the same value to this field while the port is delivering power, the port will continue its regular operation.

#### Sum as TPPL

- 0 The port power that will be used for power management purposes is dynamic (Iport x Vmain).
- 1 The port power that will be used for power management purposes is port TPPL.

Note: This field is operational only if PM1 was set to 0x80 (User defined mode).

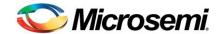

#### PortPM2

This field sets PM2 per port according to the following table.

| PortPM2         | 0 - Table set by the user (PPL)                                            |
|-----------------|----------------------------------------------------------------------------|
| Port Power      | 1 - Class power Limit – (*)                                                |
| Limit, Per port | Port Behavior Equal AF:                                                    |
| definition      | Class 1 power = 5w                                                         |
|                 | Class 2 power = 8w                                                         |
|                 | Class 0,3,4 power = 16.4w                                                  |
|                 | Port Behavior Equal AT:                                                    |
|                 | Class 0 to 4 power = 33w                                                   |
|                 | Port Behavior Equal POH:                                                   |
|                 | Class 0 to 4 power = 48.7w                                                 |
|                 | Note: 1. In 4-pair delivering port, the above power values are doubled.    |
|                 | 2 – ICUT Max (According to port behavior) – (*) AF - 375mA AT – 644mA      |
|                 | POH – 995mA                                                                |
|                 | Note:  (*). In 4-pair delivering port, the above power values are doubled. |

Note: This field is operational only if PM2 was set to 0x80 (User defined mode).

# 4.3.13 Get 4-Pair Port Parameters

| [0]<br>KEY | [1]<br>ECHO | [2]<br>SUB | [3]<br>SUB1           | [4]<br>SUB2 | [5]<br>DATA | [6]<br>DATA  | [7]<br>DATA               | [8]<br>DATA       | [9]<br>DATA | [10]<br>DATA | [11]<br>DATA | [12]<br>DATA |
|------------|-------------|------------|-----------------------|-------------|-------------|--------------|---------------------------|-------------------|-------------|--------------|--------------|--------------|
| 0x02       | ##          | 0x05       | 0xAF                  | Val         | 0x4E        | 0x4E         | 0x4E                      | 0x4E              | 0x4E        | 0x4E         | 0x4E         | 0x4E         |
| Request    |             | Channel    | PortFullInit<br>4Pair | CH<br>Num   | N           | N            | N                         | N                 | N           | N            | N            | N            |
| 0x03       | ##          | Val        | Val                   | Val         |             | Val          | Val                       | Val               | Val         |              | 0x4E         | 0x4E         |
| Telemetry  |             | PortCfg    | PPL4Pair              |             | Priority#   | Port<br>Type | Sum_<br>as_TPPL<br>Report | PortPM2<br>Report | TPPL4Pair   |              | N            | N            |

This request report telemetry of various port configurations.

- **CH Num**: The logical port number, as referred to by the Host CPU and usually shown on the PSE front panel. (Value range 0x00 to 0x2F).
- PortCfg: This field reports the port configuration that was set by the user.

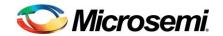

- Bit0: '0' Port Disabled; '1' Port Enabled.
- Bit1: This bit indicates Legacy/cap support per channel:
   When this bit is set to '0', the cap detection per the specific channel is according to individual mask 0x01. When Bit1 is set to '1' the cap detection per the specific channel is disabled.
- Bit2: This bit indicates Icut protection per channel: When this bit is set to '0', the Icut protection is active per the specific channel. When this bit is set to '1' – the Icut protection is disabled, allowing the port current to go up to Ilim. Notes:
- Bits 3 to 7 Reserved, return '0'.
- PPL4Pair (Pre-defined Power Limit for 4-Pair): This field returns the power that is used for calculations before port will power up. Power resolution is in steps of 5 mW.
- **Priority#**: Critical 1; high 2; low 3.
- Port Type
  - 0 IEEE802.3AF operation;
  - 1 IEEE802.3AF/AT operation,
  - 2 POH operation.
- Sum as TPPL Report

This field is structured from 2 nibbles:

The 1<sup>st</sup> nibble (bits [3:0]) returns the user configuration that was set.

The 2<sup>nd</sup> nibble (bits [7:4) returns the actual decided configuration.

The 2<sup>nd</sup> nibble is relevant only when the port is delivering power.

# 1<sup>st</sup> nibble:

bit 0: '0' – PM algorithm configure to use the actual port consumption power dynamic (Iport x Vmain).

'1' - PM algorithm configure to use the static port power (TPPL).

bit 3:1 – reserved (return 0).

# 2<sup>nd</sup> nibble:

bit 4: '0' – PM algorithm is using the actual port consumption power dynamic (Iport x Vmain).

'1' – PM algorithm is using the static port power (TPPL).

bit 7:5 – reserved (return 0).

Page 44 of 106

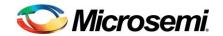

#### PortPM2Report

This field is structured from 2 nibbles:

The 1<sup>st</sup> nibble (bits [3:0]) returns the user configuration that was set.

The 2<sup>nd</sup> nibble (bits [7:4) returns the actual decided configuration.

# 1<sup>st</sup> nibble:

Value 0 – PortPM2 is configured to be in PPL.

Value 1 – PortPM2 is configured to be is class mode, using class power, based on the table provided in the set command.

Value 2 - PortPM2 is configured to be is maximum current mode, based on the table provided in the set command.

# 2<sup>nd</sup> nibble:

Value 0 - PortPM2 is according to PPL.

Value 1 – PortPM2 is according to class mode, using class power, based on the table provided in the set command.

Value 2 - PortPM2 is according to maximum current mode, based on the table provided in the set command.

**TPPL4Pair (Temporary Port Power Limit for 4-Pair)**: The power limit of a working port referring to a specific PD, during ongoing power delivery. If port power exceeds the TPPL level, the port may be disconnected (Depending on port power limit configuration). The values are in 5mW.

#### 4.3.14 Set Power Limits for 4-Pair Channels

| [0]<br>KEY | [1]<br>ECHO | [2]<br>SUB | [3]<br>SUB1 | [4]<br>SUB2 | [5]<br>DATA | [6]<br>DATA | [7]<br>DATA | [8]<br>DATA | [9]<br>DATA | [10]<br>DATA | [11]<br>DATA | [12]<br>DATA |
|------------|-------------|------------|-------------|-------------|-------------|-------------|-------------|-------------|-------------|--------------|--------------|--------------|
| 0x00       | ##          | 0x05       | 0xAD        | Val         | Val         |             | 0x4E        | 0x4E        | 0x4E        | 0x4E         | 0x4E         | 0x4E         |
| Command    |             | Channel    | Supply4Pair | CH<br>Num   | PPL4Pair    |             | N           | N           | N           | N            | N            | N            |

This command sets the maximum power per single port. If a port exceeds its power limit, the PoE system shuts down that port.

- **CH Num**: The logical port number, as referred to by the Host CPU and usually shown on the PSE front panel. (Value range 0x00 to 0x2F, 'AllChannels'=0x80).
- PPL4Pair (Pre-defined Power Limit for 4-Pair): This power is used for calculations before port will power up. In addition, this value will be copied to TPPL when a power management operation is configured for PPL limit and whenever the host will configure this field during port delivering power. Power can be set in steps of 5 mW.

**Note**: When setting the value to 0xFFFF, this field will be ignored, maintaining the previous settings.

To read the PPL4Pair value, refer to **Get 4Pair Port Power Limit** command.

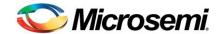

## 4.3.15 Set Temporary Power Limits for 4-Pair Channels

| [0]<br>KEY | [1]<br>ECHO | [2]<br>SUB | [3]<br>SUB1              | [4]<br>SUB2 | [5]<br>DATA | [6]<br>DATA | [7]<br>DATA | [8]<br>DATA | [9]<br>DATA | [10]<br>DATA | [11]<br>DATA | [12]<br>DATA |
|------------|-------------|------------|--------------------------|-------------|-------------|-------------|-------------|-------------|-------------|--------------|--------------|--------------|
| 0x00       | ##          | 0x05       | 0xAE                     | Val         | Val         |             | 0x4E        | 0x4E        | 0x4E        | 0x4E         | 0x4E         | 0x4E         |
| Command    |             | Channel    | Temporary<br>Supply4Pair | CH<br>Num   | TPPL4Pair   |             | N           | N           | N           | N            | N            | N            |

This command sets the maximum power value per single active port. This value will be the port's new power limit only when the port is delivering power. When the port is not delivering power, its TPPL value equals 0. If a port exceeds its power limit, the PoE system shuts down the appropriate port.

- CH Num: The logical port number, as referred to by the Host CPU and is usually shown on the PSE front panel. (Value range 0x00 to 0x2F, 'AllChannels'=0x80).
- TPPL4Pair (Temporary Port Power Limit for 4-Pair): The power limit of a working port referring to a specific PD, during ongoing power delivery. If port power exceeds the TPPL level, the port may be disconnected (Depending on port power limit configuration). The values are in 5mW. In addition, the TPPL value is used for power management function when PM1 is not configured as fully dynamic. (Section 4.4.1 and 4.3.12)

When a port operates in the Layer 2 mode, this value overwrites the TPPL4Pair value determined by the Layer 2. When this port stops functioning as Layer 2, the TPPL value returns to its initial state. It is not recommended to use this command with a port operating in Layer 2.

To read the TPPL4Pair value, refer to **Get 4Pair Port Power Limit** request (Section 4.3.16).

#### 4.3.16 Get 4-Pair Port Power Limit

| [0]<br>KEY | [1]<br>ECHO | [2]<br>SUB | [3]<br>SUB1 | [4]<br>SUB2 | [5]<br>DATA | [6]<br>DATA | [7]<br>DATA | [8]<br>DATA | [9]<br>DATA | [10]<br>DATA | [11]<br>DATA | [12]<br>DATA |
|------------|-------------|------------|-------------|-------------|-------------|-------------|-------------|-------------|-------------|--------------|--------------|--------------|
| 0x02       | ##          | 0x05       | 0xAD        | Val         | 0x4E        | 0x4E        | 0x4E        | 0x4E        | 0x4E        | 0x4E         | 0x4E         | 0x4E         |
| Request    |             | Channel    | Supply4Pair | CH<br>Num   | N           | N           | N           | N           | N           | N            | N            | N            |
| 0x03       | ##          |            | Val         | ٧           | al          | 0x4E        | 0x4E        | 0x4E        | 0x4E        | 0x4E         | 0x4E         | 0x4E         |
| Telemetry  |             | PPL4Pair   |             | TPPL4Pair   |             | N           | N           | N           | N           | N            | N            | N            |

Telemetry for port's pre-defined power limit and temporary power limit.

- CH Num: The logical port number, as referred to by the Host CPU and usually shown on the PSE front panel. (Value range 0x00 to 0x2F, 'AllChannels'=0x80).
- PPL4Pair(Pre-defined Power Limit for 4-Pair): This power is used for calculations before the port will power up. In addition, this value will be copied to TPPL when power management operation is configured for PPL limit and whenever the host will configure this field during port delivering power. Power can be set in steps of 5 mW.

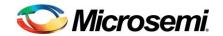

 TPPL4Pair (Temporary Port Power Limit for 4-Pair): The power limit of a working port referring to a specific PD, during ongoing power delivery. If port power exceeds the TPPL level, the port may be disconnected (Depending on port power limit configuration). The values are in 5mW.

# 4.3.17 Set Port Priority

| [0]<br>KEY | [1]<br>ECHO | [2]<br>SUB | [3]<br>SUB1 | [4]<br>SUB2 | [5]<br>DATA | [6]<br>DATA | [7]<br>DATA | [8]<br>DATA | [9]<br>DATA | [10]<br>DATA | [11]<br>DATA | [12]<br>DATA |
|------------|-------------|------------|-------------|-------------|-------------|-------------|-------------|-------------|-------------|--------------|--------------|--------------|
| 0x00       | ##          | 0x05       | 0x0A        | Val         | Val         | 0x4E        | 0x4E        | 0x4E        | 0x4E        | 0x4E         | 0x4E         | 0x4E         |
| Command    |             | Channel    | Priority    | CH<br>Num   | Priority#   | N           | N           | N           | N           | N            | N            | N            |

This command sets the priority value of a port.

Port priority affects:

- 1. Power-up order: After a reset, the ports are powered up according to their priority, highest to lowest, highest priority will power up first.
- 2. Shutdown order: When exceeding the power budget, lowest priority ports will turn off first.
- CH Num: The logical port number, as referred to by the Host CPU and usually shown on the PSE front panel.
- **Priority#**: Critical 1; high 2; low 3 For ports with the same priority, the PoE Controller sets the sub-priority according to the logic port number. (Lower number gets higher priority).

Note: Setting different values will cause error telemetry.

To read the port priority, refer to **Get Port Priority** request (Section 4.3.18).

# 4.3.18 Get Port Priority

| [0]<br>KEY | [1]<br>ECHO | [2]<br>SUB | [3]<br>SUB1 | [4]<br>SUB2 | [5]<br>DATA | [6]<br>DATA | [7]<br>DATA | [8]<br>DATA | [9]<br>DATA | [10]<br>DATA | [11]<br>DATA | [12]<br>DATA |
|------------|-------------|------------|-------------|-------------|-------------|-------------|-------------|-------------|-------------|--------------|--------------|--------------|
| 0x02       | ##          | 0x05       | 0x0A        | Val         | 0x4E        | 0x4E        | 0x4E        | 0x4E        | 0x4E        | 0x4E         | 0x4E         | 0x4E         |
| Request    |             | Channel    | Priority    | CH<br>Num   | N           | N           | N           | N           | N           | N            | N            | N            |
| 0x03       | ##          | Val        | 0x4E        | 0x4E        | 0x4E        | 0x4E        | 0x4E        | 0x4E        | 0x4E        | 0x4E         | 0x4E         | 0x4E         |
| Telemetry  |             | Priority#  | N           | N           | N           | N           | N           | N           | N           | N            | N            | N            |

Telemetry retrieving a single port priority:

• CH Num: The logical port number, as referred to by the Host CPU and usually shown on the PSE front panel.

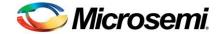

■ **Priority#**: Critical – 1; high – 2; low – 3 For ports with the same priority, the PoE Controller sets the sub-priority according to the logic port number. (Lower number gets higher priority).

#### 4.3.19 Set Enable/Disable 4-Pair for Channels

| [0]<br>KEY | [1]<br>ECHO | [2]<br>SUB | [3]<br>SUB1 | [4]<br>SUB2 | [5]<br>DATA | [6]<br>DATA | [7]<br>DATA | [8]<br>DATA | [9]<br>DATA | [10]<br>DATA | [11]<br>DATA | [12]<br>DATA |
|------------|-------------|------------|-------------|-------------|-------------|-------------|-------------|-------------|-------------|--------------|--------------|--------------|
| 0x00       | ##          | 0x05       | 0x02        | Val         | Val         | 0x4E        | 0x4E        | 0x4E        | 0x4E        | 0x4E         | 0x4E         | 0x4E         |
| Command    |             | Channel    | EnDis4pair  | CH<br>Num   | Cmd         | N           | N           | N           | N           | N            | N            | N            |

This command enables 4-pair functionality for a single logical port.

When 4-pair functionality is enabled for a port, the port is treated as a 4-pair port, assuming that the matrix was configured to support 4-pair for this port, as well.

If 4-pair functionality is disabled for a port, it is treated as a regular port. The matrix is treated as two pair for the selected logical port and the ALTB on the matrix settings is ignored.

- CH Num: The logical port number, as referred to by the Host CPU and usually shown on the PSE front panel. (Value range 0x00 to 0x2F, 'AllChannels'=0x80).
- Cmd: 0 Disables 4-pair functionality.
  - 1 Enables 4-pair functionality.

# 4.3.20 Get All Ports Enable/Disable 4-Pair Mode

| [0]<br>KEY | [1]<br>ECHO | [2]<br>SUB      | [3]<br>SUB1      | [4]<br>SUB2       | [5]<br>DATA | [6]<br>DATA       | [7]<br>DATA       | [8]<br>DATA       | [9]<br>DATA | [10]<br>DATA | [11]<br>DATA | [12]<br>DATA |
|------------|-------------|-----------------|------------------|-------------------|-------------|-------------------|-------------------|-------------------|-------------|--------------|--------------|--------------|
| 0x02       | ##          | 0x07            | 0x02             | 0x4E              | 0x4E        | 0x4E              | 0x4E              | 0x4E              | 0x4E        | 0x4E         | 0x4E         | 0x4E         |
| Request    |             | Global          | EnDis4pair       | N                 | N           | N                 | N                 | N                 | N           | N            | N            | N            |
| 0x03       | ##          | Val             | Val              | Val               | 0x00        | Val               | Val               | Val               | 0x00        | 0x4E         | 0x4E         | 0x4E         |
| Telemetry  |             | En/Dis4P<br>0-7 | En/Dis4P<br>8-15 | En/Dis4P<br>16-23 |             | En/Dis4P<br>24-31 | En/Dis4P<br>32-39 | En/Dis4P<br>40-47 |             | N            | N            | N            |

Telemetry for all 48 logical ports about their 4PairEnable/Disable configuration.

Bit per port. In each Byte, the lowest port number starts from LSB; 1 = Enable; 0 = Disable.

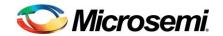

# 4.3.21 Get Single Port Status

| [0]<br>KEY | [1]<br>ECHO | [2]<br>SUB | [3]<br>SUB1     | [4]<br>SUB2      | [5]<br>DATA | [6]<br>DATA | [7]<br>DATA | [8]<br>DATA | [9]<br>DATA | [10]<br>DATA | [11]<br>DATA | [12]<br>DATA |
|------------|-------------|------------|-----------------|------------------|-------------|-------------|-------------|-------------|-------------|--------------|--------------|--------------|
| 0x02       | ##          | 0x05       | 0x0E            | Val              | 0x4E        | 0x4E        | 0x4E        | 0x4E        | 0x4E        | 0x4E         | 0x4E         | 0x4E         |
| Request    |             | Channel    | PortStatus      | CH<br>Num        | N           | N           | N           | N           | N           | N            | N            | N            |
| 0x03       | ##          | Val        | Val             | Val              | 0x00        | Val         | Val         | Val         | 0x00        | 0x4E         | 0x4E         | 0x4E         |
| Telemetry  |             | En/Dis     | Port<br>Status# | Force<br>PowerEn | Latch       | Class       | N           | N           | N           | AF/AT/POH    | 4PairEn      | N            |

This telemetry indicates the port status as follows:

- CH Num: The logical port number, as referred to by the Host CPU and usually shown on the PSE front panel. (Value range 0x00 to 0x2F).
- En/Dis: This field indicates whether the channel is Enabled or Disabled, and whether the cap detection per the specific channel is enabled:
  - Bit 0: Indicates whether the port is enabled (1) or disabled (0).
  - Bit 1: Indicates whether the legacy detection per the specific channel is according to Individual mask 0x01 (Section 8.2).
    - If the bit value is 0 legacy detection operation is according to the mask value. If the bit value is 1 – legacy detection operation is disabled on this port.
  - Bit 2: Indicates whether the lcut protection per the specific channel is disabled (1) or enabled (0).
- Port Status#: Indicates the actual port status as defined in Table 4 (section 8.1)
- ForcePowerEn: Channel's force power configuration: 1 = enabled, 0 = disabled.
- Latch: (Port latch) Indicates that certain events have occurred. The latches are of the Clear-On-Read type.
  - bit0 = 1 indicates an Underload latch condition
  - bit1 = 1 indicates an Overload latch condition
  - bit2 = 1 indicates a Force On current condition
  - *bit3*, *bit4* = indicate Underload (UDL) sticky counter 0
  - bit5 = 1 indicates short circuit condition
  - Bit6, 7 = indicate detection failure sticky counter

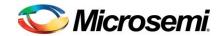

Class: The classification number that is being used according to 802.3at definitions.

| Class Type  | Value        |
|-------------|--------------|
| Class 0     | 0            |
| Class 1     | 1            |
| Class 2     | 2            |
| Class 3     | 3            |
| Class 4     | 4 (AT / POH) |
| Class Error | 5            |

- Note: When a port is not delivering power (Idle, Searching), the class returns to 0, as defined in the IEEE802.3at state diagram.
- AF/AT/POH: 0 IEEE802.3AF operation; 1 IEEE802.3AF/AT operation; 2 POH operation
- **4PairEn:** 1 4 pair operation is enabled; 0 4 pair operation is disabled, the port behaves like a 2-pair port.

#### 4.3.22 Get All Ports Status

| [0]<br>KEY                      | [1]<br>ECHO | [2]<br>SUB           | [3]<br>SUB1                          | [4]<br>SUB2       | [5]<br>DATA       | [6]<br>DATA       | [7]<br>DATA       | [8]<br>DATA       | [9]<br>DATA       | [10]<br>DATA      | [11]<br>DATA      | [12]<br>DATA      |
|---------------------------------|-------------|----------------------|--------------------------------------|-------------------|-------------------|-------------------|-------------------|-------------------|-------------------|-------------------|-------------------|-------------------|
| 0x02                            | ##          | 0x07                 | 0x31<br>0x32<br>0x33<br>0x47<br>0x48 | 0x4E              | 0x4E              | 0x4E              | 0x4E              | 0x4E              | 0x4E              | 0x4E              | 0x4E              | 0x4E              |
| Request                         |             | Global               | PortsStatus1<br>to<br>Port Status5   | N                 | N                 | N                 | N                 | N                 | N                 | N                 | N                 | N                 |
| 0x03                            | ##          | Val                  | Val                                  | Val               | Val               | Val               | Val               | Val               | Val               | Val               | Val               | Val               |
| Telemetry<br>For<br>PortStatus1 |             | Port 0<br>Status     | Port 1 Status                        | Port 2<br>Status  | Port 3<br>Status  | Port 4<br>Status  | Port 5<br>Status  | Port 6<br>Status  | Port 7<br>Status  | Port 8<br>Status  | Port 9<br>Status  | Port 10<br>Status |
| Telemetry<br>For<br>PortStatus2 |             | Port<br>11<br>Status | Port 12 Status                       | Port 13<br>Status | Port 14<br>Status | Port 15<br>Status | Port 16<br>Status | Port 17<br>Status | Port 18<br>Status | Port 19<br>Status | Port 20<br>Status | Port 21<br>Status |
| Telemetry<br>For<br>PortStatus3 |             | Port<br>22<br>Status | Port 23 Status                       | Reserved          | Reserved          | Reserved          | Port 24<br>Status | Port 25<br>Status | N                 | N                 | N                 | N                 |
| Telemetry<br>For<br>PortStatus4 |             | Port<br>26<br>Status | Port 27 Status                       | Port 28<br>Status | Port 29<br>Status | Port 30<br>Status | Port 31<br>Status | Port 32<br>Status | Port 33<br>Status | Port 34<br>Status | Port 35<br>Status | Port 36<br>Status |
| Telemetry<br>For<br>PortStatus5 |             | Port<br>37<br>Status | Port 38 Status                       | Port 39<br>Status | Port 40<br>Status | Port 41<br>Status | Port 42<br>Status | Port 43<br>Status | Port 44<br>Status | Port 45<br>Status | Port 46<br>Status | Port 47<br>Status |

The above telemetries show the logical port status of ports 0 to 47. To accommodate all ports, the requests are divided into five different requests, as established by the Subject1 field. This field can

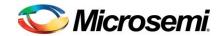

receive one of the following parameters: *PortsStatus1* through *PortsStatus5*; a different telemetry is retrieved for each parameter, as specified above. The value returned for the Port Status is described in Table 4.

#### 4.3.23 Get Extended Port Status

| [0]<br>KEY | [1]<br>ECHO | [2]<br>SUB                | [3]<br>SUB1              | [4]<br>SUB2     | [5]<br>DATA | [6]<br>DATA  | [7]<br>DATA  | [8]<br>DATA | [9]<br>DATA                   | [10]<br>DATA             | [11]<br>DATA | [12]<br>DATA |
|------------|-------------|---------------------------|--------------------------|-----------------|-------------|--------------|--------------|-------------|-------------------------------|--------------------------|--------------|--------------|
| 0x02       | ##          | 0x05                      | 0xB0                     | Val             | 0x4E        | 0x4E         | 0x4E         | 0x4E        | 0x4E                          | 0x4E                     | 0x4E         | 0x4E         |
| Request    |             | Channel                   | New<br>Port<br>Status    | CH<br>Num       | N           | N            | N            | N           | N                             | N                        | N            | N            |
| 0x03       | ##          | Val                       | Val                      | Val             | Val         | Val          | Val          | Val         | Val                           | Val                      | 0x4E         | 0x4E         |
| Telemetry  |             | Defined<br>Port<br>Config | Actual<br>Port<br>Config | Port<br>Status# | Class       | UDL<br>count | OVL<br>count | SC<br>count | Invalid<br>Signature<br>count | Power<br>Denied<br>count | N            | N            |

This telemetry returns several types of port parameters for easy RFC3623 MIB implementation by the Host:

- **CH Num**: The logical port number, as referred to by the Host CPU and usually shown on the PSE front panel. (Value range 0x00 to 0x2F).
- Defined Port Configuration:
  - Bit 7 Reserved
  - Bit 6 Icut is disabled.
  - o Bit 5 Legacy detection is Disabled
  - o Bit 4 Port enabled
  - o Bit 3 Port 4-pair enable
  - o Bit 2 Port force power enable
  - o Bit 0:1 Port standard configuration (AF/AT/PoH)

#### Actual Port Configuration

- o Bit 7:5 Reserved
- o Bit 4 Layer2 function is enabled on this port.
- o Bit 3 Port 4-pair behavior
- Bit 2 Port force power behavior
- Bit 0:1 Port standard behavior (AF/AT/PoH), relevant only if the port is delivering power.Port
   Status#: Indicates the actual port status as defined in Table 4 (section 8.1).
- Class: The classification number that is being used according to 802.3at definitions.

| Class Type  | Value        |
|-------------|--------------|
| Class 0     | 0            |
| Class 1     | 1            |
| Class 2     | 2            |
| Class 3     | 3            |
| Class 4     | 4 (AT / POH) |
| Class Error | 5            |

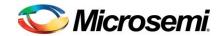

Note: When port is not delivering power (Idle, Searching), the class returns to 0, as defined in the IEEE802.3at state diagram.

Port Counters: Five counters based on IEEE802.3at. Each counter can count up to 255 events.
 The counters are clear on read. The Host should advance its own internal counters with the reported values.

\*Counters are cleared on read also when using the: "Get Single Port Status" request and "Get Global Port Counters" request.

#### 4.3.24 Get Internal Port Status (For Debug usage)

| [0]<br>KEY | [1]<br>ECHO | [2]<br>SUB | [3]<br>SUB1                 | [4]<br>SUB2 | [5]<br>DATA | [6]<br>DATA | [7]<br>DATA | [8]<br>DATA | [9]<br>DATA | [10]<br>DATA | [11]<br>DATA | [12]<br>DATA |
|------------|-------------|------------|-----------------------------|-------------|-------------|-------------|-------------|-------------|-------------|--------------|--------------|--------------|
| 0x02       | ##          | 0x04       | 0x0E                        | Val         | 0x4E        | 0x4E        | 0x4E        | 0x4E        | 0x4E        | 0x4E         | 0x4E         | 0x4E         |
| Request    |             | Test       | PortStatus                  | CH<br>Num   | N           | N           | N           | N           | N           | N            | N            | N            |
| 0x03       | ##          | Val        | Val                         | 0x00        | Val         | Val         | Val         | Val         | 0x00        | 0x4E         | 0x4E         | 0x4E         |
| Telemetry  |             | En/Dis     | Internal<br>Port<br>Status# |             | Latch       | Class       | AF/AT/POH   | N           | N           | N            | N            | N            |

This telemetry indicates the port status as follows:

- **CH Num**: The logical port number, as referred to by the Host CPU and usually shown on the PSE front panel. (Value range 0x00 to 0x2F).
- En/Dis: This field indicates whether the channel is Enabled or Disabled, and whether the cap detection per the specific channel is enabled:
  - o Bit 0: Indicates whether the port is enabled (1) or disabled (0).
  - Bit 1: Indicates whether the legacy detection per the specific channel is according to Individual mask 0x01 (Section 8.2).
     If the bit value is 0 legacy detection operation is according to the mask value.
    - If the bit value is 1 legacy detection operation is disabled on this port.
  - Bit 2: Indicates whether the lcut protection per the specific channel is disabled (1) or enabled (0).
- Internal Port Status#: Indicates the PD69200 internal software port status for debug usage
- Latch: (Port latch) Indicates that certain events have occurred. The latches are of the Clear-On-Read type.
  - bit0 = 1 indicates an Underload latch condition
  - bit1 = 1 indicates an Overload latch condition
  - bit2 = 1 indicates a Force On current condition
  - bit3, bit4 = indicate Underload (UDL) sticky counter
  - o bit5 = 1 indicates short circuit condition
  - o *Bit6*, 7 = indicate detection failure sticky counter

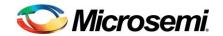

Class: The classification number that is being used according to 802.3at definitions.

| Class Type  | Value        |
|-------------|--------------|
| Class 0     | 0            |
| Class 1     | 1            |
| Class 2     | 2            |
| Class 3     | 3            |
| Class 4     | 4 (AT / POH) |
| Class Error | 5            |

- Note: When port is not delivering power, the class returns to 0, as defined in the IEEE802.3at state diagram
- AF/AT/POH: 0 IEEE802.3AF operation; 1 IEEE802.3AF/AT operation; 2 POH operation **4PairEn:** 1 – 4 pair operation is enabled; 0 – 4 pair operation is disabled, the port behaves like a 2-pair port.

#### 4.3.25 Get UDL Counters

| [0]<br>KEY                          | [1]<br>ECHO | [2]<br>SUB        | [3]<br>SUB1                         | [4]<br>SUB2       | [5]<br>DATA       | [6]<br>DATA       | [7]<br>DATA       | [8]<br>DATA | [9]<br>DATA | [10]<br>DATA | [11]<br>DATA | [12]<br>DATA |
|-------------------------------------|-------------|-------------------|-------------------------------------|-------------------|-------------------|-------------------|-------------------|-------------|-------------|--------------|--------------|--------------|
| 0x02                                | ##          | 0x07              | 0x59,<br>0x5A                       | 0x4E              | 0x4E              | 0x4E              | 0x4E              | 0x4E        | 0x4E        | 0x4E         | 0x4E         | 0x4E         |
| Request                             |             | Global            | UDL<br>Counter1,<br>UDL<br>Counter2 | N                 | N                 | N                 | N                 | N           | N           | N            | N            | N            |
| 0x03                                | ##          | Val               | Val                                 | Val               | Val               | Val               | Val               | 0x4E        | 0x4E        | 0x4E         | 0x4E         | 0x4E         |
| Telemetry<br>For<br>UDL<br>Counter1 |             | Ports<br>0 to 3   | Ports<br>4 to 7                     | Ports<br>8 to 11  | Ports<br>12 to 15 | Ports<br>16 to 19 | Ports<br>20 to 23 | N           | N           | N            | N            | N            |
| Telemetry<br>For<br>UDL<br>Counter2 |             | Ports<br>24 to 27 | Ports<br>28 to 31                   | Ports<br>32 to 35 | Ports<br>36 to 39 | Ports<br>40 to 43 | Ports<br>44 to 47 | N           | N           | N            | N            | N            |

The above Request retrieves under load counters state, for logical ports 0 through 47. To accommodate all ports, the commands are divided into 2 different requests, as established by the Subject1 field. This field can receive one of the following parameters: UDLCounter1 or UDLCounter2. A different telemetry is retrieved for each parameter, as specified above.

These commands are related to the "Get Single Port Status" requests shown previously, via the sticky counter status, bits 3 and 4 of the port latch.

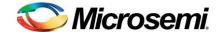

#### Remarks

- The user should advance its 32-bit UDL counter <u>only</u> according to changes in the sticky counter. Implementing this sticky counter reduces communication periods to one every four seconds. As for the rest of the MIB counters, the user can utilize the port status reports.
- In each byte, the lowest channel number is represented by the LSB bits; the highest channel number is represented by the MSB bits.
- The counter is 2-bit wide per port. The counter will count up to three and get stuck until one of the counter read requests will be received and performed. The read action clears the counter.

**Note**: For new designs it is recommended to use **"Get Extended Port Status"** request, to reduce the amount of telemetry requests and processing.

#### 4.3.26 Get Detection Failure Counters

| [0]<br>KEY                  | [1]<br>ECHO | [2]<br>SUB        | [3]<br>SUB1         | [4]<br>SUB2       | [5]<br>DATA       | [6]<br>DATA       | [7]<br>DATA       | [8]<br>DATA | [9]<br>DATA | [10]<br>DATA | [11]<br>DATA | [12]<br>DATA |
|-----------------------------|-------------|-------------------|---------------------|-------------------|-------------------|-------------------|-------------------|-------------|-------------|--------------|--------------|--------------|
| 0x02                        | ##          | 0x07              | 0x85,<br>0x86       | 0x4E              | 0x4E              | 0x4E              | 0x4E              | 0x4E        | 0x4E        | 0x4E         | 0x4E         | 0x4E         |
| Request                     |             | Global            | DetCnt1,<br>DetCnt2 | N                 | N                 | N                 | N                 | N           | N           | N            | N            | N            |
| 0x03                        | ##          | Val               | Val                 | Val               | Val               | Val               | Val               | 0x4E        | 0x4E        | 0x4E         | 0x4E         | 0x4E         |
| Telemetry<br>For<br>DetCnt1 |             | Ports<br>0 to 3   | Ports<br>4 to 7     | Ports<br>8 to 11  | Ports<br>12 to 15 | Ports<br>16 to 19 | Ports<br>20 to 23 | N           | N           | N            | N            | N            |
| Telemetry<br>For<br>DetCnt2 |             | Ports<br>24 to 27 | Ports<br>28 to 31   | Ports<br>32 to 35 | Ports<br>36 to 39 | Ports<br>40 to 43 | Ports<br>44 to 47 | N           | N           | N            | N            | N            |

The above Request retrieves under load counters state for logical ports 0 through 47. To accommodate all ports, the commands are divided into two different requests, as established by the Subject1 field. This field can receive one of the following parameters: DetCnt1 or DetCnt2. A different telemetry is retrieved for each parameter, as specified above.

These commands are related to the "**Get Single Port Status**" requests above, via the sticky counter status, bits 6 and 7 of the port latch.

#### Remarks

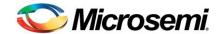

- The user should advance its 32-bit Invalid Signature counter only according to changes in the sticky counter. Implementing this sticky counter reduces communication periods to one every four seconds. As for the rest of the MIB counters, the user can utilize the port status reports.
- In each byte, the lowest channel number is represented by the LSB bits; the highest channel number is represented by the MSB bits.
- The counter is 2-bit wide per port. The counter will count up to three and get stuck until one of the counter read requests will be received and performed. The read action clears the counter.

Note: For new designs it is recommended to use "Get Extended Port Status" request, to reduce the amount of telemetry requests and processing.

## 4.3.27 Get Latches (Old Request to support backwards compatibility)

| [0]<br>KEY                   | [1]<br>ECHO | [2]<br>SUB        | [3]<br>SUB1          | [4]<br>SUB2       | [5]<br>DATA       | [6]<br>DATA       | [7]<br>DATA       | [8]<br>DATA | [9]<br>DATA | [10]<br>DATA | [11]<br>DATA | [12]<br>DATA |
|------------------------------|-------------|-------------------|----------------------|-------------------|-------------------|-------------------|-------------------|-------------|-------------|--------------|--------------|--------------|
| 0x02                         | ##          | 0x07              | 0x3A,<br>0x49        | 0x4E              | 0x4E              | 0x4E              | 0x4E              | 0x4E        | 0x4E        | 0x4E         | 0x4E         | 0x4E         |
| Request                      |             | Global            | Latches,<br>Latches2 | N                 | N                 | N                 | N                 | N           | N           | N            | N            | N            |
| 0x03                         | ##          | Val               | Val                  | Val               | Val               | Val               | Val               | 0x4E        | 0x4E        | 0x4E         | 0x4E         | 0x4E         |
| Telemetry<br>For<br>Latches  |             | Ports<br>0 to 3   | Ports<br>4 to 7      | Ports<br>8 to 11  | Ports<br>12 to 15 | Ports<br>16 to 19 | Ports<br>20 to 23 | N           | N           | N            | N            | N            |
| Telemetry<br>For<br>Latches2 |             | Ports<br>24 to 27 | Ports<br>28 to 31    | Ports<br>32 to 35 | Ports<br>36 to 39 | Ports<br>40 to 43 | Ports<br>44 to 47 | N           | N           | N            | N            | N            |

The above commands retrieve status of latches for logical ports 0 through 47. To accommodate all ports, the commands are divided into four different requests, as established by the Subject1 field. This field can receive one of the following parameters: Latches or Latches 2. A different telemetry is retrieved for each parameter, as specified above.

Port Latch: Each byte covers four ports indicating that certain events occurred:

For example, Ports0-3 byte:

- bit 0, 2, 4, 6 = 1 indicates an under load (UDL) latch condition in the corresponding channel (0, 1, 2, 3).
- bit 1, 3, 5, 7 = 1 indicates an overload (OVL) latch condition in the corresponding channel (0, 1, 2,
- The latches are clear on read.

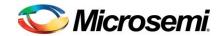

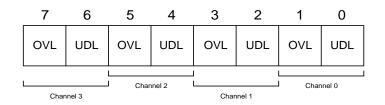

**Note**: For new designs it is recommended to use **"Get Extended Port Status"** request, to reduce the amount of telemetry requests and processing.

#### 4.3.28 Get Global Port Counters

| [0]<br>KEY                   | [1]<br>ECHO | [2]<br>SUB         | [3]<br>SUB1        | [4]<br>SUB2        | [5]<br>DATA              | [6]<br>DATA        | [7]<br>DATA        | [8]<br>DATA        | [9]<br>DATA        | [10]<br>DATA       | [11]<br>DATA       | [12]<br>DATA       |
|------------------------------|-------------|--------------------|--------------------|--------------------|--------------------------|--------------------|--------------------|--------------------|--------------------|--------------------|--------------------|--------------------|
| 0x02                         | ##          | 0x07               | 0x04               | 0x00<br>to<br>0x04 | 0x00<br>to<br>0x04       | 0x4E               | 0x4E               | 0x4E               | 0x4E               | 0x4E               | 0x4E               | 0x4E               |
| Request                      |             | Global             | Port<br>Counters   | Counter<br>kind    | Ports<br>Group<br>Number | N                  | N                  | N                  | N                  | N                  | N                  | N                  |
| 0x03                         | ##          | Val                | Val                | Val                | Val                      | Val                | Val                | Val                | Val                | Val                | Val                | Val                |
| Telemetry<br>For<br>Group #0 |             | Port 0<br>Counter  | Port 1<br>Counter  | Port 2<br>Counter  | Port 3<br>Counter        | Port 4<br>Counter  | Port 5<br>Counter  | Port 6<br>Counter  | Port 7<br>Counter  | Port 8<br>Counter  | Port 9<br>Counter  | Port 10<br>Counter |
| Telemetry<br>For<br>Group #1 |             | Port 11<br>Counter | Port 12<br>Counter | Port 13<br>Counter | Port 14<br>Counter       | Port 15<br>Counter | Port 16<br>Counter | Port 17<br>Counter | Port 18<br>Counter | Port 19<br>Counter | Port 20<br>Counter | Port 21<br>Counter |
| Telemetry<br>For<br>Group #2 |             | Port 22<br>Counter | Port 23<br>Counter | Port 24<br>Counter | Port 25<br>Counter       | Port 26<br>Counter | Port 27<br>Counter | Port 28<br>Counter | Port 29<br>Counter | Port 30<br>Counter | Port 31<br>Counter | Port 32<br>Counter |
| Telemetry<br>For<br>Group #3 |             | Port 33<br>Counter | Port 34<br>Counter | Port 35<br>Counter | Port 36<br>Counter       | Port 37<br>Status  | Port 38<br>Status  | Port 39<br>Status  | Port 40<br>Status  | Port 41<br>Status  | Port 42<br>Status  | Port 43<br>Status  |
| Telemetry<br>For<br>Group #4 |             | Port 44<br>Status  | Port 45<br>Status  | Port 46<br>Status  | Port 47<br>Status        | N                  | N                  | N                  | N                  | N                  | N                  | N                  |

This request reports the five counters based on IEEE802.3at. Each counter can count up to 255 events.

The counters are clear on read. The Host should advance its own internal counters with the reported values.

The return counter type is selected by the "Counter kind" field:

Invalid Signature Counter = 0,

Power Denied Counter = 1,

OVL Counter = 2,

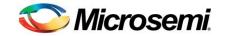

UDL Counter = 3, Short Circuit Counter = 4.

#### \*Counters are cleared on read.

# 4.3.29 Get All Ports Class

| [0]<br>KEY                   | [1]<br>ECHO | [2]<br>SUB   | [3]<br>SUB1          | [4]<br>SUB2             | [5]<br>DATA             | [6]<br>DATA             | [7]<br>DATA             | [8]<br>DATA             | [9]<br>DATA             | [10]<br>DATA            | [11]<br>DATA | [12]<br>DATA |
|------------------------------|-------------|--------------|----------------------|-------------------------|-------------------------|-------------------------|-------------------------|-------------------------|-------------------------|-------------------------|--------------|--------------|
| 0x02                         | ##          | 0x07         | 0x61                 | 0x00<br>to<br>0x02      | 0x4E                    | 0x4E                    | 0x4E                    | 0x4E                    | 0x4E                    | 0x4E                    | 0x4E         | 0x4E         |
| Request                      |             | Global       | AllPortClass         | Group                   | N                       | N                       | N                       | N                       | N                       | N                       | N            | N            |
| 0x03                         | ##          | Val          | Val                  | Val                     | Val                     | Val                     | Val                     | Val                     | Val                     | Val                     | Val          | Val          |
| Telemetry<br>For<br>Group #0 |             | Group<br>= 0 | Ports 0,1<br>Class   | Ports 2,3<br>Class      | Ports 4,5<br>Class      | Ports<br>6,7<br>Class   | Ports<br>8,9<br>Class   | Ports<br>10,11<br>Class | Ports<br>12,13<br>Class | Ports<br>14,15<br>class | N            | N            |
| Telemetry<br>For<br>Group #1 |             | Group<br>= 1 | Ports 16,17<br>Class | Ports<br>18,19<br>Class | Ports<br>20,21<br>Class | Ports<br>22,23<br>Class | Ports<br>24,25<br>Class | Ports<br>26,27<br>Class | Ports<br>28,29<br>Class | Ports<br>30,31<br>class | N            | N            |
| Telemetry<br>For<br>Group #2 |             | Group<br>= 2 | Ports 32,33<br>Class | Ports<br>34,35<br>Class | Ports<br>36,37<br>Class | Ports<br>38,39<br>Class | Ports<br>40,41<br>Class | Ports<br>42,43<br>Class | Ports<br>44,45<br>Class | Ports<br>46,47<br>class | N            | N            |

The above commands retrieve the class for ports 0 through 47. To accommodate all ports, the commands are divided into three different requests, as established by the Group field. This field can receive one of the following 0 to 2 values. A different telemetry is retrieved for each parameter, as specified above. The Group selection value is reported back for easy data synchronization.

In each class data byte, the LSB is the lower port class and the MSB is the higher port class.

| DIIS[74] | DIIS[30] |
|----------|----------|
| Port2    | Port1    |

For example: if DATA[7] in the controller response for class group #0 reports 0x23, then port #8 is class "3" and port #9 is class "2".

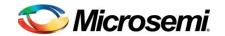

# 4.3.30 Get All Ports delivering power state

| [0]<br>KEY | [1]<br>ECHO | [2]<br>SUB    | [3]<br>SUB1            | [4]<br>SUB2     | [5]<br>DATA     | [6]<br>DATA     | [7]<br>DATA     | [8]<br>DATA | [9]<br>DATA | [10]<br>DATA | [11]<br>DATA | [12]<br>DATA |
|------------|-------------|---------------|------------------------|-----------------|-----------------|-----------------|-----------------|-------------|-------------|--------------|--------------|--------------|
| 0x02       | ##          | 0x07          | 0xC0                   | 0x4E            | 0x4E            | 0x4E            | 0x4E            | 0x4E        | 0x4E        | 0x4E         | 0x4E         | 0x4E         |
| Request    |             | Global        | AllPorts<br>Delivering | N               | N               | N               | N               | N           | N           | N            | N            | N            |
| 0x03       | ##          | Val           | Val                    | Val             | Val             | Val             | Val             | 0x4E        | 0x4E        | 0x4E         | 0x4E         | 0x4E         |
| Telemetry  |             | Ports<br>[70] | Ports[158]             | Ports<br>[2316] | Ports<br>[3124] | Ports<br>[3932] | Ports<br>[4740] | N           | N           | N            | N            | N            |

The above commands retrieve bit value of '1' for each logical port that delivers power and the same bit value '0' for each logical port that is not delivering power. Each byte is structured from MSB (High port count) to LSB (Low port count). The command supports up to 48 logical ports.

#### 4.3.31 Get Port Event Cause

| [0]<br>KEY | [1]<br>ECHO | [2]<br>SUB                             | [3]<br>SUB1                             | [4]<br>SUB2                              | [5]<br>DATA                              | [6]<br>DATA                              | [7]<br>DATA                              | [8]<br>DATA           | [9]<br>DATA | [10]<br>DATA    | [11]<br>DATA | [12]<br>DATA |
|------------|-------------|----------------------------------------|-----------------------------------------|------------------------------------------|------------------------------------------|------------------------------------------|------------------------------------------|-----------------------|-------------|-----------------|--------------|--------------|
| 0x02       | ##          | 0x07                                   | 0xC1                                    | 0x4E                                     | 0x4E                                     | 0x4E                                     | 0x4E                                     | 0x4E                  | 0x4E        | 0x4E            | 0x4E         | 0x4E         |
| Request    |             | Global                                 | Event                                   | N                                        | N                                        | N                                        | N                                        | N                     | N           | N               | N            | N            |
| 0x03       | ##          | Val                                    | Val                                     | Val                                      | Val                                      | Val                                      | Val                                      | Val                   |             | 0x4E            | 0x4E         | 0x4E         |
| Telemetry  |             | Port<br>Cause<br>Event<br>bits<br>[70] | Port<br>Cause<br>Event<br>bits<br>[158] | Port<br>Cause<br>Event<br>bits<br>[2316] | Port<br>Cause<br>Event<br>bits<br>[3124] | Port<br>Cause<br>Event<br>bits<br>[3932] | Port<br>Cause<br>Event<br>bits<br>[4740] | Interrupt<br>Register |             | System<br>OkReg | N            | N            |

This command retrieves the following information:

1. Port cause event bits – 48 per port event bits telemetry, indicating that an event happened on a port (Will be set only if one of the bits 0 to 7 in the interrupt register was set). An event on a port means that the port status was changed. To understand what the event type was, the host is required to read the relative port information, by reading port status. It is recommended to use "Get Extended Port Status" telemetry information to analyze the exact port event.
The event bits are clear on read.

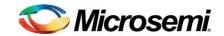

2. Interrupt Register – Will show the latest events. The structure of the Interrupt register is described below (It is the same structure as in 4.1.6.1):

| Bit | 15                                      | 14                                                                                                    | 13                                               | 12                          | 11                                                  | 10                                                                                                    | 9                                                         | 8                  | 7               | 6       | 5     | 4      | 3      | 2                            | 1       | 0 |
|-----|-----------------------------------------|----------------------------------------------------------------------------------------------------|--------------------------------------------------|-----------------------------|-----------------------------------------------------|----------------------------------------------------------------------------------------------------|-----------------------------------------------------------|--------------------|-----------------|---------|-------|--------|--------|------------------------------|---------|---|
|     | Each<br>syste<br>mear<br>occur<br>event | bit reprimevents a system as a system and the system and the system and the system are system are s | resents it. Bit = item event id an interested of | a<br>: '1'<br>ent<br>errupt | Each<br>PoE of<br>'1' me<br>event<br>interr<br>gene | bit repridevice of eans a late occurred or exercised or exercised or e | resents<br>event.<br>PoE de<br>ed, and<br>ent is<br>n the | a<br>Bit =<br>vice | Each<br>'1', th | nen a ¡ | prese | ent oc | currec | ent. If<br>I, and a<br>69200 | an inte |   |

| Event                      | Bit    | Description                                                                                                    |
|----------------------------|--------|----------------------------------------------------------------------------------------------------|
| Port turned on             | 0      | When any port turns on (its status changes to 0x00, 0x01, 0x02, 0x03, 0x04, 0x2B), this bit is set to '1'.                                                                                                    |
| Port turned off            | 1      | When any port turns off (its status changes from 0x00, 0x01, 0x02, 0x03, 0x04, 0x2B), this bit is set to '1'.                                                                                                    |
| Detection unsuccessful     | 2      | When any port failed in capacitor and resistor detection, (its status changes to $0x1C$ or $0x25$ ), this bit is set to '1'.                                                                                                    |
| Port fault                 | 3      | When any port turns off due to over-load, short circuit or port thermal protection (its status changes to 0x1F, 0x31, 0x34, 0x35, 0x36, 0x38 or 0x39), this bit is set to '1'.                                                                     |
| Port was in under-<br>load | 4      | When any port turns off due to under-load (its status changes to 0x1E), this bit is set to '1'.                                                                                                    |
| Port was in overload       | 5      | When any port is overloaded (its status changes to $0x1F$ or $0x31$ ), this bit is set to '1'.                                                                                                    |
| Port was in PM             | 6      | When any port turns off due to power management (its status changes to 0x20, 0x32, 0x3C, 0x3E), this bit is set to '1'.                                                                                                    |
| Port spare event           | 7      | Future use                                                                                                    |
| Disconnection temperature  | 8      | When all ports turn off due to high temperature (its status changes to 0x36 or 0x3A), this bit is set to '1'. The overheated PoE device can be identified by reading the Temperature Disconnect byte #9.                                           |
| User defined temperature   | 9      | When any PoE device exceeded the predefined user temperature limit, this bit is set to '1'. The overheated PoE device can be identified by reading the Temperature Alarm byte #10.                                                                 |
| PoE device fault           | 10     | When any PoE device is faulty, this bit is set to '1'. The faulty PoE device can be identified by reading the Device Fail byte #8.                                                                                                    |
| PoE device spare event     | 11     | Future use                                                                                                    |
| No more connect            | 12     | When consumed/calculated power is within the Guard Band range (Power limit – Guard Band), this bit is set to '1'.  If consumed power is still in the GB range and the interrupt is cleared, this bit remains '0'.                                  |
| Vmain fault                | 13     | When Vmain is out of range, ports will be disconnected (its status changes to 0x06, 0x07, 0x2D or 0x2E), this bit is set to '1' when Vmain is out of range. This bit will return to be 1 after clear on read as long as Vmain remain out of range. |
| System spare event         | 14, 15 | Future use                                                                                                    |

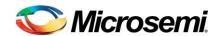

An interrupt mask register can be found in (section 4.1.8)

#### Notes:

- 1. The interrupt register bits are clear on read. If the reported situation continues to exist after the clear, the corresponding bit will be set again. For example: If Vmain continues to be out of range, Vmain Fault (bit 13), will be set to '1' again. (The bit clear operation in this case will not be noticed).
- 2. Based on new individual mask 0x46, the user will be able to request only single port event interrupt due to consecutive detection failure events at the same port.

For example if port was at "Detection in progress – 0x1B", moved to "Detection Fail – 0x1C or 0x25" and from this point the port detection will continue failing, only single interrupt will be generated.

- SystemOkReg New register reflecting system OK bits for host usage, instead of using the xSystem OK Pin.
  - bit0 Vmain is in range:
    - 1 = Vmain is in the defined PoE operational voltage range.
    - 0 = Vmain is outside from the defined PoE operational voltage range.
  - bit1 Over power indication in % (Based on 4.1.14 settings):
    - 1 = If the system power is above the % value that was defined in the "% Indication ON", set in 4.1.14.
    - 0 = If the system power is below the % value that was defined in the "% Indication OFF", set in 4.1.14 or if the indication is not operational.
  - bit2 Over power indication in watts (Based on 4.1.14 settings):
    - 1 = If the system power is above the watt value that was defined in the "Indication ON", set in 4.1.14.
    - 0 = If the system power is below the watt value that was defined in the "Indication OFF", set in 4.1.14 or if the indication is not operational.

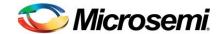

# 4.4 Power Management Related Messages

#### 4.4.1 Set PM Method

| [0]<br>KEY | [1]<br>ECHO | [2]<br>SUB       | [3]<br>SUB1 | [4]<br>SUB2             | [5]<br>DATA | [6]<br>DATA | [7]<br>DATA | [8]<br>DATA | [9]<br>DATA | [10]<br>DATA | [11]<br>DATA | [12]<br>DATA |
|------------|-------------|------------------|-------------|-------------------------|-------------|-------------|-------------|-------------|-------------|--------------|--------------|--------------|
| 0x00       | ##          | 0x07             | 0x0B        | 0x5F                    | Val         | Val         | Val         | 0x4E        | 0x4E        | 0x4E         | 0x4E         | 0x4E         |
| Command    |             | Global<br>(0x07) | Supply      | Power<br>Manage<br>Mode | PM1         | PM2         | PM3         | N           | N           | N            | N            | N            |

This command sets the Power Management mode of operation.

- PM1: Selects the total allocated power and Flexible Guard Band.
- PM2: Selects the power limit at the port (maximum or according to class or predefined).
- PM3: Selects the start condition. (Not recommended for new designs, keep 0x00).

| PM Description          | PM Value                                                             |
|-------------------------|----------------------------------------------------------------------|
| PM-1                    | 0x00 - Full Dynamics (Consumption).                                  |
| How to calculate system | 0x01 – LLDP & Classes 1 to 3 = Static power (TPPL),                  |
| power                   | Classes 0,4 = Dynamic.                                               |
|                         | 0x02 – LLDP & Classes 0 to 3 = Static power (TPPL),                  |
|                         | Class 4 = Dynamic.                                                   |
|                         | 0x03 – LLDP & Classes 1 to 4 Static power (TPPL),                    |
|                         | Class 0 = Dynamic.                                                   |
|                         | 0x04 – LLDP & Classes 0 to 4 = Static power (TPPL).                  |
|                         | 0x05 – LLDP = Static power (TPPL), Non LLDP = Dynamic.               |
|                         | 0x06 – LLDP & classes 4 = Static power (TPPL),                       |
|                         | Classes 0 to 3 = Dynamic.                                            |
|                         | 0x80 – User defined per port (See 4.3.12, Sum_as_TPPL field).        |
| PM-2                    | 0 - Table set by the user (PPL)                                      |
| Port Power Limit        | 1 - Class power Limit –                                              |
|                         | Port Behavior Equal AF:                                              |
|                         | Class 1 power = 5w                                                   |
|                         | Class 2 power = 8w                                                   |
|                         | Class 0,3,4 power = 16.4w                                            |
|                         | Port Behavior Equal AT:                                              |
|                         | Class 0 to 4 power = 33w                                             |
|                         | Port Behavior Equal POH:                                             |
|                         | Class 0 to 4 power = 48.7w                                           |
|                         | Note: In 4-pair delivering port, the above power values are doubled. |
|                         | 2 – ICUT Max (According to port behavior) –                          |
|                         | AF - 375mA                                                           |
|                         | AT – 644mA                                                           |
|                         | POH – 995mA                                                          |
|                         | Note: In 4-pair delivering port, the above power values are doubled. |

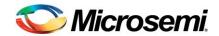

|                                                                                                    | 0x80 – User defined per port (See 4.3.12, PortPM2 field)                                                                                         |
|----------------------------------------------------------------------------------------------------|----------------------------------------------------------------------------------------------------|
| PM-3 Start up conditions: The port will not start up in case detected class power is higher than PPL Value | 0 - No Condition 1 - Condition on Classes 1 to 3 2 - Condition on Classes 0 to 3 3 - Condition on Classes 1 to 4 4 - Condition on Classes 0 to 4 |

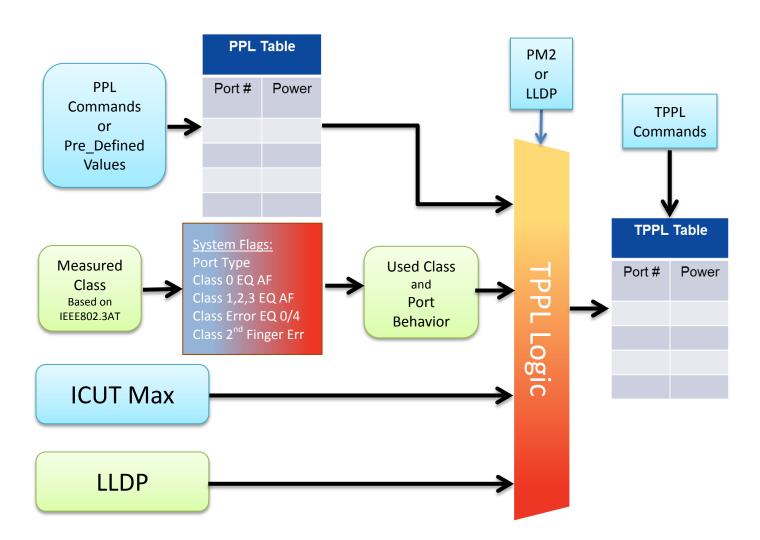

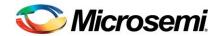

Calculated power consumption function is influenced by PM1 settings, PD class and Port power definitions, based on the following logic description:

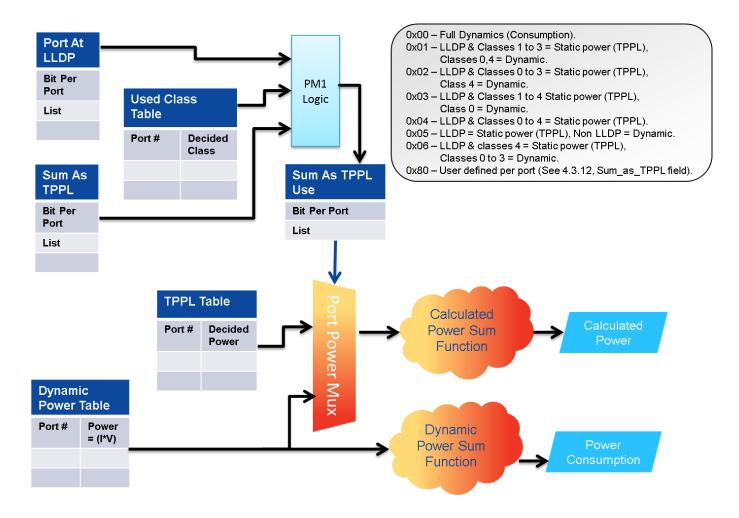

Based on the above settings, the PD69200 software decides how much power the port will reflect to the power consumption calculations.

Dynamic port power = Actual port power consumption from Main power supply = (Measured\_Vmain \* Measured\_Iport).

Static port power = The logical port power value located in the TPPL table.

System Calculated power consumption = Sum of logical ports reflected power

System Dynamic power consumption = Sum of logical ports measured dynamic power

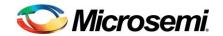

# 4.4.2 Get PM Method

| [0]<br>KEY | [1]<br>ECHO | [2]<br>SUB | [3]<br>SUB1 | [4]<br>SUB2             | [5]<br>DATA | [6]<br>DATA | [7]<br>DATA | [8]<br>DATA | [9]<br>DATA | [10]<br>DATA | [11]<br>DATA | [12]<br>DATA |
|------------|-------------|------------|-------------|-------------------------|-------------|-------------|-------------|-------------|-------------|--------------|--------------|--------------|
| 0x02       | ##          | 0x07       | 0x0B        | 0x5F                    | 0x4E        | 0x4E        | 0x4E        | 0x4E        | 0x4E        | 0x4E         | 0x4E         | 0x4E         |
| Request    |             | Global     | Supply      | Power<br>Manage<br>Mode | N           | N           | N           | N           | N           | N            | N            | N            |
| 0x03       | ##          | Val        | Val         | Val                     | 0x4E        | 0x4E        | 0x4E        | 0x4E        | 0x4E        | 0x4E         | 0x4E         | 0x4E         |
| Telemetry  |             | PM1        | PM2         | PM3                     | N           | N           | N           | N           | N           | N            | N            | N            |

This telemetry indicates power management mode of an operation that was set.

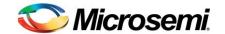

#### 4.4.3 **Get Total Power**

| [0]<br>KEY | [1]<br>ECHO | [2]<br>SUB | [3]<br>SUB1    | [4]<br>SUB2    | [5]<br>DATA | [6]<br>DATA | [7]<br>DATA | [8]<br>DATA | [9]<br>DATA | [10]<br>DATA  | [11]<br>DATA | [12]<br>DATA |
|------------|-------------|------------|----------------|----------------|-------------|-------------|-------------|-------------|-------------|---------------|--------------|--------------|
| 0x02       | ##          | 0x07       | 0x0B           | 0x60           | 0x4E        | 0x4E        | 0x4E        | 0x4E        | 0x4E        | 0x4E          | 0x4E         | 0x4E         |
| Request    |             | Global     | Supply         | Total<br>Power | N           | N           | N           | N           | N           | N             | N            | N            |
| 0x03       | ##          | ٧          | 'al            | Va             | I           | Val         |             | Val         |             | Val           | 0x4E         | 0x4E         |
| Telemetry  |             | _          | wer<br>Imption | Calculated     | d Power     | Availabl    | e Power     | Power       | r Limit     | Power<br>Bank | N            | N            |

This telemetry indicates system power condition.

Power Consumption The sum of measured consumed power (Iport x Vmain), from all logical ports that are delivering power.

If the value will exceed Power Budget limit, ports will be disconnected.

Calculated Power

The sum of all logical ports reflected power, that are delivering power, based on the PM1 and PM2 settings. (Combination of TPPL values and measured port power).

- o If PM1 = 0, the Calculated Power = Power Consumption.
- o If PM1 != 0, the Calculated Power may be != Power Consumption.
- Guard Band area results are only compared to the Calculated Power value.

If the value will exceed Power Budget limit, ports will be disconnected.

Available **Power** 

How much calculated power is still available in the system till it will reach to the power limit.

Available Power = (Power Limit – Calculated power consumption).

The units are in Watts.

**Power Limit** 

The disconnection power level of a specific power bank. If system power consumption exceeds this value and the power bank is active, ports will be disconnected due to over power. The disconnection is priority based. These values are to be set from 0 to 6000 watts depending on the capability of the power supply. If power consumption exceeds this level, lowest priority ports will

be disconnected. The power units in this field are in Watts.

Example: 380 W = 380 = 0x17C

**Power Bank** 

The current active Power Bank that was read from the 1st PD69208 device.

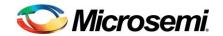

#### **Set Power Banks**

| [0]<br>KEY | [1]<br>ECHO | [2]<br>SUB | [3]<br>SUB1 | [4]<br>SUB2     | [5]<br>DATA     | [6]<br>DATA | [7]<br>DATA | [8]<br>DATA                | [9]<br>DATA | [10]<br>DATA               | [11]<br>DATA | [12]<br>DATA  |
|------------|-------------|------------|-------------|-----------------|-----------------|-------------|-------------|----------------------------|-------------|----------------------------|--------------|---------------|
| 0x00       | ##          | 0x07       | 0x0B        | 1 (125/         | 0x00 to<br>0x0F | Val         |             | Val                        |             | Val                        |              | Val           |
| Command    |             | Global     | Supply      | Power<br>Budget | Bank            | Power Limit |             | Max<br>Shutdown<br>Voltage |             | Min<br>Shutdown<br>Voltage |              | Guard<br>Band |

This command sets the power limits to be used by the Power Management function.

The power budget value is the maximum total power consumption permitted before port disconnection due to system over power consumption.

The power management function purpose is to protect the system main power supply from reaching power levels that will cause it to crash.

Disconnection of ports due to overpower, starts from the lowest priority port.

#### Bank

Specifies the power bank number to be configured (0x00 to 0x0F).

- In case of configuring a temporary power bank, Bank = 0x80 + bank number.
- In case of sending "Activate" command, Bank = 0xFF(other parameters in the command are ignored).
- When using a single power supply, use the Get Power Supply Parameters command, Section 4.4.6, to identify the bank number and then set the required power limit for the relevant bank/s.
- When utilizing more than a single power supply, verify which power supply corresponds to each bank and then utilize the Set Power Bank command to set the power limit per each bank.

#### **Power Limit**

The disconnection power level of a specific power bank. If system power consumption exceeds this value and the power bank is active, ports will be disconnected due to over power. The disconnection is priority based. These values are to be set from 0 to 6000 watts depending on the capability of the power supply. If power consumption exceeds this level, lowest priority ports will be disconnected. The power units in this field are in Watts.

Example: 380 W = 380 = 0x17C

Max Shutdown Voltage

Maximum voltage level: If Vmain is above this level, all PoE ports will shut down. The voltage units in this field are in 0.1v step.

Example: 58.5 v = 585 = 0x249

Max shutdown voltage value must be greater by 3v from Min shutdown voltage value, otherwise the command values are ignored and a communication error will be reported.

(Max Shutdown Voltage > Min Shutdown Voltage + 0x1E)

# Min Shutdown Voltage

Minimum voltage level: If Vmain is above this level, all PoE ports will shut down. The voltage units in this field are in 0.1v step.

Example: 48.2 v = 482 = 0 x 1 E 2

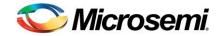

#### Note:

Max shutdown voltage value must be greater by 3v from Min shutdown voltage value, otherwise the command values are ignored and a communication error will be reported.

(Max Shutdown Voltage > Min Shutdown Voltage + 0x1E)

#### **Guard Band**

A power area defined below the power limit, to prevent a situation of alternate port between power up and disconnect due to over power.

If the system power consumption reaches to the level of:

Port Power Limit - Guard Band

and Mask 0x00 = '1' (Ignore high Priority), additional connected ports will not power up.

The allowed value range is 0x01 to 0xFF

Value = 0x00: No GB.

Value = 0x01: Indicates that the PoE controller should utilize a dynamic Guard Band, based on PM2 settings and the classification result. (TPPL value is used in this case). The GB will be set according to TPPL value of the port that is going to be powered up (under the assumption that it can power up). After this is set the system power consumption will be checked. If it is in the GB range the port power up will be denied.

Value = 0x02 to 0xFE: Indicates the amount of power in Watts.

Value = 0xFF: Indicates no GB change. The last defined value will be used.

# Selecting power banks:

The power good pins are selecting the Power Bank. There are four power good pins, located in the PD69208. The pins state of the 1<sup>st</sup> PD69208 device is being read through internal communication by the PD69200 software. The read value is used for Active bank definition and report. To have a proper power bank operation, all power good lines of the PD69208 devices in the system must be connected together or set by hardware with the same configuration. The four power good lines are utilized (PG3, PG2, PG1, PG0).

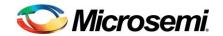

Power Banks Definition - PD69200 & PD69208

| Dower           |     | Good pi |     |     | Power bank set values in PD69200 |                                |                                |               |  |  |  |
|-----------------|-----|---------|-----|-----|----------------------------------|--------------------------------|--------------------------------|---------------|--|--|--|
| Power<br>Bank # | PG3 | PG2     | PG1 | PG0 | Power<br>Limit                   | Max<br>Shut<br>down<br>Voltage | Min<br>Shut<br>down<br>Voltage | Guard<br>Band |  |  |  |
| PB0             | 0   | 0       | 0   | 0   |                                  |                                |                                |               |  |  |  |
| PB1             | 0   | 0       | 0   | 1   |                                  |                                |                                |               |  |  |  |
| PB2             | 0   | 0       | 1   | 0   |                                  |                                |                                |               |  |  |  |
| PB3             | 0   | 0       | 1   | 1   |                                  |                                |                                |               |  |  |  |
| PB4             | 0   | 1       | 0   | 0   |                                  |                                |                                |               |  |  |  |
| PB5             | 0   | 1       | 0   | 1   |                                  |                                |                                |               |  |  |  |
| PB6             | 0   | 1       | 1   | 0   |                                  |                                |                                |               |  |  |  |
| PB7             | 0   | 1       | 1   | 1   |                                  |                                |                                |               |  |  |  |
| PB8             | 1   | 0       | 0   | 0   |                                  |                                |                                |               |  |  |  |
| PB9             | 1   | 0       | 0   | 1   |                                  |                                |                                |               |  |  |  |
| PB10            | 1   | 0       | 1   | 0   |                                  |                                |                                |               |  |  |  |
| PB11            | 1   | 0       | 1   | 1   |                                  |                                |                                |               |  |  |  |
| PB12            | 1   | 1       | 0   | 0   |                                  |                                |                                |               |  |  |  |
| PB13            | 1   | 1       | 0   | 1   |                                  |                                |                                |               |  |  |  |
| PB14            | 1   | 1       | 1   | 0   |                                  |                                |                                |               |  |  |  |
| PB15            | 1   | 1       | 1   | 1   |                                  | _                              |                                |               |  |  |  |

To make the above parameters as reset default, use Save System Settings command. (Refer to Save **System Settings** command, Section 4.1.3)

To read the power management parameters and status, refer to Get Power Banks command in the next section.

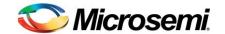

#### 4.4.5 **Get Power Banks**

| [0]<br>KEY | [1]<br>ECHO | [2]<br>SUB | [3]<br>SUB1 | [4]<br>SUB2             | [5]<br>DATA        | [6]<br>DATA                | [7]<br>DATA | [8]<br>DATA   | [9]<br>DATA    | [10]<br>DATA | [11]<br>DATA | [12]<br>DATA |
|------------|-------------|------------|-------------|-------------------------|--------------------|----------------------------|-------------|---------------|----------------|--------------|--------------|--------------|
| 0x02       | ##          | 0x07       | 0x0B        | 0x57                    | 0x00<br>to<br>0x0F | 0x4E                       | 0x4E        | 0x4E          | 0x4E           | 0x4E         | 0x4E         | 0x4E         |
| Request    |             | Global     | Supply      | Power<br>Budget         | Bank               | N                          | N           | N             | N              | N            | N            | N            |
| 0x03       | ##          | \          | /al         | Val                     |                    | Val                        |             | Val           | Val            | 0x4E         | 0x4E         | 0x4E         |
| Telemetry  |             | Powe       | er Limit    | Max<br>Shutdown Voltage |                    | Min<br>Shutdown<br>Voltage |             | Guard<br>Band | Source<br>Type | N            | N            | N            |

This telemetry indicates power bank settings, to be used by power management functions.

Bank

Specifies the power bank number to be configured (0x00 to 0x0F).

- In case of configuring a temporary power bank, Bank = 0x80 + bank number.
- In case of sending "Activate" command, Bank = 0xFF(other parameters in the command are ignored).
- When using a single power supply, use the **Get Power Supply** Parameters command, Section 4.4.6, to identify the bank number and then set the required power limit for the relevant banks.
- When utilizing more than a single power supply, verify which power supply corresponds to each bank and then utilize the Set Power Bank command to set the power limit per each bank.

# **Power Limit**

The disconnection power level of a specific power bank. If system power consumption exceeds this value and the power bank is active, ports will be disconnected due to over power. The disconnection is priority based. These values are to be set from 0 to 6000 watts depending on the power supplies capability. If power consumption exceeds this level, lowest priority ports will be disconnected. The power units in this field are in watts.

Example: 380 W = 380 = 0x17C

Max Shutdown Voltage

Maximum voltage level: If Vmain is above this level, all PoE ports will shut down. The voltage units in this field are in 0.1v step.

Example: 58.5 v = 585 = 0x249

#### Note:

Max shutdown voltage value must be greater by 3v from Min shutdown voltage value, otherwise the command values are ignored and a communication error will be reported.

(Max Shutdown Voltage > Min Shutdown Voltage + 0x1E)

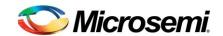

# Min Shutdown Voltage

Minimum voltage level: If Vmain is above this level, all PoE ports will shut down.

The voltage units in this field are in 0.1v step.

Example: 48.2 v = 482 = 0 x 1 E 2

#### Note:

Max shutdown voltage value must be greater by 3v from Min shutdown voltage value, otherwise the command values are ignored and a communication error will be reported.

(Max Shutdown Voltage > Min Shutdown Voltage + 0x1E)

#### **Guard Band**

A power area defined below the power limit, to prevent a situation of alternating port between power-up and disconnect due to over power.

If the system power consumption reaches to the level of:

Port Power Limit - Guard Band

and Mask 0x00 = '1' (Ignore high Priority), additional connected ports will not power up.

The allowed value range is 0x01 to 0xFF

Value = 0x00: No GB.

<u>Value = 0x01</u>: Indicates that the PoE controller should utilize a dynamic Guard Band, based on PM2 settings and the classification result. (TPPL value is used in this case). The GB will be set according to TPPL value of the port that is going to be powered up (under the assumption that it can power up). After this is set the system power consumption will be checked. If it is in the GB range the port power up will be denied.

<u>Value = 0x02 to 0xFE</u>: Indicates the amount of power in watts.

Value = 0xFF: Indicates no GB change. The last defined value will be used.

# **Source Type**

Power Bank Source Type consists of two bit information per bank, used for LLDP information. Refer to the **Set Power Bank Power Source Type** command, Section 4.6.3.

1, 1 = Reserved

1, 0 = Backup source

0, 1 = Primary power source

0, 0 = Unknown

Only the two LSB bits are used; other bits are reserved for future use and should be set to '0'.

CONFIDENTIAL

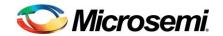

# 4.4.6 Get Power Supply Parameters

| [0]<br>KEY | [1]<br>ECHO | [2]<br>SUB | [3]<br>SUB1    | [4]<br>SUB2             | [5]<br>DATA | [6]<br>DATA                | [7]<br>DATA | [8]<br>DATA | [9]<br>DATA   | [10]<br>DATA | [11]<br>DATA | [12]<br>DATA |
|------------|-------------|------------|----------------|-------------------------|-------------|----------------------------|-------------|-------------|---------------|--------------|--------------|--------------|
| 0x02       | ##          | 0x07       | 0x0B           | 0x17                    | 0x4E        | 0x4E                       | 0x4E        | 0x4E        | 0x4E          | 0x4E         | 0x4E         | 0x4E         |
| Request    |             | Global     | Supply         | Main                    | N           | N                          | N           | N           | N             | N            | N            | N            |
| 0x03       | ##          | \          | /al            | Val                     |             | Val                        |             | 0x4E        | Val           | 0x4E         | 0x4E         | 0x4E         |
| Telemetry  |             | -          | wer<br>umption | Max<br>Shutdown Voltage |             | Min<br>Shutdown<br>Voltage |             | N           | Power<br>Bank | Powe         | r Limit      | N            |

Telemetry for main power supply parameters (within the active power budget):

Power Consumption

The sum of measured consumed power, from all logical ports that are delivering

power. (In watts).

Max Shutdown Voltage Maximum voltage level: If Vmain is above this level, all PoE ports will shut

down. The voltage units in this field are in 0.1v step.

Example: 58.5 v = 585 = 0x249

#### Note:

Max shutdown voltage value must be greater by 3v from Min shutdown voltage value, otherwise the command values are ignored and a communication error will be reported.

(Max Shutdown Voltage > Min Shutdown Voltage + 0x1E)

# Min Shutdown Voltage

Minimum voltage level: If Vmain is above this level, all PoE ports will shut down.

The voltage units in this field are in 0.1v step.

Example: 48.2 v = 482 = 0 x 1 E 2

#### Note

Max shutdown voltage value must be greater by 3v from Min shutdown voltage value, otherwise the command values are ignored and a communication error will be reported.

(Max Shutdown Voltage > Min Shutdown Voltage + 0x1E)

**Power Bank** 

The current active Power Bank that was read from the 1<sup>st</sup> PD69208 device.

**Power Limit** 

The disconnection power level of a specific power bank. If system power consumption exceeds this value and the power bank is active, ports will be disconnected due to over power. The disconnection is priority based. These values are to be set from 0 to 6000 watts depending on the power supplies capability. If power consumption exceeds this level, lowest priority ports will be disconnected. The power units in this field are in watts.

Example: 380 W = 380 = 0x17C

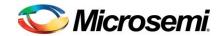

# 4.4.7 Get Power Supply Voltage

| [0]<br>KEY | [1]<br>ECHO | [2]<br>SUB    | [3]<br>SUB1 | [4]<br>SUB2  | [5]<br>DATA | [6]<br>DATA | [7]<br>DATA   | [8]<br>DATA | [9]<br>DATA | [10]<br>DATA | [11]<br>DATA | [12]<br>DATA |
|------------|-------------|---------------|-------------|--------------|-------------|-------------|---------------|-------------|-------------|--------------|--------------|--------------|
| 0x02       | ##          | 0x07          | 0x0B        | 0x1A         | 0x4E        | 0x4E        | 0x4E          | 0x4E        | 0x4E        | 0x4E         | 0x4E         | 0x4E         |
| Request    |             | Global        | Supply      | Measurementz | N           | N           | N             | N           | N           | N            | N            | N            |
| 0x03       | ##          | ٧             | 'al         | 0x4E         | 0x4E        | 0x4E        | V             | al          | 0x4E        | 0x4E         | 0x4E         | 0x4E         |
| Telemetry  |             | Vmain Voltage |             | N            | N           | N           | Imain Current |             | N           | N            | N            | N            |

Telemetry of the main power supply voltage.

- Vmain Voltage: Actual momentary measured system main voltage in 0.1v step.
- Imain current: Actual momentary current in milliamps.

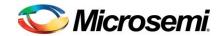

#### 4.4.8 Get All Ports Power

| [0]<br>KEY                          | [1]<br>ECHO | [2]<br>SUB       | [3]<br>SUB1                                                 | [4]<br>SUB2      | [5]<br>DATA      | [6]<br>DATA      | [7]<br>DATA      | [8]<br>DATA      | [9]<br>DATA      | [10]<br>DATA     | [11]<br>DATA     | [12]<br>DATA     |
|-------------------------------------|-------------|------------------|-------------------------------------------------------------|------------------|------------------|------------------|------------------|------------------|------------------|------------------|------------------|------------------|
| 0x02                                | ##          | 0x07             | 0x4B<br>0x4C<br>0x4D<br>0x4F<br>0x50                        | 0x4E             | 0x4E             | 0x4E             | 0x4E             | 0x4E             | 0x4E             | 0x4E             | 0x4E             | 0x4E             |
| Request                             |             | Global           | Ports<br>Power1/<br>Power2/<br>Power3/<br>Power4/<br>Power5 | N                | N                | N                | N                | N                | N                | N                | N                | N                |
| 0x03                                | ##          | Val              | Val                                                         | Val              | Val              | Val              | Val              | Val              | Val              | Val              | Val              | Val              |
| Telemetry<br>For<br>Ports<br>Power1 |             | Port 0<br>Power  | Port 1<br>Power                                             | Port 2<br>Power  | Port 3<br>Power  | Port 4<br>Power  | Port 5<br>Power  | Port 6<br>Power  | Port 7<br>Power  | Port 8<br>Power  | Port 9<br>Power  | Port 10<br>Power |
| Telemetry<br>For<br>Ports<br>Power2 |             | Port 11<br>Power | Port 12<br>Power                                            | Port 13<br>Power | Port 14<br>Power | Port 15<br>Power | Port 16<br>Power | Port 17<br>Power | Port 18<br>Power | Port 19<br>Power | Port 20<br>Power | Port 21<br>Power |
| Telemetry<br>For<br>Ports<br>Power3 |             | Port 22<br>Power | Port 23<br>Power                                            | Vmain            | Voltage          |                  | wer<br>mption    |                  | Power<br>lable   | Port 24<br>Power | Port 25<br>Power | N                |
| Telemetry<br>For<br>Ports<br>Power4 |             | Port 26<br>Power | Port 27<br>Power                                            | Port 28<br>Power | Port 29<br>Power | Port 30<br>Power | Port 31<br>Power | Port 32<br>Power | Port 33<br>Power | Port 34<br>Power | Port 35<br>Power | Port 36<br>Power |
| Telemetry<br>For<br>Ports<br>Power5 |             | Port 37<br>Power | Port 38<br>Power                                            | Port 39<br>Power | Port 40<br>Power | Port 41<br>Power | Port 42<br>Power | Port 43<br>Power | Port 44<br>Power | Port 45<br>Power | Port 46<br>Power | Port 47<br>Power |

The above telemetries indicate power consumption of logical ports 0 through 47. The results are indicated in deciwatts (0.1w for each step). If a port power exceeds the maximum value of 25.5 W, the data byte shows the maximum value (25.5W).

Subject1 field can receive one of the following parameters: PortsPower1 through PortsPower5. For each parameter, a different telemetry is retrieved, as specified in the above description.

- Vmain Voltage: Actual momentary measured system main voltage in 0.1v step.
- **Power Consumption**: The sum of measured consumed power, from all logical ports that are delivering power. (The value represents watts).
- Max Power Available: The Power Limit according to the current active Power Bank.

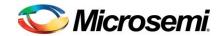

#### 4.4.9 Get All 4-Pair Ports Power

| [0]<br>KEY                          | [1]<br>ECHO | [2]<br>SUB       | [3]<br>SUB1                                                      | [4]<br>SUB2      | [5]<br>DATA      | [6]<br>DATA      | [7]<br>DATA      | [8]<br>DATA      | [9]<br>DATA      | [10]<br>DATA     | [11]<br>DATA     | [12]<br>DATA     |
|-------------------------------------|-------------|------------------|------------------------------------------------------------------|------------------|------------------|------------------|------------------|------------------|------------------|------------------|------------------|------------------|
| 0x02                                | ##          | 0x07             | 0xB0<br>0xB1<br>0xB2<br>0xB3<br>0xB4                             | 0x4E             | 0x4E             | 0x4E             | 0x4E             | 0x4E             | 0x4E             | 0x4E             | 0x4E             | 0x4E             |
| Request                             |             | Global           | Ports4Pair<br>Power1/<br>Power2/<br>Power3/<br>Power4/<br>Power5 | N                | N                | N                | N                | N                | N                | N                | N                | N                |
| 0x03                                | ##          | Val              | Val                                                              | Val              | Val              | Val              | Val              | Val              | Val              | Val              | Val              | Val              |
| Telemetry<br>For<br>Ports<br>Power1 |             | Port 0<br>Power  | Port 1 Power                                                     | Port 2<br>Power  | Port 3<br>Power  | Port 4<br>Power  | Port 5<br>Power  | Port 6<br>Power  | Port 7<br>Power  | Port 8<br>Power  | Port 9<br>Power  | Port 10<br>Power |
| Telemetry<br>For<br>Ports<br>Power2 |             | Port 11<br>Power | Port 12<br>Power                                                 | Port 13<br>Power | Port 14<br>Power | Port 15<br>Power | Port 16<br>Power | Port 17<br>Power | Port 18<br>Power | Port 19<br>Power | Port 20<br>Power | Port 21<br>Power |
| Telemetry<br>For<br>Ports<br>Power3 |             | Port 22<br>Power | Port 23<br>Power                                                 | Vmain            | Voltage          | _                | wer<br>mption    | Max F<br>Avai    | Power<br>lable   | Port 24<br>Power | Port 25<br>Power | N                |
| Telemetry<br>For<br>Ports<br>Power4 |             | Port 26<br>Power | Port 27<br>Power                                                 | Port 28<br>Power | Port 29<br>Power | Port 30<br>Power | Port 31<br>Power | Port 32<br>Power | Port 33<br>Power | Port 34<br>Power | Port 35<br>Power | Port 36<br>Power |
| Telemetry<br>For<br>Ports<br>Power5 |             | Port 37<br>Power | Port 38<br>Power                                                 | Port 39<br>Power | Port 40<br>Power | Port 41<br>Power | Port 42<br>Power | Port 43<br>Power | Port 44<br>Power | Port 45<br>Power | Port 46<br>Power | Port 47<br>Power |

The above telemetries indicate power consumption of logical ports 0 through 47. The results are indicated in 0.5 watt for each step. The maximum value that can be represented is 127.5w.

It is recommended to use this telemetry request instead of "Get All Ports Power", when logical port power may exceed 25.5w.

Subject1 field can receive one of the following parameters: Ports4PairPower1 through Ports4PairPower5. For each parameter, a different telemetry is retrieved, as specified in the above description.

- Vmain Voltage: Actual momentary measured system main voltage in 0.1v steps.
- Power Consumption: The sum of measured consumed power, from all logical ports that are delivering power. (The value represents watts).
- Max Power Available: The Power Limit according to the current active Power Bank.

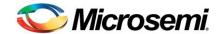

#### 4.4.10 Get All HIP Ports Power

This telemetry request description was removed. Please use the "Get All 4-Pair Ports Power" instead or look for the description in PD69100 communication protocol.

#### 4.4.11 Get Port Measurements

| [0]<br>KEY | [1]<br>ECHO | [2]<br>SUB | [3]<br>SUB1 | [4]<br>SUB2 | [5]<br>DATA | [6]<br>DATA | [7]<br>DATA     | [8]<br>DATA | [9]<br>DATA | [10]<br>DATA | [11]<br>DATA | [12]<br>DATA |
|------------|-------------|------------|-------------|-------------|-------------|-------------|-----------------|-------------|-------------|--------------|--------------|--------------|
| 0x02       | ##          | 0x05       | 0x25        | Val         | 0x4E        | 0x4E        | 0x4E            | 0x4E        | 0x4E        | 0x4E         | 0x4E         | 0x4E         |
| Request    |             | Channel    | Paramz      | CH<br>Num   | N           | N           | N               | N           | N           | N            | N            | N            |
| 0x03       | ##          | Va         | al          | ٧           | 'al         | V           | al              | 0x4E        | Va          | ıl           | 0x4E         | 0x4E         |
| Telemetry  |             | Vmain '    | Voltage     | Calculate   | ed Current  |             | Power<br>mption | N           | Port V      | oltage       | N            | N            |

Telemetry for momentary port electrical parameters.

- **CH Num**: The logical port number, as referred to by the Host CPU and usually shown on the PSE front panel. (Value range 0x00 to 0x2F).
- Vmain Voltage: Actual momentary measured system main voltage in 0.1v step.
- Calculated Current: Port momentary calculated current (in milliamps) = Port Power Consumption/Vmain.
- Port Power Consumption: Actual momentary measured power consumption of a logical port, in milliwatts.
- Port Voltage: Actual momentary voltage on the port, in 0.1v steps.

#### 4.4.12 Get 4-Pair Port Measurements

| [0]<br>KEY | [1]<br>ECHO | [2]<br>SUB | [3]<br>SUB1 | [4]<br>SUB2 | [5]<br>DATA | [6]<br>DATA | [7]<br>DATA             | [8]<br>DATA | [9]<br>DATA | [10]<br>DATA | [11]<br>DATA | [12]<br>DATA |
|------------|-------------|------------|-------------|-------------|-------------|-------------|-------------------------|-------------|-------------|--------------|--------------|--------------|
| 0x02       | ##          | 0x05       | 0x01        | Val         | 0x4E        | 0x4E        | 0x4E                    | 0x4E        | 0x4E        | 0x4E         | 0x4E         | 0x4E         |
| Request    |             | Channel    | Paramz4Pair | CH<br>Num   | N           | N           | N                       | N           | N           | N            | N            | N            |
| 0x03       | ##          |            | Val         | Val         |             | V           | al                      | 0x4E        | ٧           | al           | 0x4E         | 0x4E         |
| Telemetry  |             | Vmai       | in Voltage  | Calculate   | ed Current  | Consu       | Power<br>mption<br>Pair | N           | Port V      | /oltage      | N            | N            |

Telemetry for momentary port electrical parameters.

Copyright © 2016

Rev. 1.11, Mar 2016

- **CH Num**: The logical port number, as referred to by the Host CPU and usually shown on the PSE front panel. (Value range 0x00 to 0x2F).
- Vmain Voltage: Actual momentary measured system main voltage in 0.1v step.
- Calculated Current: Port momentary calculated current (in milliamps) = Port Power Consumption 4Pair/Vmain.
- Port Power Consumption: Actual momentary measured power consumption of a logical port, in 5 milliwatts.
- Port Voltage: Actual momentary voltage on the port, in 0.1v steps.

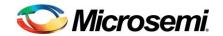

## 4.5 Power Derating, Related Messages

#### Purpose:

The purpose of this feature is to add the capability to protect or warn the user when the air temperature enters to the power supply, reached to a level that can harm the power supply or may cause the power supply to shut down due to its internal protection.

This feature is operational only if mask 0x32 is set to '1' (See section 8.2).

### 4.5.1 Set Derating Data

| [0]<br>KEY | [1]<br>ECHO | [2]<br>SUB | [3]<br>SUB1 | [4]<br>SUB2     | [5]<br>DATA | [6]<br>DATA | [7]<br>DATA | [8]<br>DATA | [9]<br>DATA | [10]<br>DATA            | [11]<br>DATA | [12]<br>DATA |
|------------|-------------|------------|-------------|-----------------|-------------|-------------|-------------|-------------|-------------|-------------------------|--------------|--------------|
| 0x00       | ##          | 0x07       | 0xBA        | 0x57            | Val         | V           | al          | Val         | Val         | ٧                       | Val          |              |
| Command    |             | Global     | Derating    | Power<br>Budget | Bank        | Max Ps      | S Power     | Tstart      | Tshutdown   | Derating Delta<br>Power |              | N            |

This command sets the Power Derating parameters. The power derating function will reduce or enlarge the system power limits, based on power supply defined parameters and system temperature.

- Max PS Power: The maximum power supply capability, at normal temperature, according to the power supply datasheets (value in watts).
- **Tstart**: Temperature derating start point. This parameter is part of the derating curve definition. If the temperature is above this level, the actual available budget is changed according to the derating curve settings (DegC).
- Tshutdown: Temperature derating end point. This parameter is part of the derating curve definitions. (DegC).
- Derating Delta Power: This parameter defines how much power needs to be reduced between the two temperature points (Tstart, Tshutdown). The derating curve slope is calculated as dP/(Tstart-Tshutdown) (value in watts).
- **Bank:** Specifies the power bank number to be configured from 0 to 15.

When using a single power supply, use the **Get Power Supply Parameters** command, Section 4.4.6, to identify the bank number and then set the required power limit for the relevant bank(s).

When utilizing more than a single power supply, verify which power supply corresponds to each bank and then utilize the Set Power Bank command to set the power limit per each bank.

## 4.5.2 Get Derating Data

| [0]<br>KEY | [1]<br>ECHO | [2]<br>SUB | [3]<br>SUB1 | [4]<br>SUB2     | [5]<br>DATA | [6]<br>DATA | [7]<br>DATA    | [8]<br>DATA | [9]<br>DATA | [10]<br>DATA | [11]<br>DATA | [12]<br>DATA |
|------------|-------------|------------|-------------|-----------------|-------------|-------------|----------------|-------------|-------------|--------------|--------------|--------------|
| 0x02       | ##          | 0x07       | 0xBA        | 0x57            | Val         | 0x4E        | 0x4E           | 0x4E        | 0x4E        | 0x4E         | 0x4E         | 0x4E         |
| Request    |             | Global     | Derating    | Power<br>Budget | Bank        | N           | N              | N           | N           | N            | N            | N            |
| 0x03       | ##          | ,          | Val         | Val             | Val         |             | al             | 0x4E        | 0x4E        | 0x4E         | 0x4E         | 0x4E         |
| Telemetry  |             | Max F      | S Power     | Tstart          | Tshutdown   |             | g Delta<br>wer | N           | N           | N            | N            | N            |

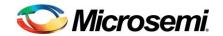

This request retrieves Power Derating Banks settings:

- Max PS Power: The maximum power supply power capability, at normal temperature conditions, according to the power supply datasheets (value in watts).
- T<sub>start</sub>: Temperature derating start point. This parameter is part of the derating curve definition. If the temperature is above this level, the actual available budget is changed according to the derating curve settings. (DegC)
- T<sub>shutdown</sub>: Temperature derating end point. This parameter is part of the derating curve definitions. (DegC)
- Derating Delta Power: This parameter defines how much power needs to be reduced between the two temperature points (T<sub>start</sub>, T<sub>shutdown</sub>). The derating curve slope is calculated as dP/(Tstart-Tshutdown) (value in watts).

## 4.5.3 Set Derating User Temperature

| [0]<br>KEY | [1]<br>ECHO | [2]<br>SUB | [3]<br>SUB1 | [4]<br>SUB2              | [5]<br>DATA | [6]<br>DATA | [7]<br>DATA | [8]<br>DATA | [9]<br>DATA | [10]<br>DATA | [11]<br>DATA | [12]<br>DATA |
|------------|-------------|------------|-------------|--------------------------|-------------|-------------|-------------|-------------|-------------|--------------|--------------|--------------|
| 0x00       | ##          | 0x07       | 0xBA        | 0x00                     | Val         |             | 0x4E        | 0x4E        | 0x4E        | 0x4E         | 0x4E         | 0x4E         |
| Command    |             | Global     | Derating    | Derating<br>User<br>Temp | Temperature |             | N           | N           | N           | N            | N            | N            |

This command enables the user to configure the derating temperature.

**Temperature**: Write the temperature in DeciCelsius (0.1 lsb), or write 0x7FFF to disable user temperature and enable reading from temperature sensor. (The temperature sensor type is NTC, for Microsemi internal use).

For example: To set 40 degree Celsius the set value should be 400 (0x190).

## 4.5.4 Get Derating User Temperature

| [0]<br>KEY | [1]<br>ECHO | [2]<br>SUB | [3]<br>SUB1 | [4]<br>SUB2              | [5]<br>DATA | [6]<br>DATA | [7]<br>DATA | [8]<br>DATA | [9]<br>DATA | [10]<br>DATA | [11]<br>DATA | [12]<br>DATA |
|------------|-------------|------------|-------------|--------------------------|-------------|-------------|-------------|-------------|-------------|--------------|--------------|--------------|
| 0x02       | ##          | 0x07       | 0xBA        | 0x00                     | 0x4E        | 0x4E        | 0x4E        | 0x4E        | 0x4E        | 0x4E         | 0x4E         | 0x4E         |
| Request    |             | Global     | Derating    | Derating<br>User<br>Temp | N           | N           | N           | N           | N           | N            | N            | N            |
| 0x03       | ##          | ,          | Val         | 0x4E                     | 0x4E        | 0x4E        | 0x4E        | 0x4E        | 0x4E        | 0x4E         | 0x4E         | 0x4E         |
| Telemetry  |             | User Te    | emperature  | N                        | N           | N           | N           | N           | N           | N            | N            | N            |

This command returns the user temperature that was set by the Host. The value is in DeciCelsius units.

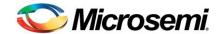

### 4.5.5 Get System Measurments

| [0]<br>KEY | [1]<br>ECHO | [2]<br>SUB               | [3]<br>SUB1 | [4]<br>SUB2              | [5]<br>DATA | [6]<br>DATA                              | [7]<br>DATA      | [8]<br>DATA | [9]<br>DATA      | [10]<br>DATA | [11]<br>DATA | [12]<br>DATA |
|------------|-------------|--------------------------|-------------|--------------------------|-------------|------------------------------------------|------------------|-------------|------------------|--------------|--------------|--------------|
| 0x02       | ##          | 0x07                     | 0xBA        | 0x00                     | 0x4E        | 0x4E                                     | 0x4E             | 0x4E        | 0x4E             | 0x4E         | 0x4E         | 0x4E         |
| Request    |             | Global                   | Derating    | Derating<br>User<br>Temp | N           | N                                        | N                | N           | N                | N            | N            | N            |
| 0x03       | ##          | Val                      | V           | al                       | V           | al                                       | Val              | V           | al               | 0x4E         | 0x4E         | 0x4E         |
| Telemetry  |             | Power<br>Budget<br>Index | Power       | Budget                   | (After ten  | Budget<br>nperature<br>g delta<br>ation) | Temperature zone |             | ating<br>erature | N            | N            | N            |

This command Retrieves <u>actual</u> power derating information. The purpose of this request is to enable the host to read power information related to each budget when the derating function is active.

- Power\_Budget Index: The current active Power Bank.
- Power Budget: The current user-defined budget (related to the Power Bank setting)
- Actual Budget: Actual budget used by power management (calculated using a combination of user-defined budget and derating temperature algorithm)
- **Temperature zone:** This parameter is used to give the host a fast view for derating problems. The first 3 bits are zone numbers, arranged according to severity 1 through 4 (Highest severity):
  - 1 Measured temperature < T<sub>start</sub>
  - 2 T<sub>start</sub> < Measured temperature < T<sub>shutdown</sub>
  - 3 T<sub>shutdown</sub> < Measured temperature < (T<sub>shutdown</sub> + 20 degree Celsius)
  - 4 Measured temperature > (T<sub>shutdown</sub> + 20 degree Celsius)

Bit7: This bit is set whenever the system's power consumption passes the user's defined budget (it can happen only when derating temperature feature is enabled).

 Derating Temperature: The temperature that was used for derating calculations (measured by an external temperature sensor or set by Host) in DeciCelsius units.

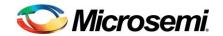

## 4.6 Laye2 Related Messages

For Layer2 commands to be supported, **Mask 0x2E** must be at enable state (See section 8.2). To set this mask, command **Set Individual Mask** should be used (section 4.1.10).

### 4.6.1 Set Port Layer2 LLDP PD Data

| [0]<br>KEY | [1]<br>ECHO | [2]<br>SUB | [3]<br>SUB1       | [4]<br>SUB2 | [5]<br>DATA | [6]<br>DATA      | [7]<br>DATA | [8]<br>DATA         | [9]<br>DATA | [10]<br>DATA    | [11]<br>DATA    | [12]<br>DATA |
|------------|-------------|------------|-------------------|-------------|-------------|------------------|-------------|---------------------|-------------|-----------------|-----------------|--------------|
| 0x00       | ##          | 0x05       | 0xA6              | Val         | Val         | Val              |             | Val                 |             | Val             | Val             | 0x4E         |
| Command    |             | Channel    | Layer2<br>LLDP_PD | CH<br>Num   | Туре        | PD Request Power |             | PSE Allocated Power |             | Cable<br>Length | Execute<br>LLDP | N            |

This command supports LLDP information configuration, based on the information that the Host was receiving from PD advertisement message and other host information. Part of the information is structured the same as LLDP TLV for easy host operation.

- **CH Num**: The logical port number, as referred to by the Host CPU and usually shown on the PSE front panel (see Section 3.2).
- Type: Layer 2 PD type as specified in the IEEE802.3at.

| Bits 7:6 | Power type     | 1, 1 = Type 1 PD.<br>0, 1 = Type 2 PD                                |
|----------|----------------|----------------------------------------------------------------------|
| Bits 5:4 | Power source   | 1, 1 = PSE and Local<br>1, 0 = Local<br>0, 1 = PSE<br>0, 0 = Unknown |
| Bits 3:2 | Reserved       | •                                                                    |
| Bits 1:0 | Power priority | 1, 1 = Low                                                           |
|          |                | 1, 0 = High                                                          |
|          |                | 0, 1 = Critical                                                      |
|          |                | 0, 0 = Unknown (default)                                             |

When 'Layer 2 (LLDP)' mask is set and 'Port priority defined by PD' mask is set (Mask 0x2F, See section 8.2) and the received priority is different from unknown, the port priority is updated according to the received information. Refer to **Set Individual Command** (Section 4.1.10). If these conditions are not met, the received priority information is ignored.

- **PD Request Power**: PD requested power value at the PD input. Power = 0.1 x (Decimal value) watts. Value ranges are:
  - 2-pair: from 1 to 2554-pair: from 1 to 720
- **PSE Allocated Power**: PSE allocated power value at the PD input. Power = 0.1 x (Decimal value) watts. Value ranges like PD Request Power.
- Cable Length: This value is used to calculate the cable resistance.

  The length value is given in meters; the initial value is 100 meters and the corresponding resistance for 100 meters is 12.5 Ohm for 2-pair, 6.25 Ohm for 4-pair. (The TPPL value is updated according to the cable length to compensate on the power losses).
- Execute LLDP: This field defines how LLDP will be executed. Bit 0:

This parameter is used to synchronize the execution of the LLDP function, after receiving single

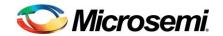

PD request, or several PD requests. The synchronization is required to eliminate the possibility that PSE advertisements will not be synchronized to the PD requests, thus, generating wrong power allocations.

Using this parameter, the Host can determine whether to synchronize the execution of the LLDP function at each PD request, or to store as many PD requests as possible and execute all of them at once. Execute as many requests as possible to maintain allocation according to priority.

- Execute LLDP bit 0 = '0' LLDP is not executed.
- Execute LLDP bit 0 = '1' LLDP is executed on all RAM stored LLDP information.

<u>Note:</u> After synchronization, it is highly recommended to wait one second before reading the PSE allocations.

#### Bit 1:

This parameter is used to disable the LLDP functionality of a selected channel, returning it's power allocation to default, without disturbing port power delivery (Like there was no LLDP). This bit should be used by the host when LLDP messages from a specific PD are timed out.

The port will go from regular operation to LLDP functional only if **Set Port Layer2 LLDP PD Data** was received and this bit stays clear ('0').

LLDP functionality on specific port is not functional after port power up, as long as **Set Port Layer2 LLDP PD Data** was not received with this bit at clear ('0').

LLDP functionality on a specific port is automatically disabled when port stops delivering power for any reason.

Layer2 functionality operation state can be viewed by sending a **Get Extended Port Status** request on **Actual Port Configuration** byte, Bit 4 (section 4.3.23).

#### Bits [7..2]:

Reserved bits for future use. Should be set to '0'.

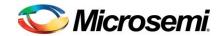

## 4.6.2 Get Port Layer2 LLDP PSE Data

| [0]<br>KEY | [1]<br>ECHO | [2]<br>SUB | [3]<br>SUB1        | [4]<br>SUB2 | [5]<br>DATA   | [6]<br>DATA          | [7]<br>DATA    | [8]<br>DATA          | [9]<br>DATA         | [10]<br>DATA    | [11]<br>DATA              | [12]<br>DATA |
|------------|-------------|------------|--------------------|-------------|---------------|----------------------|----------------|----------------------|---------------------|-----------------|---------------------------|--------------|
| 0x02       | ##          | 0x05       | 0xA8               | Val         | 0x4E          | 0x4E                 | 0x4E           | 0x4E                 | 0x4E                | 0x4E            | 0x4E                      | 0x4E         |
| Request    |             | Channel    | Layer2<br>LLDP_PSE | CH<br>Num   | N             | N                    | N              | N                    | N                   | N               | N                         | N            |
| 0x03       | ##          |            | Val                | V           | al            | Val                  | Val            | Val                  | Val                 | Val             | V                         | al           |
| Telemetry  |             | PSE Allo   | cated Power        | PD Rec      | uested<br>wer | PSE<br>Power<br>Type | Power<br>Class | PSE<br>Power<br>Pair | MDI Power<br>Status | Cable<br>Length | Port indi<br>Pov<br>Consu |              |

This request returns the port Layer 2 data.

Refer to **Set Port Layer2 LLDP PD Data**, Section 4.6.1 and **Set Power Bank Power Source Type**, Section 4.6.3.

- **CH Num:** The logical port number, as referred to by the Host CPU and usually shown on the PSE front panel. Refer to Section 3.2.
- **PSE Allocated Power:** PSE allocated power value at the PD input. Power = 0.1 x (Decimal value) watts. Value ranges from 1 to 650 ('0' means inactive port).
- **PD Request Power:** PD requested power value at the PD input. Power = 0.1 x (Decimal value) watts. Value ranges from 1 to 650 ('0' means inactive port).
- PSE Power Type: Layer 2 PSE type as specified in the IEEE802.3at standard.
  - o bits 7:6: Power type
    - 1, 0 = Type 1 PSE.
    - 0, 0 = Type 2 PSE.
  - bits 5:4: Power source
    - 1, 1 = Reserved
    - 1, 0 = Backup source
    - 0, 1 = Primary power source
    - 0, 0 = Unknown

These bits are defined according to the 'power good' pins' status and power bank definitions.

- o bits 3:2: Reserved
- bits 1:0: Power priority
  - 1, 1 = Low
  - 1, 0 = High
  - 0, 1 = Critical
- Power Class: The classification value that was detected by the PSE. Class 0 detection returns '1' value, Class 1 detection returns '2' value and so on.
- PSE Power Pair: Data Pair Returns '1' value.

Spare Pair – Returns '0' value.

- MDI Power Status:
  - o bit 7:4 = "0000"
  - bit 3 = '0' Pairs control capability. Host needs to perform OR function for this bit with '0' / '1' according to system capabilities.

CONFIDENTIAL

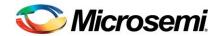

- o bit 2 = Port En/Dis.
- bit 1 = '1' (Support PoE).
- o bit 0 = '1' (PSE).
- Power Consumption:
  - Bit 15 Reserved.
  - o Bit 14 Layer2 request Pending:
    - '1' The layer 2 request is in process, the reported information should be ignored by the Host.
    - '0' The layer 2 request was executed, the reported information can be used.
  - o Bit 12:13 00 = Port is off
    - 01 = Port is On
    - 10 = Port is On CDP
    - 11 = Port is On LLDP
  - Bit 11:0 Port Power Consumption. Power = 0.1 x (Decimal value)

## 4.6.3 Set Power Bank Power Source Type

| [0]<br>KEY | [1]<br>ECHO | [2]<br>SUB       | [3]<br>SUB1      | [4]<br>SUB2                                 | [5]<br>DATA | [6]<br>DATA    | [7]<br>DATA | [8]<br>DATA | [9]<br>DATA | [10]<br>DATA | [11]<br>DATA | [12]<br>DATA |
|------------|-------------|------------------|------------------|---------------------------------------------|-------------|----------------|-------------|-------------|-------------|--------------|--------------|--------------|
| 0x00       | ##          | 0x07             | 0x0B             | 0xA7                                        | Val         | Val            | 0x4E        | 0x4E        | 0x4E        | 0x4E         | 0x4E         | 0x4E         |
| Command    |             | Global<br>(0x07) | Supply<br>(0x0B) | Power<br>Budget<br>Source<br>Type<br>(0xA7) | Bank        | Source<br>Type | N           | N           | N           | N            | N            | N            |

Definition of PSE power source type for each power bank. Two bit per bank as specified in the IEEE802.3at standard. To get the Bank source type, refer to **Get Power Banks**, Section 4.4.5.

The source type settings will be reported back as part of the LLDP information based on the active bank information.

- Bank: Specifies the power bank number to be configured (0 to 15).
- Source Type: Power Bank Source Type comprises two bit information per bank.
  - 1, 1 = Reserved
  - 1, 0 = Backup source
  - o 0, 1 = Primary power source
  - $\circ$  0, 0 = Unknown

Only the two LSB bits are used; other bits are reserved for future use and should be set to '0'.

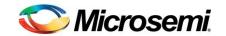

## 4.6.4 Set Port PowerUp ALT-B

| [0]<br>KEY | [1]<br>ECHO | [2]<br>SUB | [3]<br>SUB1      | [4]<br>SUB2 | [5]<br>DATA | [6]<br>DATA | [7]<br>DATA | [8]<br>DATA | [9]<br>DATA | [10]<br>DATA | [11]<br>DATA | [12]<br>DATA |
|------------|-------------|------------|------------------|-------------|-------------|-------------|-------------|-------------|-------------|--------------|--------------|--------------|
| 0x00       | ##          | 0x05       | 0xA9             | Val         | Val         | Val         | 0x4E        | 0x4E        | 0x4E        | 0x4E         | 0x4E         | 0x4E         |
| Command    |             | Channel    | PowerUp<br>ALT-B | CH<br>Num   | PuP<br>CFG  | PuP<br>CMD  | N           | N           | N           | N            | N            | N            |

This command enables the user to configure the port behavior, according to Host definitions. The command is built from configuration register field that enable Host power up sequence behavior and a command byte to request ALT B power up.

Port in PowerUp ALT-B mode returns different port status compared to regular ports, for easy Host monitoring.

Before enabling PowerUp ALT-B the port must be configured to 4-Pair with valid matrix.

- **CH Num:** The logical port number, as referred to by the Host CPU and usually shown on the PSE front panel. Refer to Section 3.2.
- PuP CFG: This is a bit field byte that defines the port PowerUp ALT-B behavior. The configuration bits cannot be saved or pre-defined. If all bits are 0 (Default), PowerUp ALT-B sequence is not functioning and the port will behave regularly. Configuration takes place only when the port is not delivering power.

"bit 0" – PuP\_CFG\_EN: When this bit is set ('1'), PowerUp ALT-B sequence is enabled. All port alternatives will perform detection and only ALT-A will perform classification. The result of both pairs will be kept in memory, but only ALT\_A will power up, based on successful detection of both alternatives and successful class on ALT-A.

ALT\_B will power up based on successful detection and specific later request by the Host.

"bits [7:1]" – reserved and should be set to '0'.

PuP CMD: This is the command field that is used to power up ALT\_B. For Host power up request the value of 0x01 must be sent. ALT\_B can only turn on by this command, after the port status is reported as 2P\_ALT\_B\_Wait. Host cannot turn off only ALT\_B.

#### Notes:

1. PowerUp ALT-B commands are relevant for 4-pair port only.

## 4.6.5 Get Port PowerUp ALT-B

| [0]<br>KEY | [1]<br>ECHO | [2]<br>SUB | [3]<br>SUB1      | [4]<br>SUB2 | [5]<br>DATA | [6]<br>DATA | [7]<br>DATA | [8]<br>DATA | [9]<br>DATA | [10]<br>DATA | [11]<br>DATA | [12]<br>DATA |
|------------|-------------|------------|------------------|-------------|-------------|-------------|-------------|-------------|-------------|--------------|--------------|--------------|
| 0x02       | ##          | 0x05       | 0xA9             | Val         | 0x4E        | 0x4E        | 0x4E        | 0x4E        | 0x4E        | 0x4E         | 0x4E         | 0x4E         |
| Request    |             | Channel    | PowerUp<br>ALT-B | CH Num      | N           | N           | N           | N           | N           | N            | N            | N            |
| 0x03       | ##          | Val        | Val              | 0x4E        | 0x4E        | 0x4E        | 0x4E        | 0x4E        | 0x4E        | 0x4E         | 0x4E         | 0x4E         |
| Telemetry  |             | PuP<br>CFG | PuP<br>CMD       | N           | N           | N           | N           | N           | N           | N            | N            | N            |

This request returns the port PowerUp ALT-B settings.

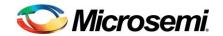

Refer to Set Port PowerUp ALT-B, for "PuP CFG" and "PuP CMD" description.

### 4.6.6 Set Port Layer2 CDP PD Data

| [0]<br>KEY | [1]<br>ECHO | [2]<br>SUB | [3]<br>SUB1      | [4]<br>SUB2 | [5]<br>DATA | [6]<br>DATA             | [7]<br>DATA             | [8]<br>DATA             | [9]<br>DATA             | [10]<br>DATA    | [11]<br>DATA   | [12]<br>DATA |
|------------|-------------|------------|------------------|-------------|-------------|-------------------------|-------------------------|-------------------------|-------------------------|-----------------|----------------|--------------|
| 0x00       | ##          | 0x05       | 0xAA             | Val         | Val         | Val                     | Val                     | Val                     | Val                     | Val             | Val            | 0x4E         |
| Command    |             | Channel    | Layer2<br>CDP_PD | CH<br>Num   | Туре        | PD<br>Request<br>Power0 | PD<br>Request<br>Power1 | PD<br>Request<br>Power2 | PD<br>Request<br>Power3 | Cable<br>Length | Execute<br>CDP | N            |

This command supports LLDP information configuration, based on the information that the Host was receiving from PD advertisement message and other host information. Part of the information is structured the same as LLDP TLV for easy host operation.

- **CH Num**: The logical port number, as referred to by the Host CPU and usually shown on the PSE front panel (see Section 3.2).
- Type: Layer 2 PD type as specified in the IEEE802.3at.

Bits 7:6 1, 1 = Type 1 PD.Power type 0, 1 = Type 2 PD1, 1 = PSE and Local Bits 5:4 Power source 1.0 = Local0, 1 = PSE0, 0 = UnknownBits 3:2 Reserved Bits 1:0 Power priority 1, 1 = Low1, 0 = High0, 1 = Critical0, 0 = Unknown (default)

When 'Layer 2 (LLDP)' mask is set and 'Port priority defined by PD' mask is set (Mask 0x2F, See section 8.2) and the received priority is different from unknown, the port priority is updated according to the received information. Refer to **Set Individual Mask Command** (Section 4.1.10). If these conditions are not met, the received priority information is ignored.

- PD Request Power0,1,2,3: 4 options for PD requested power values at the PD input. Power = 0.5 x (Decimal value) watts. Value ranges are:
  - o 2-pair: from 1 to 60 (Equal to 30w maximum).
  - o 4-pair: from 1 to 144 (Equal to 72w maximum).
- Cable Length: This value is used to calculate the cable resistance.

  The length value is given in meters; the initial value is 100 meters and the corresponding resistance for 100 meters is 12.5 Ohm for 2-pair, 6.25 Ohm for 4-pair. (The TPPL value is updated according to the cable length to compensate on the power losses).
- Execute CDP: This field defines how CDP will be executed.
   Bit 0:

This parameter is used to synchronize the execution of the CDP function, after receiving single PD request, or several PD requests. The synchronization is required to eliminate the possibility that PSE advertisements will not be synchronized to the PD requests, thus, generating wrong power allocations.

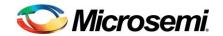

Using this parameter, the Host can determine whether to synchronize the execution of the CDP function at each PD request, or to store as many PD requests as possible and execute all of them at once. Execute as many requests as possible to maintain allocation according to priority.

- Execute CDP bit 0 = '0' CDP is not executed.
- Execute CDP bit 0 = '1' CDP is executed on all RAM stored CDP information.

<u>Note:</u> After synchronization, it is highly recommended to wait one second before reading the PSE allocations.

### Bit 1:

This parameter is used to disable the CDP functionality of a selected channel, returning it's power allocation to default, without disturbing port power delivery (Like there was no CDP). This bit should be used by the host when CDP messages from a specific PD are timed out.

The port will go from regular operation to CDP functional only if **Set Port Layer2 CDP PD Data** was received and this bit stays clear ('0').

CDP functionality on specific port is not functional after port power up, as long as **Set Port Layer2 CDP PD Data** was not received with this bit at clear ('0').

CDP functionality on a specific port is automatically disabled when port stops delivering power for any reason.

CDP functionality operation state can be viewed by sending a **Get Extended Port Status** request on **Actual Port Configuration** byte, Bit 4 (section 4.3.23).

## Bits [7..2]:

Reserved bits for future use. Should be set to '0'.

Page 85 of 106

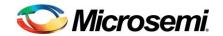

### 4.6.7 Get Port Layer2 CDP PSE Data

| [0]<br>KEY | [1]<br>ECHO | [2]<br>SUB | [3]<br>SUB1       | [4]<br>SUB2 | [5]<br>DATA | [6]<br>DATA          | [7]<br>DATA    | [8]<br>DATA          | [9]<br>DATA         | [10]<br>DATA    | [11]<br>DATA | [12]<br>DATA               |
|------------|-------------|------------|-------------------|-------------|-------------|----------------------|----------------|----------------------|---------------------|-----------------|--------------|----------------------------|
| 0x02       | ##          | 0x05       | 0xAB              | Val         | 0x4E        | 0x4E                 | 0x4E           | 0x4E                 | 0x4E                | 0x4E            | 0x4E         | 0x4E                       |
| Request    |             | Channel    | Layer2<br>CDP_PSE | CH<br>Num   | N           | N                    | N              | N                    | N                   | N               | N            | N                          |
| 0x03       | ##          |            | Val               | V           | al          | Val                  | Val            | Val                  | Val                 | Val             | V            | al                         |
| Telemetry  |             | PSE Allo   | cated Power       | PD Rec      |             | PSE<br>Power<br>Type | Power<br>Class | PSE<br>Power<br>Pair | MDI Power<br>Status | Cable<br>Length | Pov          | ication +<br>wer<br>mption |

This request returns the port Layer 2 CDP data.

Refer to **Set Port Layer2 CDP PD Data**, Section 4.6.6 and **Set Power Bank Power Source Type**, Section 4.6.3.

- **CH Num:** The logical port number, as referred to by the Host CPU and usually shown on the PSE front panel. Refer to Section 3.2.
- **PSE Allocated Power:** PSE allocated power value at the PD input. Power = 0.1 x (Decimal value) watts. Value ranges from 1 to 650 ('0' means inactive port).
- **PD Request Power:** PD requested power value at the PD input. Power = 0.1 x (Decimal value) watts. Value ranges from 1 to 650 ('0' means inactive port).
- **PSE Power Type:** Layer 2 PSE type as specified in the IEEE802.3at standard.
  - o bits 7:6: Power type
    - 1, 0 = Type 1 PSE.
    - 0, 0 = Type 2 PSE.
  - bits 5:4: Power source
    - 1, 1 = Reserved
    - 1, 0 = Backup source
    - 0, 1 = Primary power source
    - 0, 0 = Unknown

These bits are defined according to the 'power good' pins' status and power bank definitions.

- bits 3:2: Reserved
- bits 1:0: Power priority
  - 1, 1 = Low
  - 1, 0 = High
  - 0, 1 = Critical
- Power Class: The classification value that was detected by the PSE. Class 0 detection returns '1' value, Class 1 detection returns '2' value and so on.
- PSE Power Pair: Data Pair Returns '1' value.

Spare Pair - Returns '0' value.

- MDI Power Status:
  - o bit 7:4 = "0000"

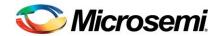

- bit 3 = '0' Pairs control capability. Host needs to perform OR function for this bit with '0' / '1' according to system capabilities.
- bit 2 = Port En/Dis.
- o bit 1 = '1' (Support PoE).
- o bit 0 = '1' (PSE).

#### Power Consumption:

- o Bit 15 Reserved.
- Bit 14 Layer2 request Pending:
  - '1' The layer 2 request is in process, the reported information should be ignored by the Host.
  - '0' The layer 2 request was executed, the reported information can be used.
- o Bit 12:13 00 = Port is off
  - 01 = Port is On
  - 10 = Port is On CDP
  - 11 = Port is On LLDP
- Bit 11:0 Port Power Consumption. Power = 0.1 x (Decimal value)

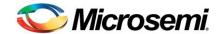

## 4.7 Report Key

Each message containing a **Command** or **Program Key** transmitted from the Host to the PoE controller is followed by a **Report Message** sent back from the PoE controller within 400 ms.

## 4.7.1 Command Received/Correctly Executed

| [0]<br>KEY | [1]<br>ECHO | [2]<br>SUB | [3]<br>SUB1 | [4]<br>SUB2 | [5]<br>DATA | [6]<br>DATA | [7]<br>DATA | [8]<br>DATA | [9]<br>DATA | [10]<br>DATA | [11]<br>DATA | [12]<br>DATA |
|------------|-------------|------------|-------------|-------------|-------------|-------------|-------------|-------------|-------------|--------------|--------------|--------------|
| 0x52       | ##          | 0x00       | 0x00        | 0x4E        | 0x4E        | 0x4E        | 0x4E        | 0x4E        | 0x4E        | 0x4E         | 0x4E         | 0x4E         |
| Report     |             |            |             | N           | N           | N           | N           | N           | N           | N            | N            | N            |

This report indicates that the PoE controller received the command/program message and that it was properly executed.

### 4.7.2 Command Received/Wrong Checksum

| [0]<br>KEY | [1]<br>ECHO | [2]<br>SUB | [3]<br>SUB1 | [4]<br>SUB2 | [5]<br>DATA | [6]<br>DATA | [7]<br>DATA | [8]<br>DATA | [9]<br>DATA | [10]<br>DATA | [11]<br>DATA | [12]<br>DATA |
|------------|-------------|------------|-------------|-------------|-------------|-------------|-------------|-------------|-------------|--------------|--------------|--------------|
| 0x52       | ##          | 0xFF       | 0xFF        | 0xFF        | 0xFF        | 0x4E        | 0x4E        | 0x4E        | 0x4E        | 0x4E         | 0x4E         | 0x4E         |
| Report     |             |            |             |             |             | N           | N           | N           | N           | N            | N            | N            |

This report indicates that the controller received the command/program message, but its checksum was incorrect; therefore, the command/program is not executed.

## 4.7.3 Failed Execution/Conflict in Subject Bytes

| [0]<br>KEY | [1]<br>ECHO | [2]<br>SUB | [3]<br>SUB1 | [4]<br>SUB2 | [5]<br>DATA | [6]<br>DATA | [7]<br>DATA | [8]<br>DATA | [9]<br>DATA | [10]<br>DATA | [11]<br>DATA | [12]<br>DATA |
|------------|-------------|------------|-------------|-------------|-------------|-------------|-------------|-------------|-------------|--------------|--------------|--------------|
| 0x52       | ##          | 0x000      | 1-0x7FFF    | 0x4E        | 0x4E        | 0x4E        | 0x4E        | 0x4E        | 0x4E        | 0x4E         | 0x4E         | 0x4E         |
| Report     |             |            |             | N           | N           | N           | N           | N           | N           | N            | N            | N            |

This report indicates that the controller received the command/program message but the subject fields did not match; therefore the command/program is not executed. Any value between 0x0001-0x7FFF in bytes 3 and 4 indicates this type of error.

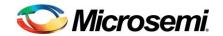

## 4.7.4 Failed Execution/Wrong Data Byte Value

| [0]<br>KEY | [1]<br>ECHO | [2]<br>SUB | [3]<br>SUB1 | [4]<br>SUB2 | [5]<br>DATA | [6]<br>DATA | [7]<br>DATA | [8]<br>DATA | [9]<br>DATA | [10]<br>DATA | [11]<br>DATA | [12]<br>DATA |
|------------|-------------|------------|-------------|-------------|-------------|-------------|-------------|-------------|-------------|--------------|--------------|--------------|
| 0x52       | ##          | 0x800      | 1-0x8FFF    | 0x4E        | 0x4E        | 0x4E        | 0x4E        | 0x4E        | 0x4E        | 0x4E         | 0x4E         | 0x4E         |
| Report     |             |            |             | N           | N           | N           | N           | N           | N           | N            | N            | N            |

This report indicates that the controller received the command/program message, but the data fields did not match; therefore, the command/program is not executed. Any value between 0x8001-0x8FFF in bytes 3 and 4 indicates this type of error.

## 4.7.5 Failed Execution/Undefined Key Value

| [0]<br>KEY | [1]<br>ECHO | [2]<br>SUB | [3]<br>SUB1 | [4]<br>SUB2 | [5]<br>DATA | [6]<br>DATA | [7]<br>DATA | [8]<br>DATA | [9]<br>DATA | [10]<br>DATA | [11]<br>DATA | [12]<br>DATA |
|------------|-------------|------------|-------------|-------------|-------------|-------------|-------------|-------------|-------------|--------------|--------------|--------------|
| 0x52       | ##          | 0xFF       | 0xFF        | 0x4E        | 0x4E        | 0x4E        | 0x4E        | 0x4E        | 0x4E        | 0x4E         | 0x4E         | 0x4E         |
| Report     |             |            |             | N           | N           | N           | N           | N           | N           | N            | N            | N            |

This report indicates that the controller received the command/program message, but the KEY fields did not match; therefore the command/program is not executed.

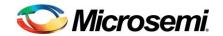

## 5 Software Download

#### Note:

A PD69200 **controller** only accepts the PD69200 firmware. If other firmware types such as PD69100 or PD69000 are downloaded, the controller will not run and an error will be reported after reset.

It is the user / host responsibility to use the correct file.

There are two methods to initiate a new firmware download:

- From an external PC, by implementing a "software bridge" on the Host and using a windows application on the PC. This option is explained in *Microsemi's Application Note 126, Software Download for PoE Units*.
- Directly from the Host CPU, utilizing a series of protocol commands, detailed in Sections 5.1 and 5.2. When utilizing the I<sup>2</sup>C communication for the download process, refer to section 5.4 below.

## 5.1 Download Process (Valid Firmware Exists)

The following process specifies the download process for a Controller which has valid firmware.

In case of an "empty" Controller or invalid firmware, use the process as described in Section 5.2.

All letters signed with "" should be sent as characters or strings (ASCII value). "\r" and "\n" represent "carriage return" and "new line" ASCII codes.

| Cton | Action                          | Heat Command                                                                    | Controlle                                    | r Response                            | Comment                                              |
|------|---------------------------------|---------------------------------------------------------------------------------|----------------------------------------------|---------------------------------------|------------------------------------------------------|
| Step | Action                          | Host Command                                                                    | ОК                                           | Error                                 | Comment                                              |
| 1    | Enter program mode              | Send the "Download" command (Section 5.1.1).                                    | OK report                                    | Error report                          | Immediate response. Report types show in Section 4.7 |
| 2    | Await for boot section response |                                                                                 | "TPE\r\n"                                    | -                                     | Response within 100 ms.                              |
| 3    | Erase memory                    | "E"                                                                             | "TOE\r\n"                                    | None                                  | Response within 100 ms.                              |
| 4    | Wait for erasure                | -                                                                               | "TE\r\n" and then "TPE\r\n" (Within 100 ms). | "TNE\r\n" or<br>"TNV\r\n" or<br>none. | Erasure may last up to 5 seconds.                    |
| 5    | Program<br>memory               | "P"                                                                             | "TOP\r\n"                                    | None                                  | Response within 100 ms.                              |
| 6    | Send all lines of S19 file.     | Send S19 lines, one by one, till EOF. Lines begin with "S0" should not be read. | "T*\r\n"                                     | "TNP\r\n" or<br>"TNV\r\n" or<br>none. | Response within 100 ms per line.                     |
| 7    | End of file                     | -                                                                               | "TP\r\n"                                     | None                                  | Response within 100 ms.                              |
| 8    | Await                           | -                                                                               | -                                            | -                                     | Wait at least 400 ms.                                |
| 9    | Reset<br>Controller             | "RST"                                                                           | System<br>status<br>telemetry                | -                                     | Response within 10 s.                                |

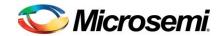

#### 5.1.1 **Download Command**

| [0]<br>KEY | [1]<br>ECHO | [2]<br>SUB | [3]<br>SUB1 | [4]<br>SUB2 | [5]<br>DATA | [6]<br>DATA | [7]<br>DATA | [8]<br>DATA | [9]<br>DATA | [10]<br>DATA | [11]<br>DATA | [12]<br>DATA |
|------------|-------------|------------|-------------|-------------|-------------|-------------|-------------|-------------|-------------|--------------|--------------|--------------|
| 0x01       | ##          | 0xFF       | 0x99        | 0x15        | 0x16        | 0x16        | 0x99        | 0x4E        | 0x4E        | 0x4E         | 0x4E         | 0x4E         |
| Program    |             | Flash      |             |             |             |             |             | N           | N           | N            | N            | N            |

This command initiates the download process. Once the process is initiated, the above steps need to be accomplished.

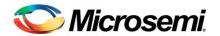

## 5.2 Download Process (Invalid or Non-existing Firmware)

When the Controller is "empty" (was not burnt in factory), or its firmware is invalid (for example: after a download process interrupted in the middle), follow the same process as in Section 5.1, except for Step 1. Substitute this step with the following entry.

| Ston | Action             | Host                  | Controlle | r Response | Comment                                                                                    |
|------|--------------------|-----------------------|-----------|------------|--------------------------------------------------------------------------------------------|
| Step | Action             | Command               | OK        | Error      | Comment                                                                                    |
| 1    | Enter program mode | "E", "N", "T",<br>"R" | "TPE\r\n" | None       | Keep at least 10 ms delay between each transmitted character. Response within 100 ms (max) |

#### Note:

Invalid or none-existing firmware can be monitored by a continuous System Status telemetry (refer to **Get System Status** command, Section 4.1.6) with Byte 3 bit 1 set to '1' (Programming required), in less than 5 seconds.

## 5.3 Download File: S19

The "\*.S19" is the download file containing data in lines beginning with "S".

- Lines beginning with "S0" are remarks and should not be written to the controller.
- Lines beginning with "S3" contain the data to be sent.
- "S7" designates the last line.

## S19 File Example

| l | S0 Power Over Ethernet                                                           |
|---|----------------------------------------------------------------------------------|
| l | S0 Product Number: 22                                                            |
| l | S0 Software Number: 0163                                                         |
| l | S0 Param Number: 03                                                              |
| l | S0 Build: 079                                                                    |
| l | S0 File Name - 22016303_0800_079.s19                                             |
| l | S0 Based On File - FSL_2015_06_16_09_37.elf                                      |
| l | S0 Time 09:37:09 Date Jun 16 2015                                                |
| l | S0                                                                               |
| l | \$02C0000504436393230302020202020202020202020203031363332323031363330335F3038303 |
| l | 05F3037391D                                                                      |
| l | S31900001400E01B002009AE000025AA00002DAA000000000005A                            |
| l | S3190000141400000000000000000000000000000                                        |
| l | S31900001428000000035AA000000000000000000000DAA0000E4                            |
| l |                                                                                  |
| l |                                                                                  |
| ı | S3190000F3D4FAFAFAFAFAFAFAFAFAFAFAFAFAFAFAFAFAFAFA                               |

S70500000000FA

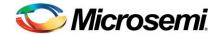

## 5.4 I<sup>2</sup>C Download Process

When utilizing the I<sup>2</sup>C communication for the download process, data is transmitted and received as single bytes.

Single byte includes: start bit, address, R/W bit, data byte, stop bit.

Perform the following:

- Send 'Get System Status' message (in single byte) to check firmware validity (CPU status-1 Bit 1 = 1 indicates invalid firmware).
  - o If valid firmware is detected, perform the downloading process as described in Section 5.1.
  - If invalid firmware is detected, perform the downloading process as described in Section 5.2.

#### Note:

For more details on I<sup>2</sup>C firmware download, see Technical Note TN-140, Catalogue Number 06-0024-081.

## 5.5 Shared Memory Download Process

PD69200M download process is completely different from the above, due to shared memory system structure. Refer to PD69200M documentation.

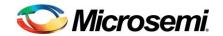

## 6 Synchronization during Communication Loss

As described in Section 2, each communication *Command* or *Request* is echoed to the Host with a *Report* or *Telemetry*, respectively. The echo packet is designed to be transmitted back typically within 15ms from the original packet sent from the Host (55mSec max). It is recommended that the Host receive the echo packet and use it as a command acknowledgement, or as verification for the communication feedback.

It is recommended that the Host timeout will be configured to 100mSec

In cases where the echo packet was not received by the Host within 100ms from the last transmitted packet, it is recommended that the Host communication be set to follow the command flow shown in Figure 3.

- If a "System Status" packet or other echo packet is correctly received during each one of the flow stages, the Host assumes a communication re-sync and return to normal operation.
- 15-byte packet Host transmission time should not exceed 20ms. (From 1<sup>st</sup> byte to last byte)

Note: The actual bytes transaction time need to be added to the above timing.

For example in UART (19200 bps) it will take 15.6125mSec minimum for TX/RX transmition.

[1/(19200\*10\*15)sec]\*2

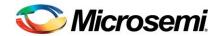

## **I2C** communication is in use

| Host steps                                              | PoE Response                                      |
|---------------------------------------------------------|---------------------------------------------------|
| Reply Timeout (100mSec)                                 | No Response (any)                                 |
| Retransmit with different Echo number                   |                                                   |
|                                                         | No Response (any)                                 |
| Reply Timeout (100mSec)                                 |                                                   |
| wait 10sec for arbitration loss recovery and retransmit | I2C reinit peripherial module or WD after 2.5 sec |
| Wait for reply                                          | No Response (any)                                 |
| Reply Timeout (100mSec)                                 |                                                   |
| Reset PoE                                               |                                                   |
|                                                         | System status                                     |

## Non I2C communication is in use

| Host steps                             | PoE Response      |
|----------------------------------------|-------------------|
| Reply Timeout (100mSec)                | No Response (any) |
| Retransmit with different Echo number  |                   |
|                                        | No Response (any) |
| Reply Timeout (100mSec)                |                   |
| wait 2.5sec for PoE watch dog function | WD reset          |
| Retransmit with different Echo number  | No Response (any) |
| Reply Timeout (100mSec)                |                   |
| Reset PoE                              |                   |
|                                        | System status     |

**Note:** The host must handle unexpected system status reply, indicating PoE out of reset

**Figure 3: Host Communication During Sync Loss** 

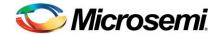

# 7 Communication Example

A typical example of a message sent by the Host CPU (PSE side) to the Controller is provided in Figure 4. This message turns off Port 7. This figure describes the transmission from the Host and from the CPU.

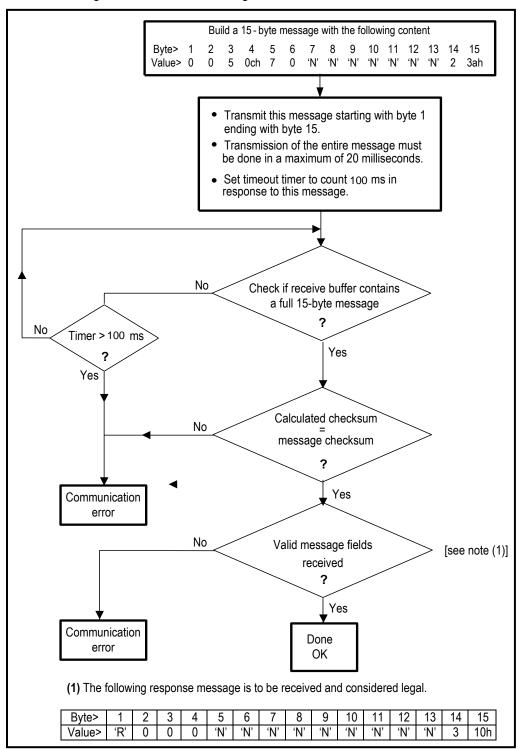

**Figure 4: Typical Communication Flow** 

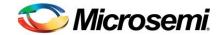

# 8 Appendix

This appendix contains port statuses table and Mask registers list.

## 8.1 Port statuses

This table describes the port statuses list the user will receive as telemetry:

**Table 4: Actual Port Status** 

| Value                                       | Status                                          | Comments                                                                                                    |  |  |  |
|---------------------------------------------|-------------------------------------------------|----------------------------------------------------------------------------------------------------|--|--|--|
| 0x00                                        | Port is on: Valid capacitor detected.           | Legacy PD was detected.                                                                                                    |  |  |  |
| 0x01                                        | Port is on: Valid resistor detected.            | 802.3AF-compliant PD was detected.                                                                                                   |  |  |  |
| 0x02                                        | Port is on: 4-pair.                             | 802.3AF/AT-compliant PD is powered on 4-pair lines.                                                                                  |  |  |  |
| 0x03                                        | Port is on: 2-pair Power Sequence.              | PD is powered as ALT_A in CDP mode. ALT_B is waiting for turn on command.                                                            |  |  |  |
| 0x04                                        | Port is on: 4-pair Power Sequence.              | ALT_A and ALT_B are powered in CDP Mode.                                                                                             |  |  |  |
| 0x06                                        | Port is off: Main supply voltage is high.       | Mains voltage is higher than Max Voltage limit.                                                                                      |  |  |  |
| 0x07                                        | Port is off: Main supply voltage is low.        | Mains voltage is lower than Min Voltage limit.                                                                                       |  |  |  |
| 0x08                                        | Port is off: 'Disable all ports' pin is active. | Hardware pin disables all ports.                                                                                                    |  |  |  |
| 0x0C Port is off: Non-existing port number. |                                                 | Fewer ports are available than the maximum number of ports that the Controller can support. Unavailable ports are considered 'off'.  |  |  |  |
| 0x11                                        | Port is yet undefined.                          | Getting this status means software problem.                                                                                          |  |  |  |
| 0x12                                        | Port is off: Internal hardware fault.           | ult. Port does not respond, hardware fault, or system initialization.                                                                |  |  |  |
| 0x1A                                        | Port is off: User setting.                      | User command set port to off.                                                                                                    |  |  |  |
| 0x1B Port is off: Detection is in process.  |                                                 | Interim state during line detection. Status will change after detection process is completed.                                        |  |  |  |
| 0x1C                                        | Port is off: Non-802.3AF/AT powered device.     | Non-standard PD connected.                                                                                                    |  |  |  |
| 0x1D                                        | Port is off: Overload and Underload states.     | Succession of Underload and Overload states caused port shutdown. May also be caused by a PD's DC/DC fault.                          |  |  |  |
| 0x1E                                        | Port is off: Underload state.                   | Underload state according to 802.3AF/AT (current is below Imin).                                                                     |  |  |  |
| 0x1F                                        | Port is off: Overload state                     | Overload state according to 802.3AF/AT (current is above lcut).  OR  (PM3 != 0 and (PD class report > user predefined power value)). |  |  |  |

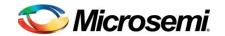

**Table 4: Actual Port Status** 

| Value | Status                                                                                 | Comments                                                                                                    |
|-------|----------------------------------------------------------------------------------------|----------------------------------------------------------------------------------------------------|
| 0x20  | Port is off: Power budget exceeded.                                                    | Power Management function shuts down port, due to lack of power. Port is shut down or remains off.                                        |
| 0x21  | Port is off: Internal hardware fault                                                   | Hardware problems preventing port operation.                                                                                              |
| 0x24  | Port is off: Voltage injection into the                                                | Port fails due to voltage being applied to the port                                                                                       |
| OAL ! | port.                                                                                  | from external source.                                                                                                    |
| 0x25  | Port is off: Improper Capacitor Detection results or Detection values indicating short | Fail due to out-of-range capacitor value or Fail due to detected short value (When mask 0x04 is set).                                     |
| 0x26  | Port is off: Discharged load.                                                          | Port fails due to system voltage supply through other port. Check other port for status 0x24. This error is linked with mask 0x1F enable. |
| 0x2B  | Port is on: Detection regardless (Force On).                                           | Port is forced to turn on, unless system error occurs.                                                                                    |
| 0x2C  | Undefined error during Force On.                                                       | This error is reported when force power issue occurred and it is not covered by other related force power errors in this table.           |
| 0x2D  | Supply voltage higher than settings.                                                   |                                                                                                    |
| 0x2E  | Supply voltage lower than settings.                                                    | These errors appear only after port is in Force On.                                                                                       |
| 0x2F  | Disable PDU flag raised during Force On.                                               |                                                                                                    |
| 0x30  | Port is forced on, then disabled.                                                      | Disabling is performed by the "Set Enable/Disable" command.                                                                               |
| 0x31  | Port is off: Forced power error due to Overload.                                       | Overload condition according to 802.3AF/AT during Force On.                                                                               |
| 0x32  | Port is off: "Out of power budget" during Force On.                                    | The port is not ON in spite of Force On activation since the maximal power level has been crossed or there is not sufficient power.       |
| 0x33  | Communication error with PoE devices after Force On.                                   | This error appears only after port is forced on.                                                                                          |
| 0x34  | Port is off: Short condition.                                                          | Short condition was detected.                                                                                                    |
| 0x35  | Port is off: Over temperature at the port.                                             | Port temperature protection mechanism was activated.                                                                                      |
| 0x36  | Port is off: Device is too hot.                                                        | The die temperature is above safe operating value.                                                                                        |
| 0x37  | Unknown device port status.                                                            | The device returns an unknown port status for the software.                                                                               |
| 0x38  | Force Power Error Short Circuit.                                                       | Short condition during Force On.                                                                                                    |
| 0x39  | Force Power Error Channel Over Temperature.                                            | Channel over temperature during Force On.                                                                                                 |
| 0x3A  | Force Power Error Chip Over Temperature.                                               | Device over temperature during Force On.                                                                                                  |
| 0x3C  | Power Management-Static.                                                               | Calculated power > power limit.                                                                                                    |
| 0x3E  | Force Power Error Management Static.                                                   | Calculated power > power limit during Force On.                                                                                           |

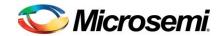

## **Table 4: Actual Port Status**

| Value | Status                   | Comments      |  |  |
|-------|--------------------------|---------------|--|--|
| 0x43  | Port is off: Class Error | Illegal class |  |  |

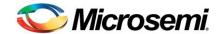

## 8.2 MASK Registers list

This list describes the individual mask registers that can be used in the PD69200 product.

| Num  | Name                                                                 | Val | Description                                                                                                    |  |
|------|----------------------------------------------------------------------|-----|----------------------------------------------------------------------------------------------------|--|
| 0x00 | Ignore higher priority                                               | '0' | If higher priority port powers up and its power exceeds power limit, a lowest priority port will be disconnected instead.                                                                                                    |  |
|      |                                                                      | '1' | If power is not available for powering up any port, any new connected port power up will be denied, regardless of its priority.                                                                                                    |  |
| 0x01 | Supports Legacy detection                                            | '0' | Don't support legacy detection.                                                                                                    |  |
|      | detection                                                            | '1' | Support legacy detection.                                                                                                    |  |
| 0x04 | ResDetectShort                                                       | 0   | In case of short condition on the port, regular detection failure will be reported. (Status 0x1C)                                                                                                    |  |
|      |                                                                      | 1   | In case of short condition on the port, short detection failure will be reported. (Status 0x25)                                                                                                    |  |
| 0x0A | )A IgnoreClassre4Pair                                                | '0' | Classification behavior at 4-pair system is regular.                                                                                                    |  |
|      |                                                                      | '1' | In a 4-pair system if the port was detected as 4-pair, class results will be ignored and set as default to class4.                                                                                                    |  |
| 0x0C | Ignore higher priority grouping (Can be used only when Ignore higher | '0' | Ports are grouped according to "critical", "high", and "low" priorities and the port numbering of each group.  (lower numbering = higher priority in a group)                                                                                                    |  |
|      | priority = '0')                                                      | '1' | <ol> <li>Ports are grouped according to "critical", "high", and "low" priorities</li> <li>Delivering power ports at "low" priority will be turned off to free power budget for "critical" or "high" priority non-delivering power port that is requesting power for startup.</li> <li>Delivering power ports at "high" priority will be turned off to free power budget for "critical" priority non-delivering power port that is requesting power for startup.</li> <li>Delivering power ports at the same priority as non-delivering power port will not be turned off to free power budget.</li> </ol> |  |
| 0x11 | ''                                                                   | '0' | Alternative A – Backoff is disabled (endspan).                                                                                                    |  |
|      |                                                                      | '1' | Alternative B –  Backoff is enabled (Midspan or Endspan that utilizes Alternative B pairs as specified in the IEEE 802.3AF/AT standard).                                                                                                    |  |

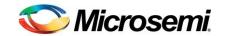

| Num                                  | Name                         | Val | Description                                                                                                    |  |
|--------------------------------------|------------------------------|-----|----------------------------------------------------------------------------------------------------|--|
| 0x13                                 | Support 12.5K<br>detection   |     | No longer supported. Can be supported by using legacy support (mask 0x01).                                                                           |  |
| 0x14                                 | Hardware reset on ASIC error | '0' | If ASIC fails (stops functioning) mark it as 'disabled' and continue working with other ASICs.                                                       |  |
|                                      |                              | '1' | If ASIC fails perform HW reset.                                                                                                    |  |
| 0x15                                 | Calculated power             | '0' | Calculated power will not be used to disconnect ports.                                                                                               |  |
|                                      | disconnect flag              | '1' | Enables ports disconnection using the calculated power.                                                                                              |  |
| 0x16                                 | LED stream type              | 0   | LED stream disabled.                                                                                                    |  |
|                                      |                              | 1   | LED stream supports unicolor 2-Pair system                                                                                                    |  |
|                                      |                              | 2   | LED stream supports Bicolor 2-Pair system                                                                                                    |  |
|                                      |                              | 3   | LED stream supports Bicolor 4-Pair system                                                                                                    |  |
|                                      |                              | 4   | For Microsemi internal use only, Direct LED from PD69208.                                                                                            |  |
|                                      |                              | 5   | Direct led function, like Bicolor 4-Pair system (For 1port Midspan).                                                                                 |  |
| 0x18                                 | LED reverse                  | NA  | Not implemented feature (Reserved Mask).                                                                                                    |  |
| 0x19                                 | LED stream negative          | 0   | Value of '1' in the stream indicates that the port is delivering power.                                                                              |  |
|                                      |                              | 1   | Value of '0' in the stream indicates that the port is delivering power.                                                                              |  |
| 0x1B I <sup>2</sup> C restart enable |                              | '0' | Don't initialize the I <sup>2</sup> C module in case of inactivity.                                                                                  |  |
|                                      |                              | '1' | Initializes the I <sup>2</sup> C module system after 10 seconds of inactivity.                                                                       |  |
| 0x1E                                 | Message ready notify         | '0' | Disables notification.                                                                                                    |  |
|                                      |                              | '1' | MESSAGE_READY pin, can be used to notify the host that a reply message is ready. Refer to PD69200 datasheet or PD69200M shared memory documentation. |  |
| 0x1F                                 | PSE powering PSE checking    | '0' | PSE powering PSE condition will not deny powering new valid ports.                                                                                   |  |
|                                      |                              | '1' | In case PSE powering PSE condition occurs, no additional ports will be powered up, until this problem will be resolved.                              |  |
| 0x28                                 | xSystem OK pin<br>behavior   | 0   | Pin indicates if Vmain is in valid range or out of range.                                                                                            |  |
|                                      |                              | 1   | Refer to PD69200 datasheet.                                                                                                    |  |
|                                      |                              | 1   | Midspan main LED behavior (Microsemi internal usage).                                                                                                |  |

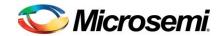

| Num  | Name                                   | Val | Description                                                                                                    |  |  |  |
|------|----------------------------------------|-----|----------------------------------------------------------------------------------------------------|--|--|--|
|      |                                        | 2   | Pin behavior is according to power indication in % (See section 4.1.14).                                                                                                    |  |  |  |
|      |                                        | 3   | Interrupt reflection (See section 4.1.12).                                                                                                    |  |  |  |
|      |                                        | 4   | Pin behavior is according to power indication in Watt (See section 4.1.14).                                                                                                    |  |  |  |
| 0x29 | Ignore high priority at flexible guard | '0' | Upon port startup when using a Dynamic Guard Band, priority is considered. This means port will not be powered up, if higher priority port has PM status.                                                  |  |  |  |
|      | band                                   | '1' | Upon port startup when using a Dynamic Guard Band, priority is ignored. If a higher priority port works under the PM mode, a lower priority port will be turned on, if it is within the Guard Band limits. |  |  |  |
| 0x2A | Enable ASIC<br>Refresh                 | '0' | If ASIC fails, do not try to refresh it and proceed according to mask 0x14 (Hardware reset on ASIC error).                                                                                                 |  |  |  |
|      | Kellesii                               | '1' | If ASIC fails, try to refresh. If refresh operation fails, proceed according to mask 0x14 (Hardware reset on ASIC error).                                                                                  |  |  |  |
| 0x2B | Check inrush                           | '0' | Skip AF Inrush sequence.                                                                                                    |  |  |  |
|      |                                        | '1' | Normal IEEE802.3at operation.                                                                                                    |  |  |  |
| 0x2E | Layer2 (LLDP)<br>enable                | '0' | Layer 2 PD commands will be Ignored and Layer 2 PSE requests will return with zero allocation.                                                                                                    |  |  |  |
|      |                                        | '1' | Layer 2 operation is enabled. Layer 2 commands are processed.                                                                                                    |  |  |  |
| 0x2F | Layer2 priority by PD                  | '0' | Priority information received from LLDP/CDP PD message is ignored. (Mask 0x2E must be '1').                                                                                                    |  |  |  |
|      |                                        | '1' | Port Priority can be defined by PD. (Mask 0x2E must be '1').                                                                                                    |  |  |  |
| 0x30 | Extra power enable                     |     | No longer supported.                                                                                                    |  |  |  |
| 0x32 | Temperature                            | '0' | Feature is disabled.                                                                                                    |  |  |  |
|      | Derating enable                        | '1' | Feature is enabled.                                                                                                    |  |  |  |

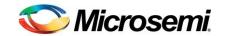

| Num  | Name                                                   | Val | Description                                                                                                    |  |  |
|------|--------------------------------------------------------|-----|----------------------------------------------------------------------------------------------------|--|--|
| 0x33 | Temperature Delta  Temperature Derating Positive Delta | '0' | Negative delta calculation.  Negative derating: power will be reduced from the operational budget when temperature rise. In this mode, power consumption cannot get above the initial settings.  Negative Derating from 100%  Negative Derating from 100%  Positive delta calculation.  Positive derating: Power will be added to the operational budget when temperature is reduced. In this mode, power consumption can get above the initial settings. If the temperature is low enough, additional power is added the user budget settings, up to the power supply limit. When the actual consumption gets above the user settings, the user will get a warning bit.  Positive Derating from 60%  Positive Derating from 60%  Uses old matrix command (2-pair).  Uses new 4-pair matrix commands. |  |  |
| 0x34 | Use new matrix                                         | '0' | Uses old matrix command (2-pair).                                                                                                    |  |  |
|      | command (4-pair)                                       | '1' | Uses new 4-pair matrix commands.                                                                                                    |  |  |
| 0x37 | System support reduced cap                             |     | No longer supported. Support legacy can be enable/disable by using mask 0x01.                                                                                                    |  |  |
| 0x38 | Class 0 equal AF                                       | '0' | Port that was detected as class 0 will behave based on port type configuration (see section 4.3.5 field 6).                                                                                                    |  |  |

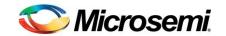

| Num  | Name                         | Val | Description                                                                                                    |  |
|------|------------------------------|-----|----------------------------------------------------------------------------------------------------|--|
|      |                              | '1' | Class 0 will make the port behaves as AF, regardless of configured port type.                                                                                                    |  |
| 0x39 | Class 1,2,3 equal            | '0' | Port that was detected as class 1/2/3 will behave based on port type configuration (see section 4.3.5 field 6).                                                                                                    |  |
|      | ,                            | '1' | Class 1/2/3 will make the port behave as AF, regardless of configured port type.                                                                                                    |  |
| 0x3A | Class bypass 2 <sup>nd</sup> | '0' | Class error will be reported in any case of different class fingers results.                                                                                                    |  |
|      | finger error                 | '1' | Ignore the case of first finger = class 4 and second finger is not class 4.                                                                                                    |  |
| 0x3B | Class error equal 0          | '0' | Treat class error on physical port (Class Over Current) as is.                                                                                                    |  |
|      |                              | '1' | Treat class error on physical port as class 0.                                                                                                    |  |
| 0x3C | Class error equal 4          | '0' | Treat class error on physical port (Class Over Current) as is.                                                                                                    |  |
|      |                              | '1' | Treat class error on physical port as class 4.                                                                                                    |  |
| 0x3D | System POH                   |     | No longer supported.                                                                                                    |  |
|      | enable                       |     | POH can be enabled per port by using "Set Enable/Disable Channels" command section 4.3.5.                                                                                                    |  |
| 0x43 | Power forwarding             | '0' | In case of no available power, a higher priority port will be powered up, causing the system to enter power management situation that will cause low priority ports disconnection. (This mask will operate only if mask 0x00 is set to '0'). |  |
|      |                              | '1' | In case of no available power, disconnect low priority ports before starting up higher priority ports. (This mask will operate only if mask 0x00 is set to '0').                                                                             |  |
| 0x44 | Support 4-pair AF            | '0' | AF port will power up 2-pair only, even if the logical port is configured to support 4-pair.                                                                                                    |  |
|      |                              | '1' | AF port configured as 4-pair port will power up all 4-pairs.                                                                                                    |  |
| 0x45 | Max power check              | '0' | Don't monitor each port power for 97.5W threshold.                                                                                                    |  |
|      |                              | '1' | Monitor each port power for 97.5W threshold. Above this threshold, the port will be disconnected.                                                                                                    |  |
| 0x46 | SingleDetectionFail eEvent   | 0   | When port detection constantly fails, Detection unsuccessful event (bit 2) in the interrupt register will be set on each failure.                                                                                                    |  |
|      |                              | 1   | When port detection constantly fails, Detection unsuccessful event (bit 2) in the interrupt register will be set only at the 1 <sup>st</sup> failure.                                                                                        |  |

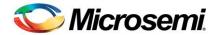

## 8.3 Backwards Compatibility table

The following table describes the commands that are not supported by PD69200 and their unsupported level.

| Command Name                                                                                         | Exist in                            | Supported in PD69100 | Unsupported level in PD69200                                                                                              |
|----------------------------------------------------------------------------------------------------|-------------------------------------|----------------------|----------------------------------------------------------------------------------------------------|
| Set Extended PoE Device Parameters                                                                   | PD63000 /<br>PD69000                | No                   | Removed - Error message will be reported.                                                                                 |
| Set BPM Private Label                                                                                | PD69100                             | Yes                  | Removed - Error message will be reported.                                                                                 |
| Set Class Power                                                                                      | PD69100<br>PD69200                  | Yes                  | Not recommended for new designs. (Not documented anymore). The command information is ignored. No error will be reported. |
| Get PoE Device Version                                                                               | PD63000 /<br>PD69000 /<br>PD69100 / | Yes                  | Not recommended for new designs. (Not documented anymore).                                                                |
| Get All HIP Ports Power                                                                              | PD69000 /<br>PD69100 /<br>PD69200   | Yes                  | Not recommended for new designs. (Not documented anymore).                                                                |
| Get Extended PoE Device Parameters                                                                   | PD63000 /<br>PD69000                | No                   | Removed - Error message will be reported.                                                                                 |
| Get BPM Data                                                                                         | PD69100                             | Yes                  | Removed - Error message will be reported.                                                                                 |
| Get BPM Request Data                                                                                 | PD69100                             | Yes                  | Removed - Error message will be reported.                                                                                 |
| Get Class Power                                                                                      | PD69100<br>PD69200<br>(ver1.6x)     | Yes                  | Not recommended for new designs. (Not documented anymore). The telemetry information will be constant.                    |
| Mask Registers 0x13, 0x30, 0x37, 0x3D For detailed explanation see "MASK Registers list" section 8.2 | PD69100                             | Yes                  | Mask information is ignored; No error will be reported when set.                                                          |

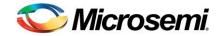

The information contained in the document (unless it is publicly available on the Web without access restrictions) is PROPRIETARY AND CONFIDENTIAL information of Microsemi and cannot be copied, published, uploaded, posted, transmitted, distributed or disclosed or used without the express duly signed written consent of Microsemi. If the recipient of this document has entered into a disclosure agreement with Microsemi, then the terms of such Agreement will also apply. This document and the information contained herein may not be modified, by any person other than authorized personnel of Microsemi. No license under any patent, copyright, trade secret or other intellectual property right is granted to or conferred upon you by disclosure or delivery of the information, either expressly, by implication, inducement, estoppels or otherwise. Any license under such intellectual property rights must be approved by Microsemi in writing signed by an officer of Microsemi.

Microsemi reserves the right to change the configuration, functionality and performance of its products at anytime without any notice. This product has been subject to limited testing and should not be used in conjunction with life-support or other mission-critical equipment or applications. Microsemi assumes no liability whatsoever, and Microsemi disclaims any express or implied warranty, relating to sale and/or use of Microsemi products including liability or warranties relating to fitness for a particular purpose, merchantability, or infringement of any patent, copyright or other intellectual property right. Any performance specifications believed to be reliable but are not verified and customer or user must conduct and complete all performance and other testing of this product as well as any user or customers final application. User or customer shall not rely on any data and performance specifications or parameters provided by Microsemi. It is the customer's and user's responsibility to independently determine suitability of any Microsemi product and to test and verify the same. The information contained herein is provided "AS IS, WHERE IS" and with all faults, and the entire risk associated with such information is entirely with the User. Microsemi specifically disclaims any liability of any kind including for consequential, incidental and punitive damages as well as lost profit. The product is subject to other terms and conditions which can be located on the web at http://www.microsemi.com/company/terms-and-conditions

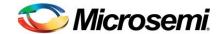

## **Revision History**

| Revision  | Description                                                                                                    | Date         |
|-----------|----------------------------------------------------------------------------------------------------|--------------|
| Beta 1.0  | Initial document                                                                                                    | 20/FEB/2015  |
| Beta 1.01 | Add revision history table. Updated commands with LLDP new function bits. Update internal link references. Update table of contents.                                                                                                    | 22/FEB/2015  |
| Beta 1.02 | Update with team remarks. (LLDP description is not yet checked). Reference to PD69200M document was added.                                                                                                    | 23/FEB/2015  |
| Beta 1.03 | Backwards compatibility table creation Get PoE Device Status description updates. LLDP description was checked, missing information is marked in yellow.                                                                                               | 25/FEB/2015  |
| Beta 1.04 | Updated document with technical writer remarks. ADD CDP commands and new port status.                                                                                                    | 01/JUNE/2015 |
| Beta 1.05 | Updated document with technical writer remarks all bugzilla remarks.                                                                                                    | 14/JULY/2015 |
| Rel 1.06  | Updated with all remarks from technical writer. Updated catalog number, logo, header and footer.                                                                                                    | 28/JULY/2015 |
| Rel 1.07  | Update Mask table with Direct LED support (Mask 0x16)                                                                                                    | 29/JULY/2015 |
| Rel 1.08  | Adding new CDP commands and update LLDP commands                                                                                                    | 13/AUG/2015  |
| Rel 1.09  | Adding new commands to support port power management and port event telemetry. In addition, report on detected short and single interrupt option in case of constant short on a port.  Reported errors on older document versions where fixed as well. | 11/JAN/2016  |
| Rel 1.10  | Adding new telemetry requests and fix document bugs from bugzilla                                                                                                    | 11/FEB/2016  |
| Rel 1.11  | Fix document bugs from bugzilla                                                                                                    | 09/MAR/2016  |

## © 2016 Microsemi Corp. All *right*s reserved.

For support contact: <a href="mailto:PoEsupport@microsemi.com">PoEsupport@microsemi.com</a>